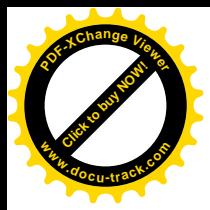

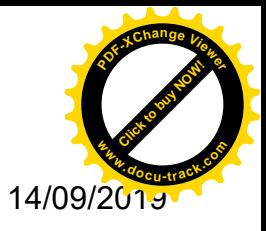

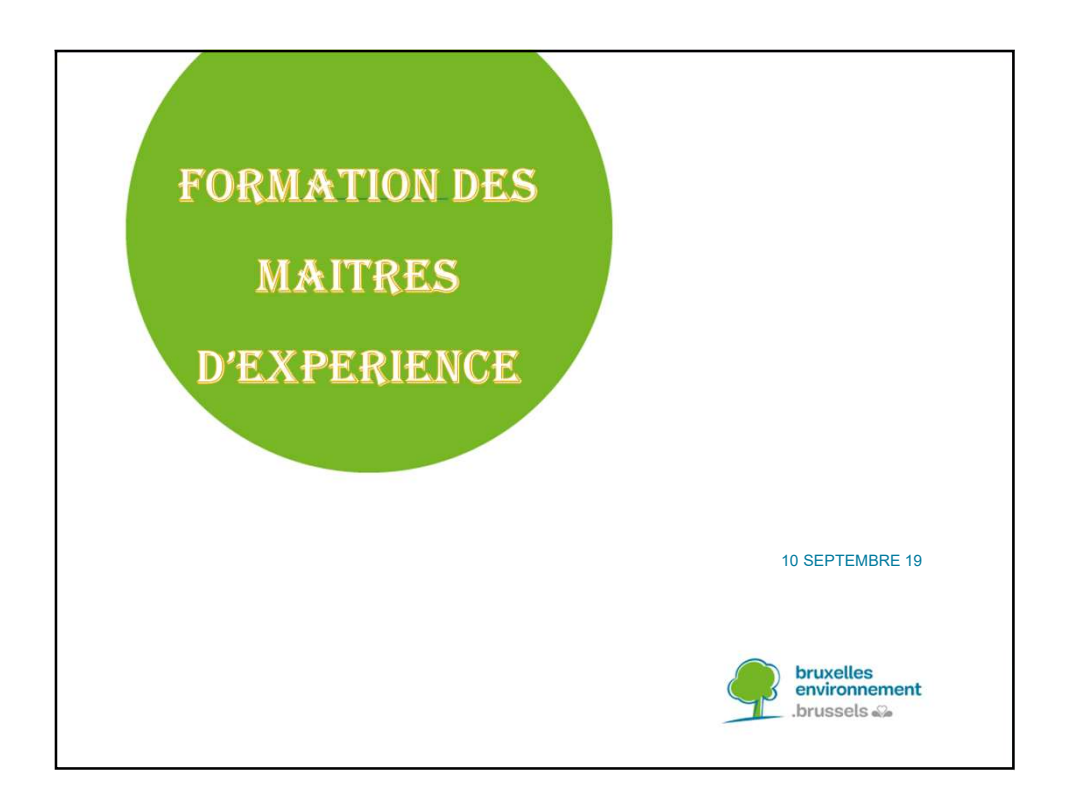

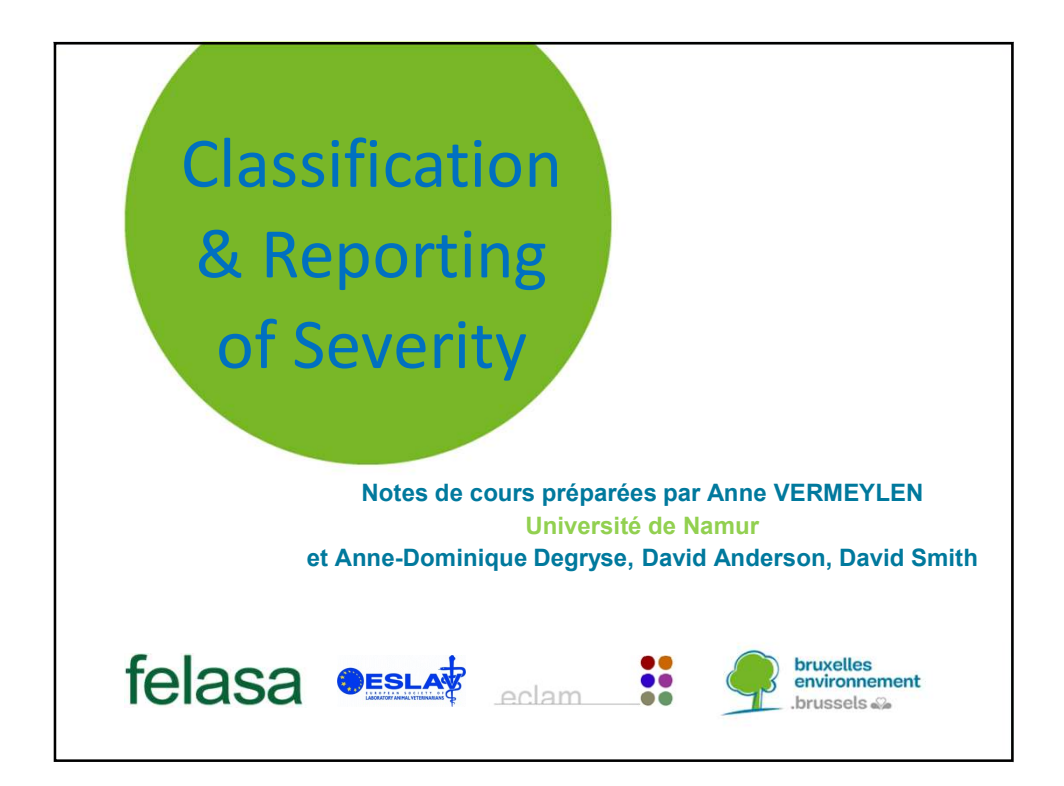

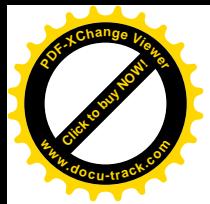

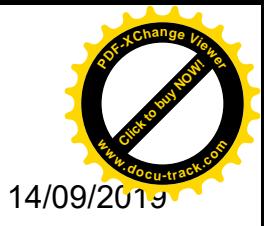

# Severity Assessment Legal framework under Dir 2010/63/EC SeverityAssessment<br>
Legal framework under Dir 2010/63/EC<br>
Article 43<sup>, "</sup>.....eliminating or reducing to the minimum any possible pain,<br>
suffering, distress or lasting harm to the animals."<br>
Article 15(1) "......all proce **Example 16 – Severity Assessment**<br>
Legal framework under Dir 2010/63/EC<br>
Article 48) " eliminating orreducing to the minimum any possible pain,<br>
suffering, distress or lasting harm to the animals."<br>
Article 161) "....all **Example 16 16 – Article 4(3)** "…...eliminating or reducing to the minimum any possible pain,<br>
suffering, distress or lasting harm to the animals."<br>
Article 15(1) "…...all procedures are classified as 'non-recovery', 'mil

- Article 4(3) "…..eliminating or reducing to the minimum any possible pain, suffering, distress or lasting harm to the animals."
- Article 15(1) " …..all procedures are classified as 'non-recovery', 'mild', out in Annex VIII.'
- Article 54(2) " ... statistical information on the use of animals in procedures, including information on the **actual severity** of the procedures"
- 

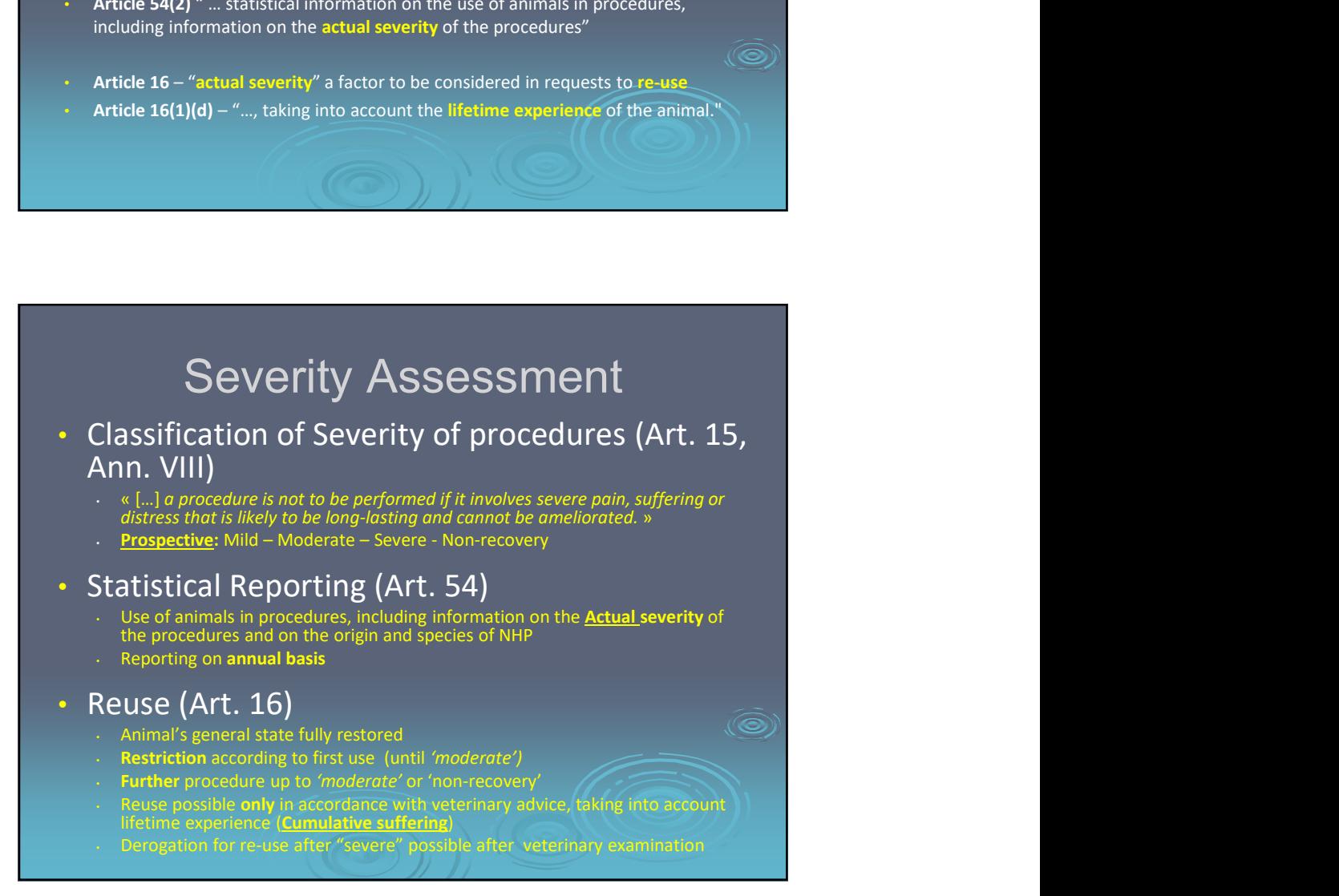

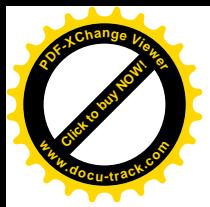

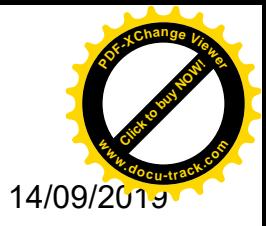

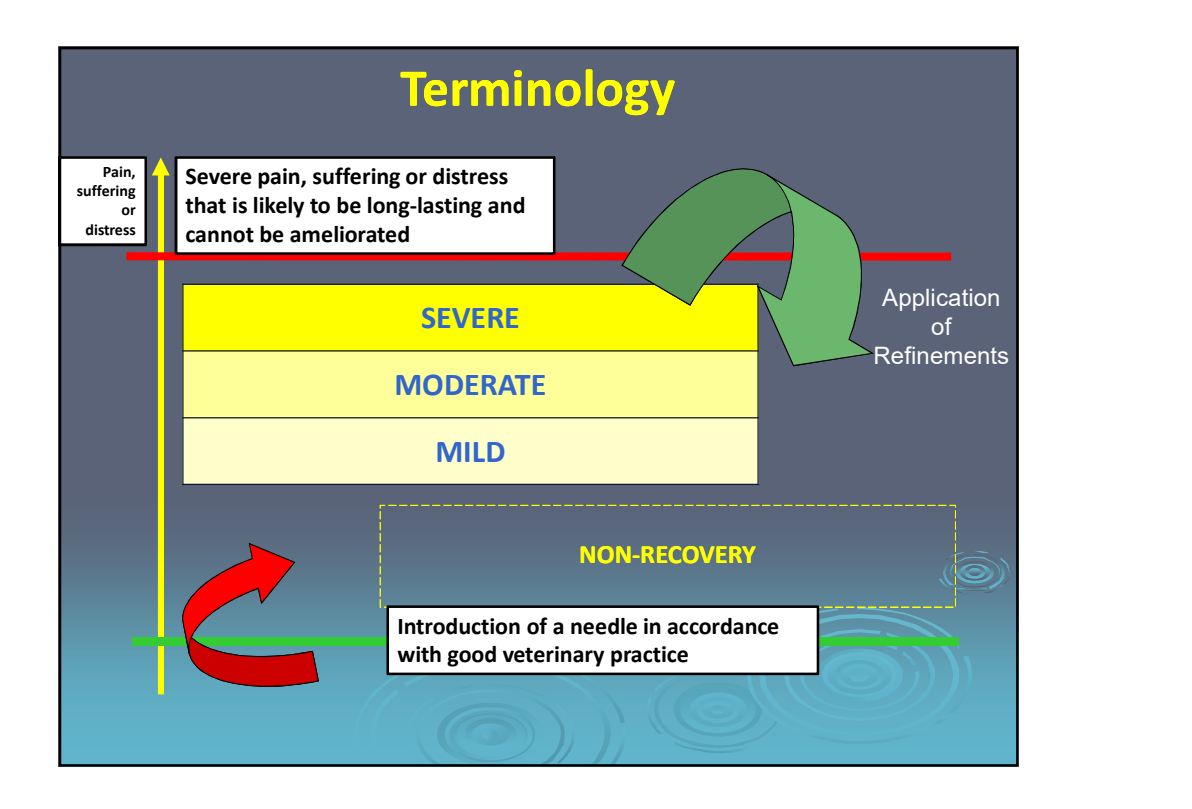

#### **ANNEXE 5** Classification des expériences selon leur degré de gravité Le degré de gravité d'une expérience est déterminé en fonction de l'intensité de la douleur, de la souffrance, de l'angoisse ou du dommage durable qu'un animal donné risque de subir au cours de la procédure. Section I: Classes de gravité Sans réanimation Les procédures menées intégralement sous anesthésie générale, au terme desquelles l'animal ne reprend pas conscience, relèvent de la classe "sans réanimation". Légère Les expériences en raison desquelles les animaux sont susceptibles d'éprouver une douleur, une souffrance ou une angoisse légère de courte durée, ainsi que celles sans incidence significative sur le bien-être ou l'état général des animaux, relèvent de la classe "légère". Modérée Les expériences en raison desquelles les animaux sont susceptibles d'éprouver une douleur, une souffrance ou une angoisse modérée de courte durée ou une douleur, une souffrance ou une angoisse légère de longue durée, ainsi que celles susceptibles d'avoir une incidence modérée sur le bien-être ou l'état général des animaux, relèvent de la classe "modérée". Sévère Les expériences en raison desquelles les animaux sont susceptibles d'éprouver une douleur, une souffrance ou une angoisse intense ou une douleur, une souffrance ou une angoisse modérée de longue durée, ainsi que celles susceptibles d'avoir une incidence grave sur le bien-être ou l'état général des animaux, relèvent de la classe "sévère" AR 29 mai 2013

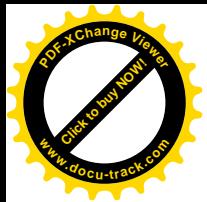

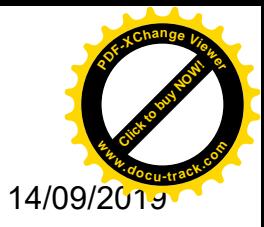

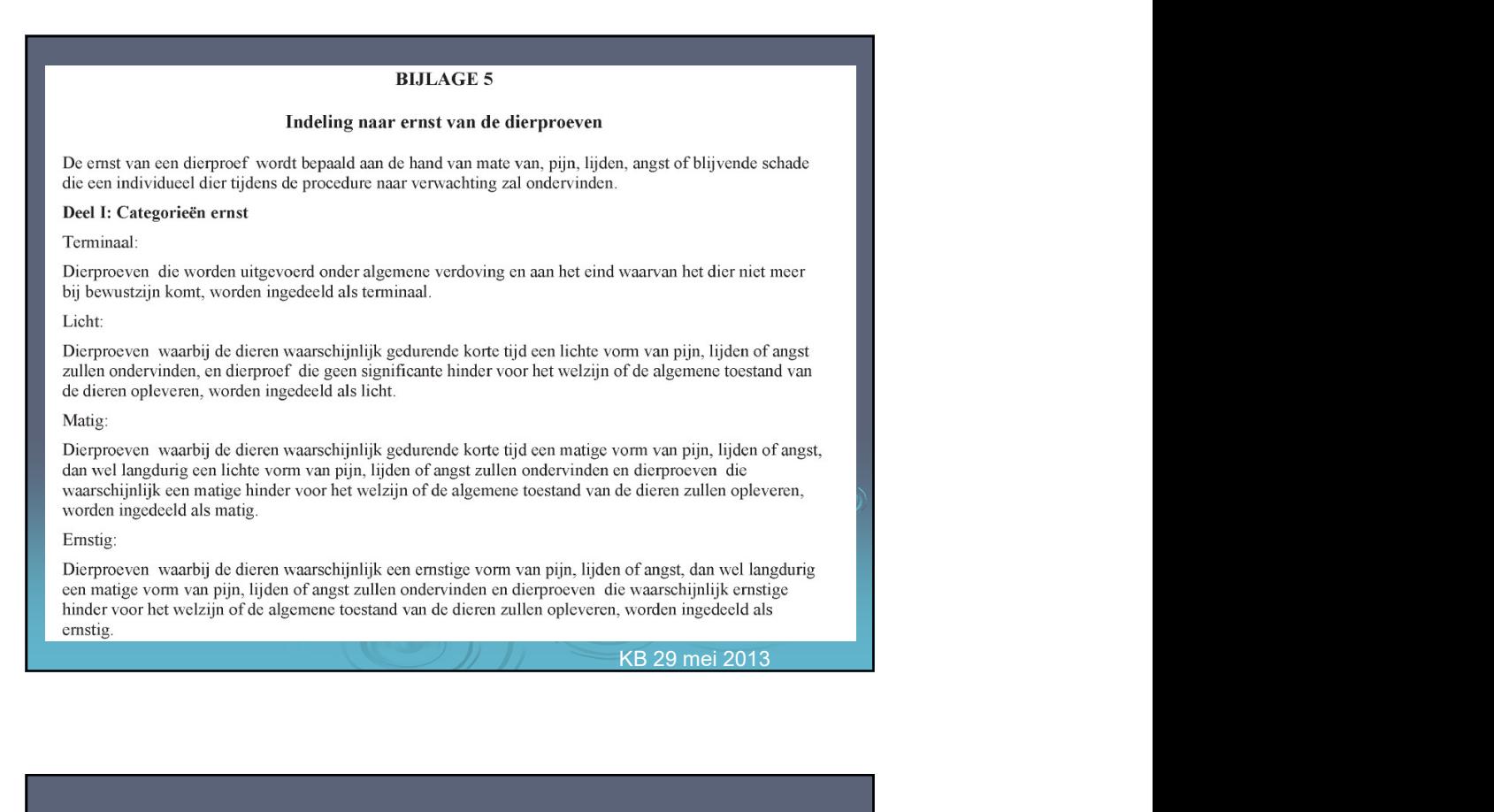

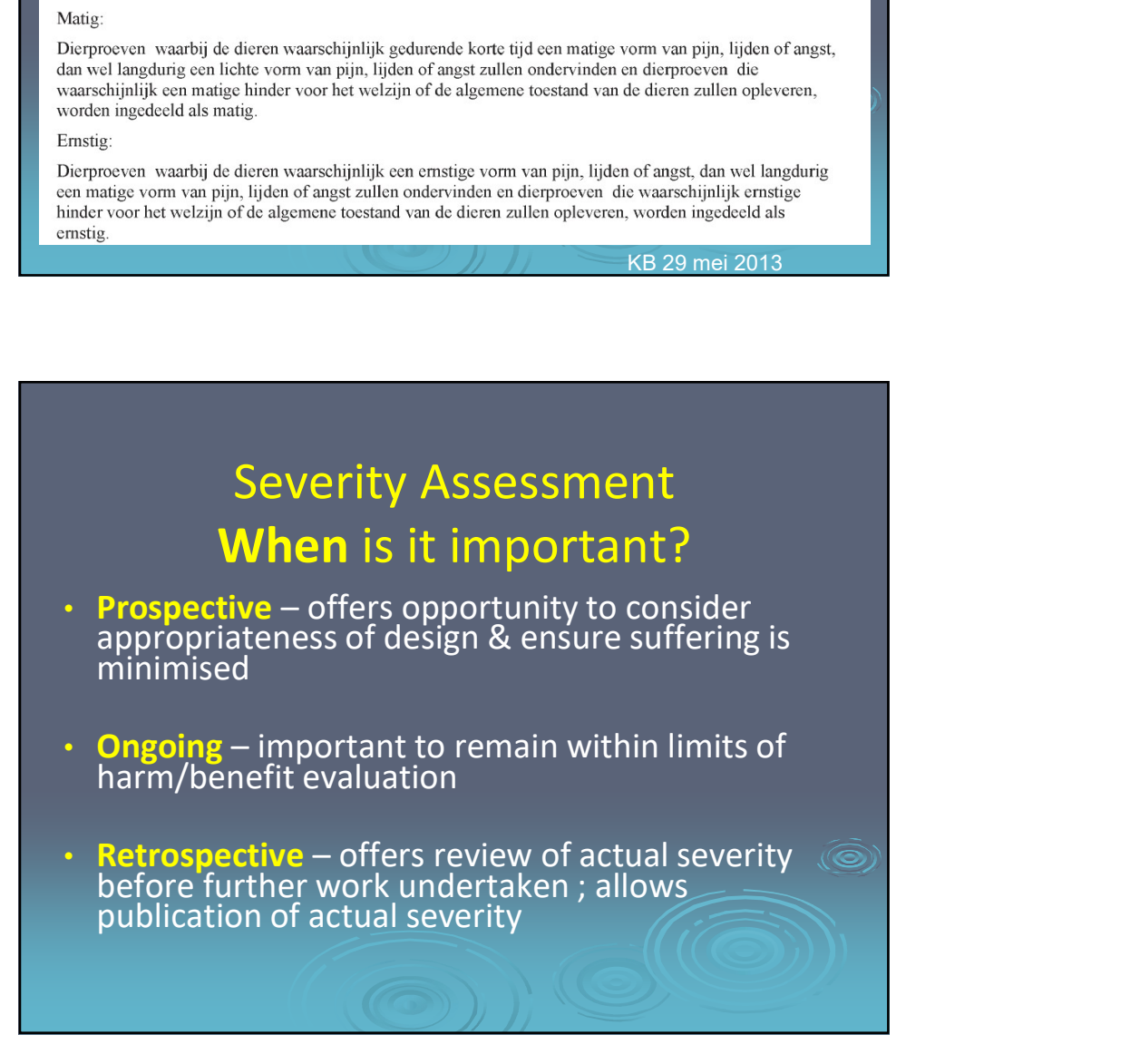

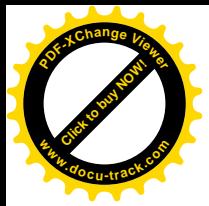

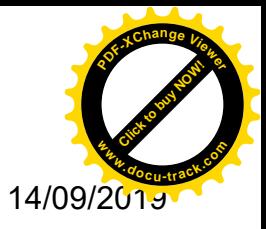

## Severity Assessment Why is it important?

- Ongoing opportunities in particular to *implement Refinement and* reduce suffering
- Improved animal **welfare**
- Improved scientific data quality due to better welfare
- Improved **communication** between those responsible for using, caring for and monitoring animals
- Input to retrospective project assessment when this is required
- Improved transparency

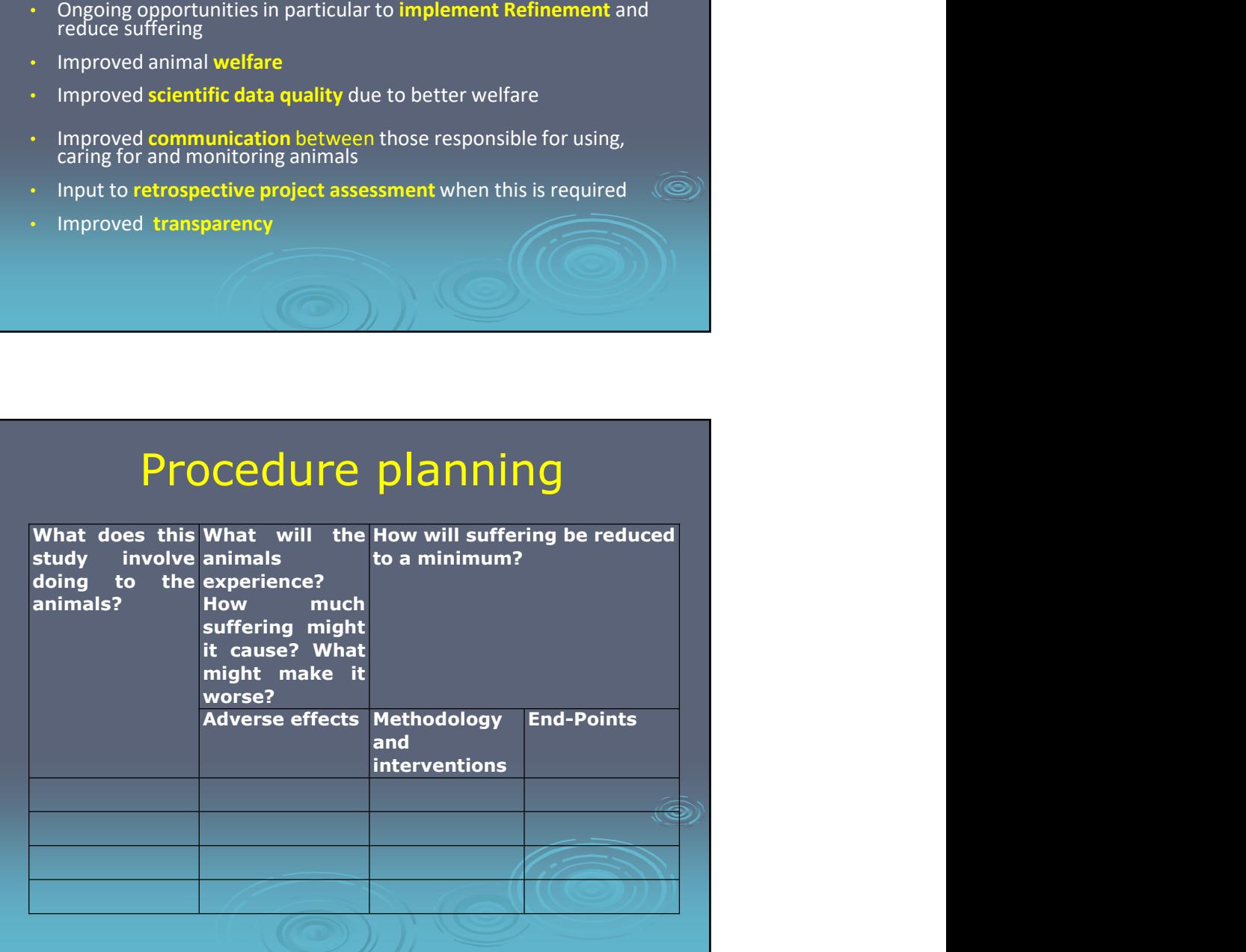

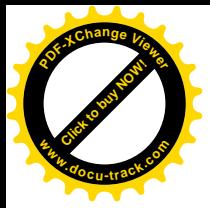

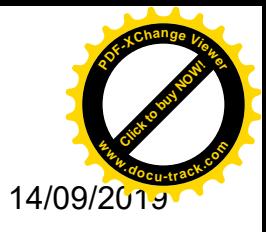

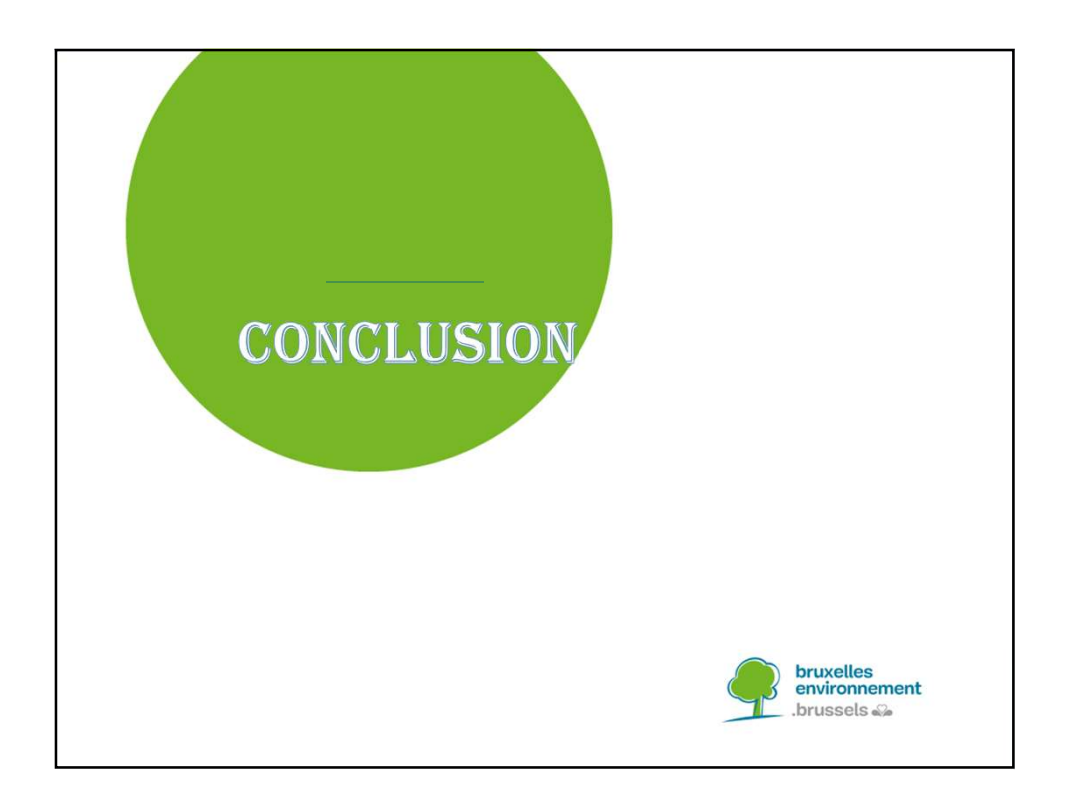

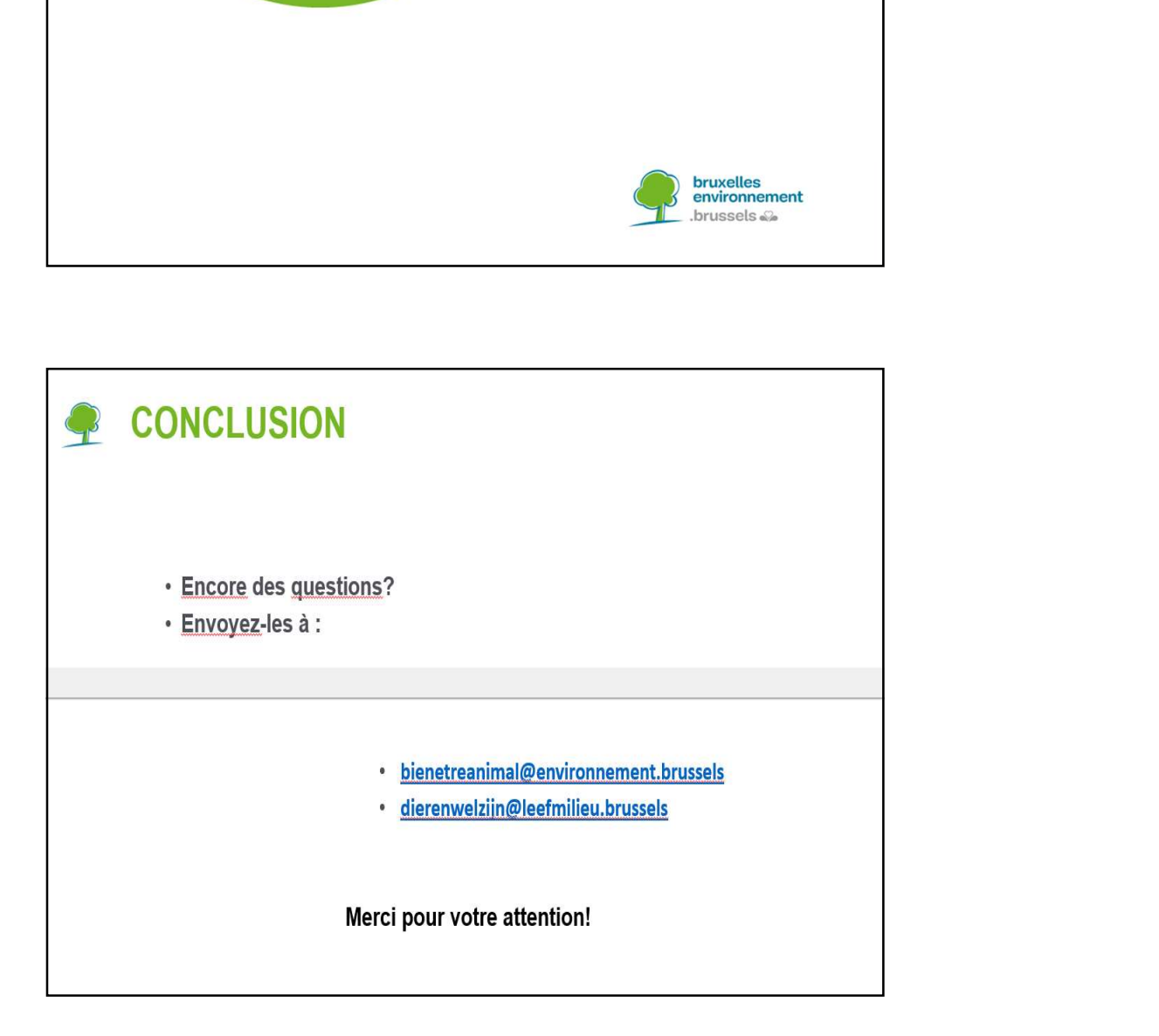

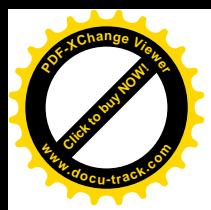

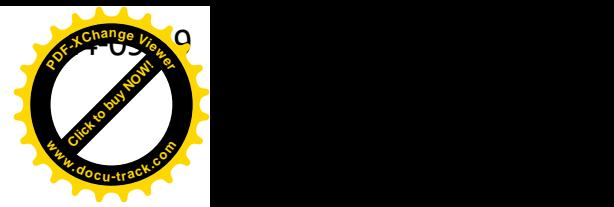

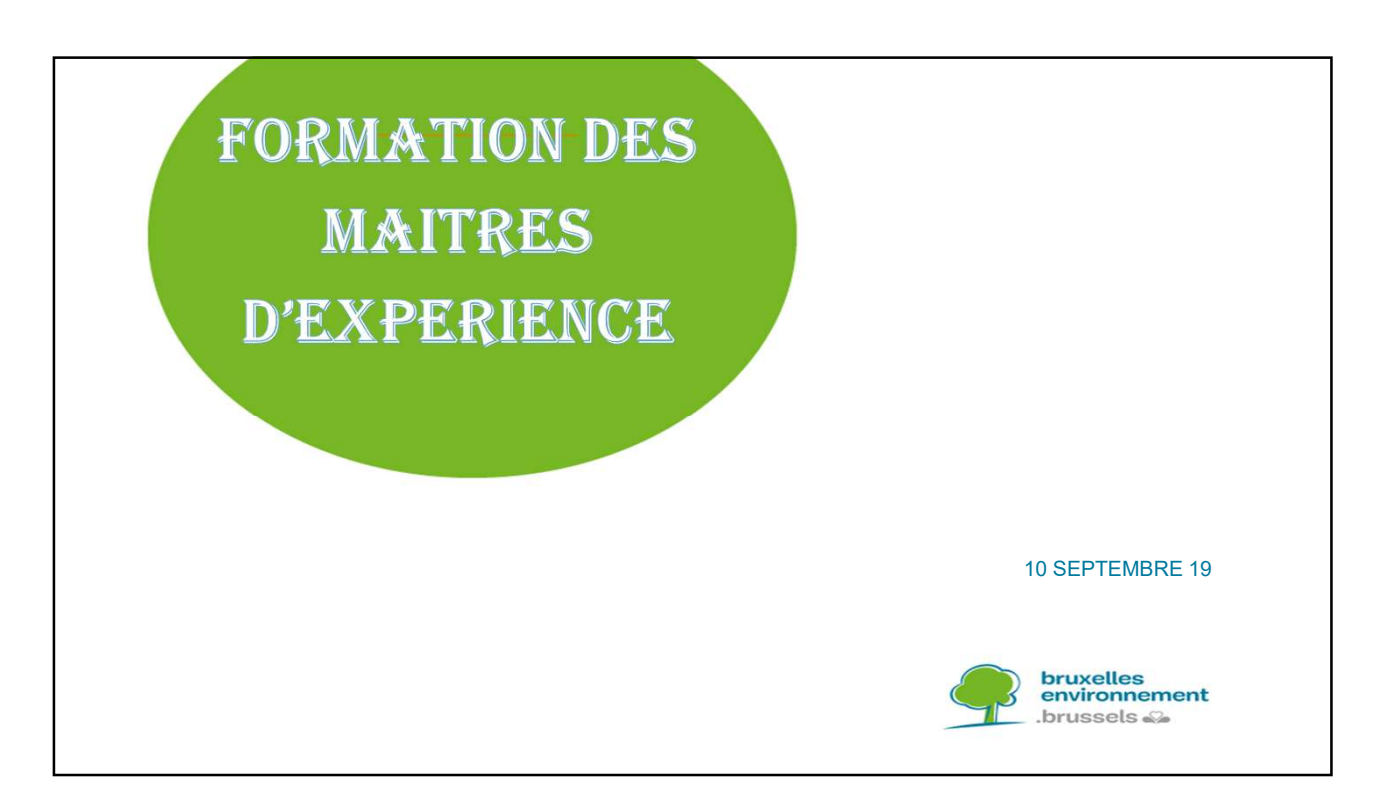

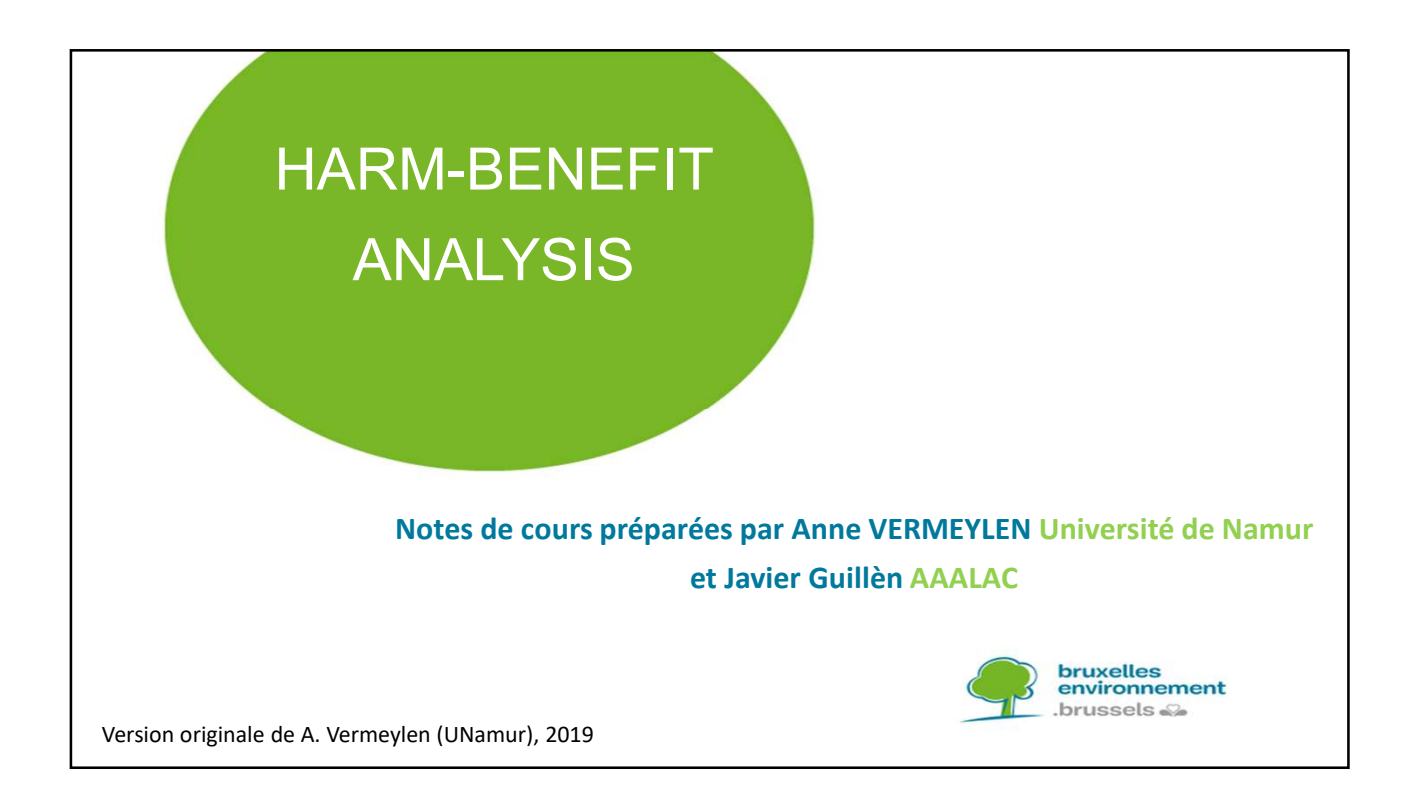

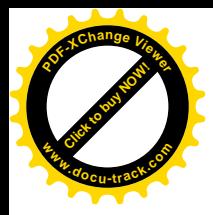

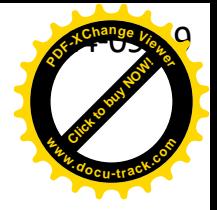

## **Ethical Balance of Different Things**

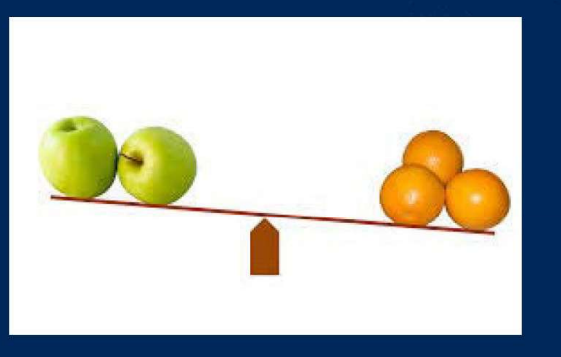

Risk - Benefit

Cost - Benefit

Harm - Benefit

## **Protocol Evaluation Approach**

### "Technical" Details

Scientific objectives Alternatives? Personnel Animal Exp. Design & statistics **Housing conditions Procedures** Pain/suffering relief Humane endpoints Euthanasia Safety

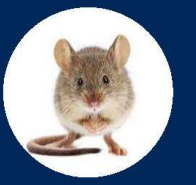

### Harm/Benefit

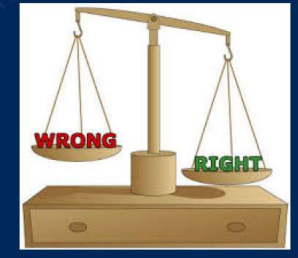

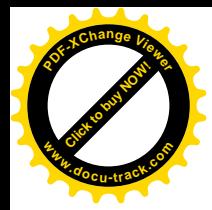

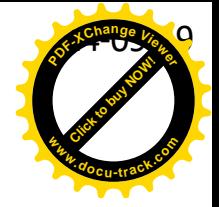

## Harm-Benefit Analysis Framework

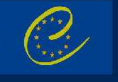

Directive 2010/63/EU. Art. 38, 2, d.

2. The project evaluation shall consist in particular of the following:

 $(a), (b), (c), (e), (f)$ 

(d) a harm-benefit analysis of the project, to assess whether the harm to the animals in terms of suffering. pain and distress is justified by the expected outcome taking into account ethical considerations, and may ultimately benefit human beings, animals or the environment:

## Harm-Benefit Analysis Framework

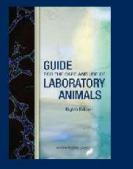

Guide for the Care and Use of Laboratory Animals (NRC, 2011) p.27

"...the IACUC is obliged to weigh the objectives of the study against potential animal welfare concerns

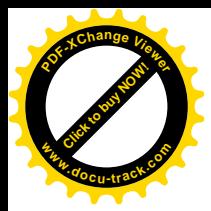

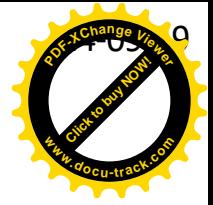

## Harm-Benefit Analysis Framework

Terrestrial Code Chapter 7.8. Use of Animals in Research and Education

Ethical review: means consideration of the validity and justification for using *animals* including: an assessment and weighing of the potential harms for animals and likely benefits of the use and how these balance;...

Harm-benefit analysis: means the process of weighing the likely adverse effects (harms) to the *animals* against the benefits likely to accrue as a result of the proposed project.

Project Proposal Review: ...(i) ethical considerations such as the application of the Three Rs and a harm/benefit analysis; the benefits should be maximised and the harms, in terms of pain and distress, should be minimized:

## **Harm-Benefit Analysis Framework**

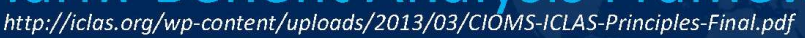

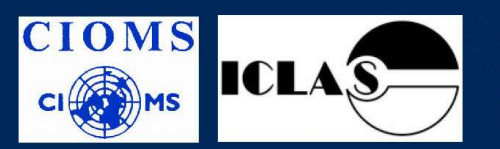

**International Guiding Principles for Biomedical Research Involving Animals**  $(2012)$ 

P.I: "...Decisions regarding the welfare, care and use of animals should be guided by scientific knowledge and professional judgement, reflect ethical and societal values, and consider the potential benefits and the impact on the well-being of the animals involved".

P.X: "The oversight framework... should promote a harm-benefit analysis for animal use, balancing the benefits derived from the research or educational activity with the potential for pain and/or distress experienced by the animal".

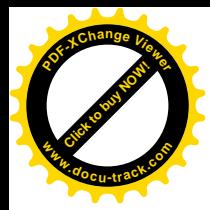

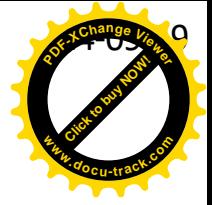

## Harm-Benefit Analysis Framework

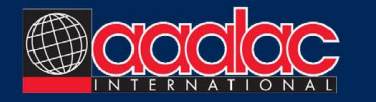

http://www.aaalac.org/accreditation/faq\_landing.cfm#B3)

AAALAC International expects that IACUC's (or comparable oversight body), as part of the protocol review process, will weigh the potential adverse effects of the study against the potential benefits that are likely to accrue as a result of the research. This analysis should be performed prior to the final approval of the protocol, and should be a primary consideration in the review process.

## **Dimensions of Harm (literature)**

- Species, choice of animals
- Sentience and consciousness
- **Quality of animals**
- Duration
- Duration related to lifespan
- **Number** of animals
- Origin, acquisition or transport
- Care, housing factors, handling, health care
- Possibility to express Normal Behaviour
- **Staff** competence and quality
- **Hunger and Thirst**
- Discomfort
- Pain  $\bullet$
- **Injury or Disease**
- Fear, anxiety and distress
- Frequency of procedures
- Severity of procedures
- Risk of harm = probability x severity
- Deaths (caused by the experiment)
- Intrinsic value and animal rights
- **Genetic modulation of animals** respect for nature
- Aim, Realistic potential
- **Scientific Quality**
- Non-publishing of negative results

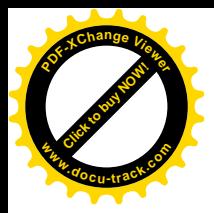

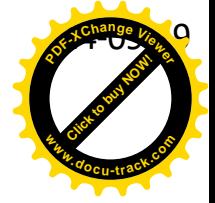

### Dimensions of Harm (literature) **The Five Freedoms**

- 1. Freedom from Hunger and Thirst
- 2. Freedom from Discomfort
- 3. Freedom from Pain, Injury or Disease
- 4. Freedom to Express Normal Behaviour
- **5. Freedom from Fear and Distress**
- Brambell, R., Five Freedoms. 1965, Farm Animal Welfare Council
- Mellor&Reid, Concepts of animal well-being and predicting the impact of procedures on experimental animals 1994

"There is a danger that with focus largely on suffering we could overlook a broader view of welfare which may be more informative and safeguard more effectively the interests of the experimental animals"

## Dimensions of Benefit (literature)

- **Benefits for humans**
- **Benefits for animals**
- **Benefits for environment**
- **Economic interests**
- **Health interests**
- **Safety interests**
- Knowledge interests
- **Educational interest**
- Primary (direct) versus secondary (indirect) benefits
- "Surrogate outcomes" versus "health outcomes"
- Originality
- Dissemination of results
- Aim, Realistic potential
- Quality, "good science"
- Non-publishing of negative **results**

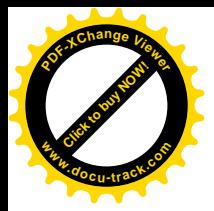

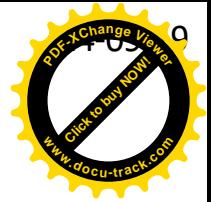

## Models of Harm-Benefit Analysis (literature)

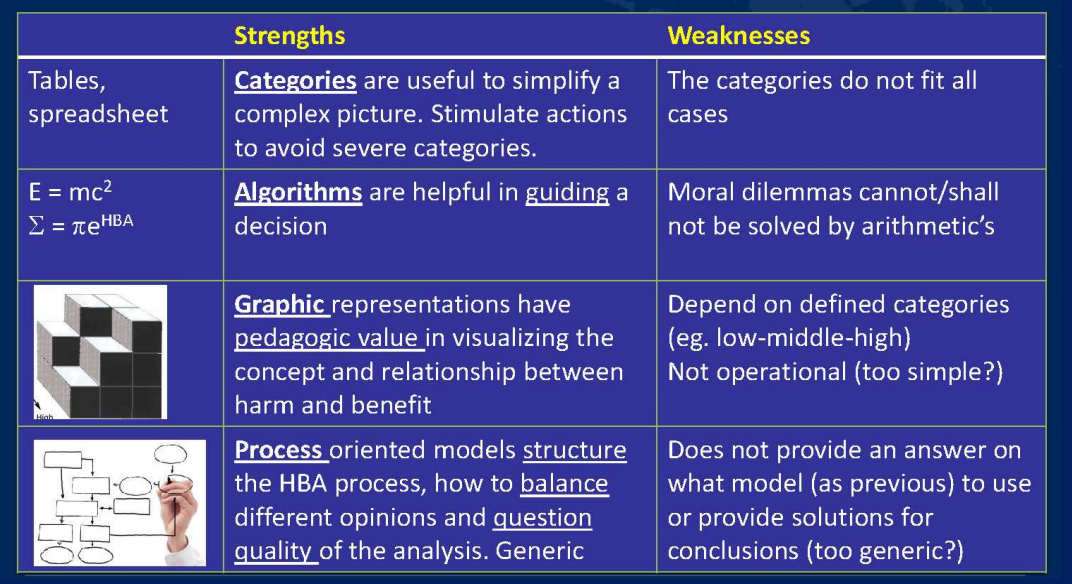

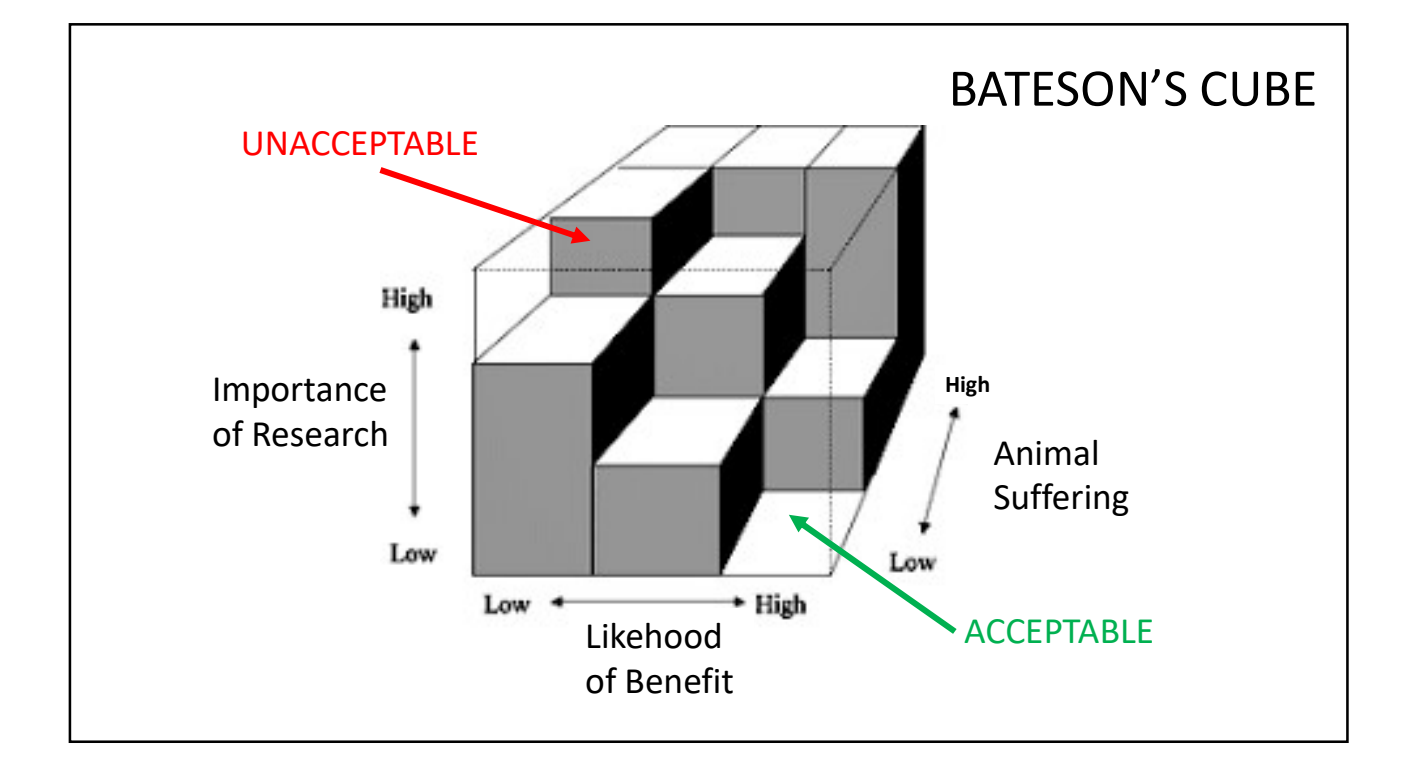

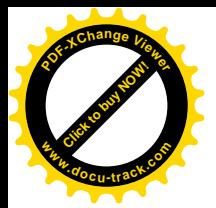

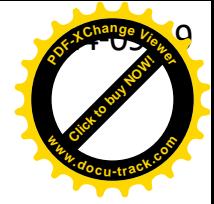

### Harm-Benefit Analysis Extensive Summary

- HBA is a systematic way to assess and compare harms, benefits and how they are balanced
- HBA must be transparent and verifiable
- HBA identifies harm and stimulate researchers to seek alternative approaches
- HBA is a tool to make sure that animals are only used when it is justified because of potential benefit
- HBA clarifies if harm is necessary for achieving certain benefits
- HBA is important for public relations
- HBA is important to avoid uncritical use of animals even for the cause of the good
- HBA provides an ethical framework and is an essential part of the ethical review
- Harm Benefit analysis is based on utilitarian consequence ethics
- HBA stimulates ethical reflection and discussion
- HBA is dependent on and limited to the current context (external factors)
- HBA is influenced by subjective opinions ("affective heuristics")

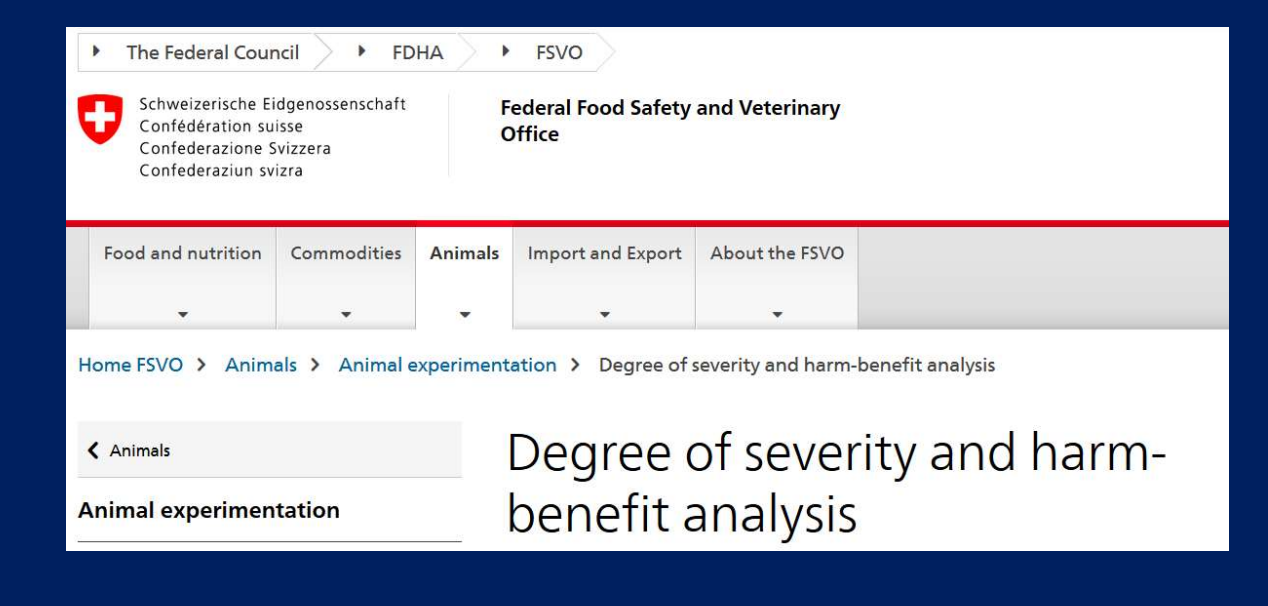

https://www.blv.admin.ch/blv/en/home/tiere/tierversuche/schweregrad-gueterabwaegung.html

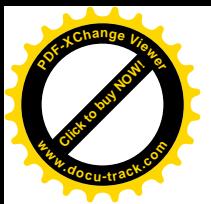

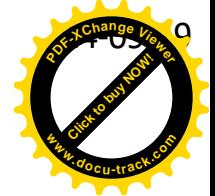

Schweizerische Eidgenossenschaft<br>Confédération suisse<br>Confederazione Svizzera<br>Confederaziun svizra Ū

Federal Department of Home Affairs FDHA Federal Food Safety and<br>Veterinary Office FSVO Federal Department of the Environment,<br>Transport, Energy and Communications DETEC

Federal Office for the Environment FOEN<br>Soil and Biotechnology Division

01.05.2017

#### Dignity of the animal: guide to the 'weighing of interests'

- 1. Description of the aim of the proposed intervention
- 2. Presentation of the facts
- 3. Question of suitability

Can the intended aim be achieved by the proposed intervention?

- 
- Yes -> carry out a weighing of interests<br>• No -> do not carry out intervention, no need for a weighing of interests
- 4. Question of necessity
	- Is the proposed intervention necessary in order to achieve the intended aim, or can the aim be achieved by means that entail less or
		-
	- no strain for the animal?<br>
	 No alternative available -> carry out a weighing of interests<br>
	 No alternative available -> carry out a weighing of interests<br>
	 Alternative entailing no strain for the animal is available ->

#### 5. Identification and assessment of strain

If an alternative is to be assessed alongside the proposed intervention, this can be done in the same table (use different colours for the proposed intervention and the alternative).

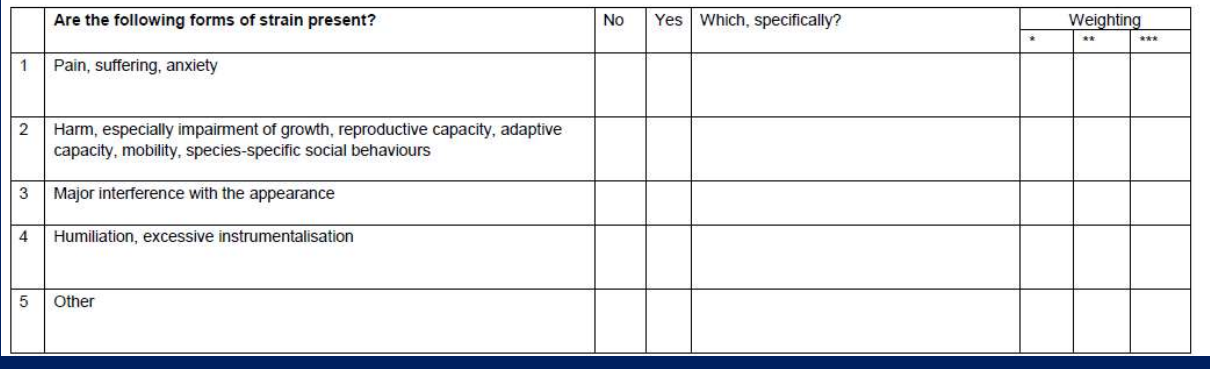

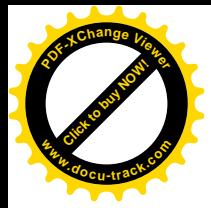

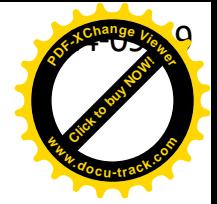

#### 6. Identification and evaluation of legitimate interests

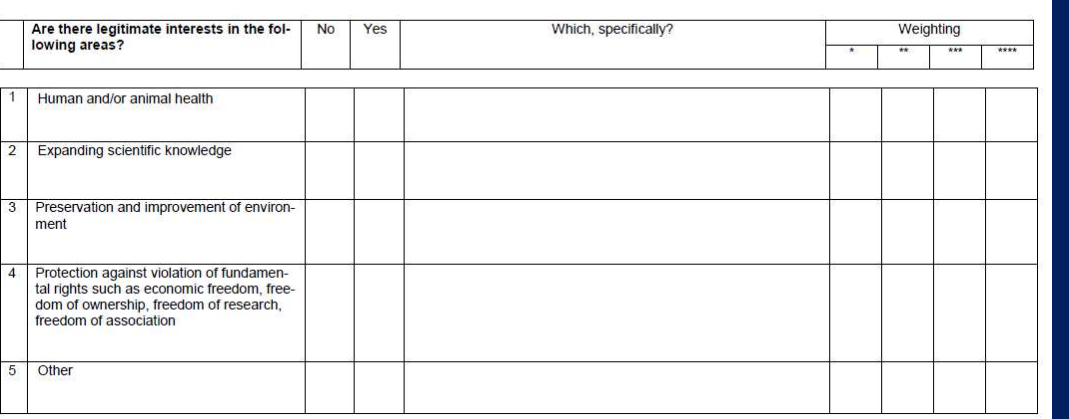

#### 7. Comparison: strain vs. legitimate interests

If an alternative is to be assessed alongside the proposed intervention, this can be done in the same table (use different colours for the proposed intervention and<br>the alternative).<br>The crucial factors are: the severest f

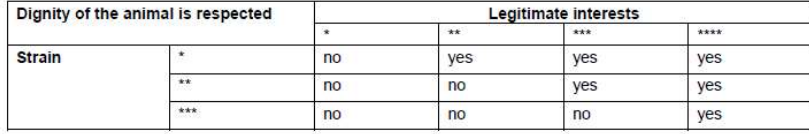

#### **Conclusion:**

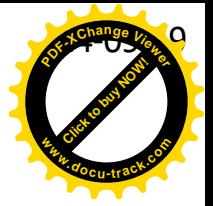

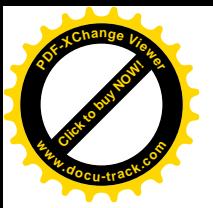

Schweizerische Eidgenossenschaft<br>Confédération suisse<br>Confederazione Svizzera<br>Confederaziun svizra

interests'

Dignity of the animal

01.05.2017

Farlarel Denertment of Home Affeire FDHA

Federal Department of the Environment,<br>Transport, Energy and Communications DETEC<br>**Federal Department of Environment FOEN**<br>Soil and Biotechnology Division

Federal Food Safety and<br>Veterinary Office FSVO

Explanatory notes on the 'weighing of

#### Vol. 12, Nº 3, 2017 swiss academies communications

a swiss academies

**Weighing of interests** for proposed animal experiments

> Güterabwägung bei<br>Tierversuchsanträgen Wegleitung für

Pesée des intérêts dans les<br>demandes pour les expériences sur animaux

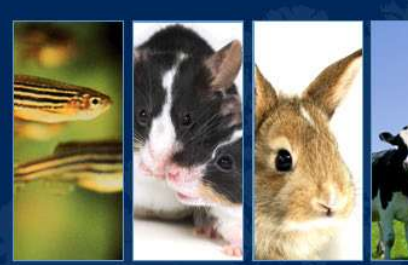

Harm-Benefit Analysis: the AALAS-FELASA Working Group Proposal

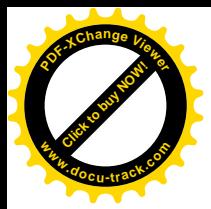

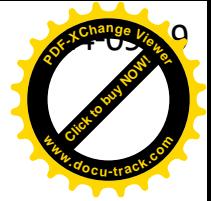

**Working Party Report** 

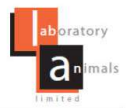

**Current concepts of Harm-Benefit** Analysis of Animal Experiments - Report from the AALAS-FELASA Working Group on Harm-Benefit Analysis - Part 1

2016, Vol. 50(1S) 1-20 C The Author(s) 2016 Reprints and permissions: sagepub.co.uk/ inurnals Permissions nav DOI: 10.1177/0023677216642398 la.sagepub.com **SSAGE** 

Laboratory Animals

Aurora Brønstad<sup>1</sup>, Christian E Newcomer<sup>2</sup>, Thierry Decelle<sup>3</sup>, Jeffrey I Everitt<sup>4</sup>, Javier Guillen<sup>5</sup> and Kathy Laber<sup>6</sup>

- Consideration of harms is based upon the Five Freedoms and a set of "modulating factors" that may have "mitigating" or "aggravating" effects
- Consideration of benefits is based upon a specific set of domains (what, who, how, when) and "modulating factors" that may have "mitigating" or "aggravating" effects

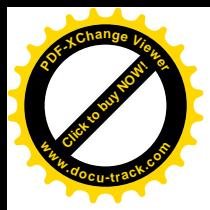

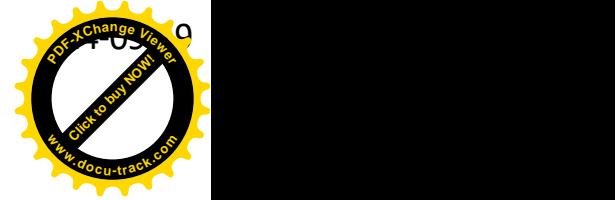

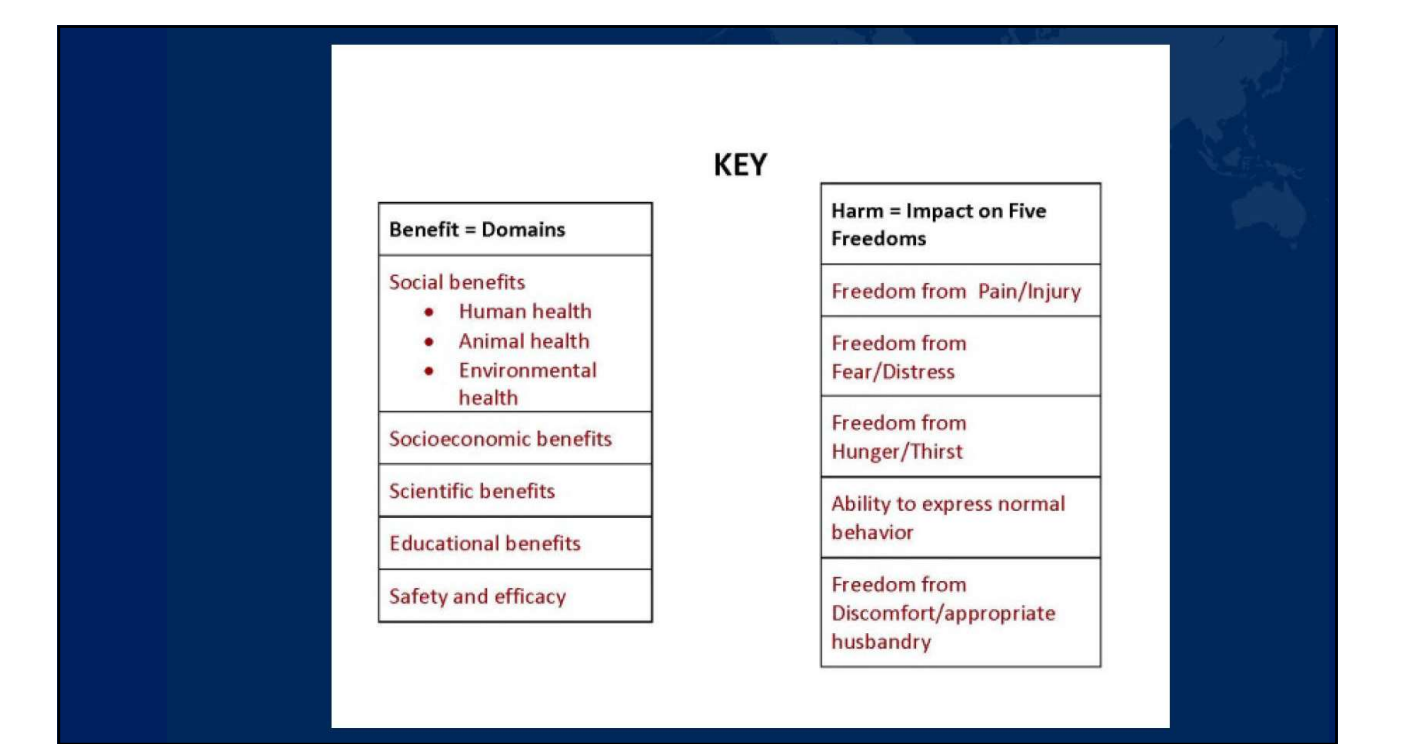

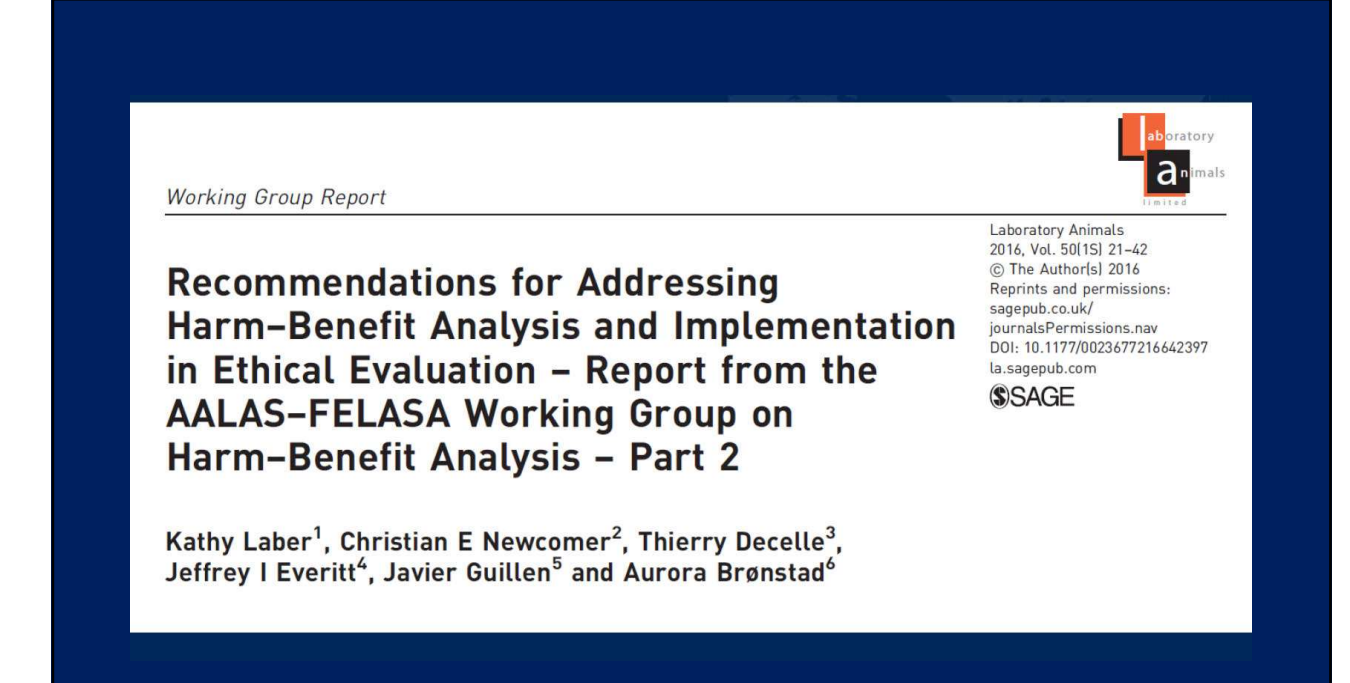

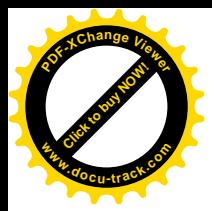

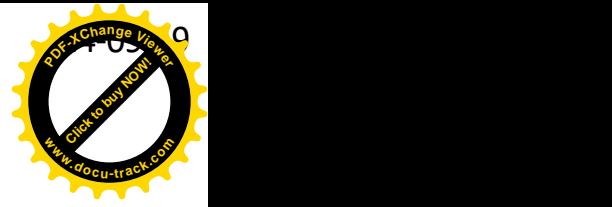

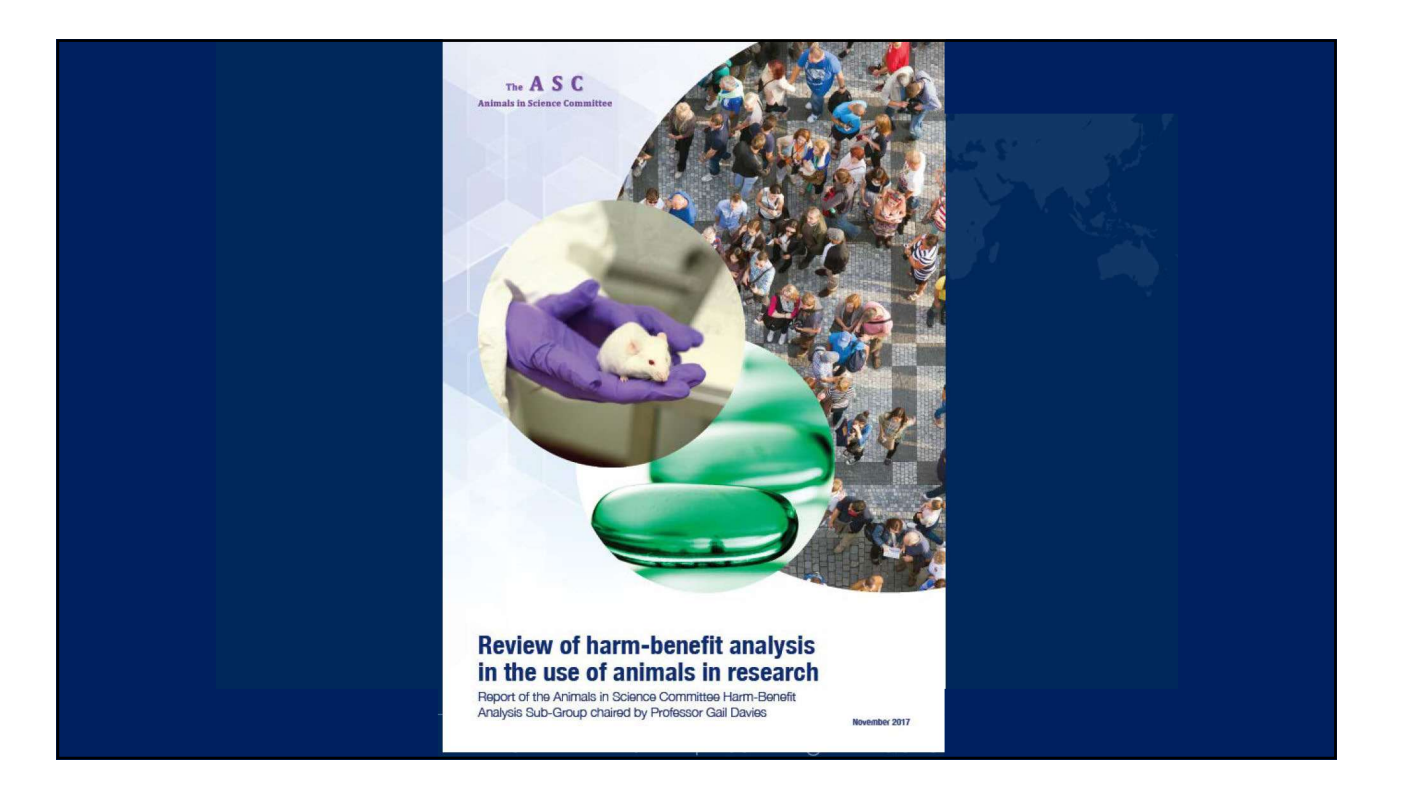

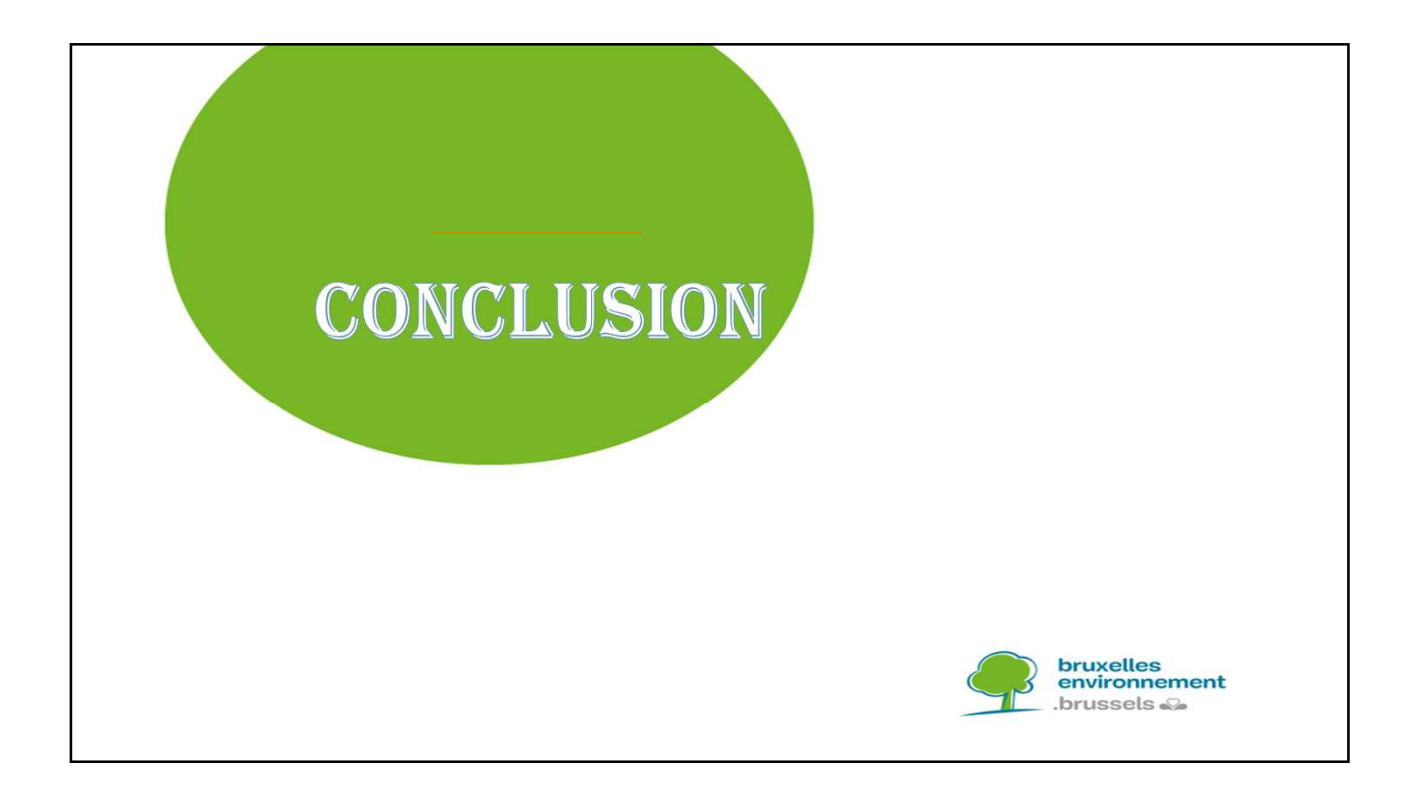

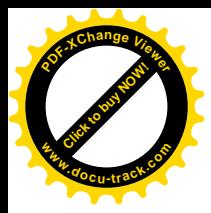

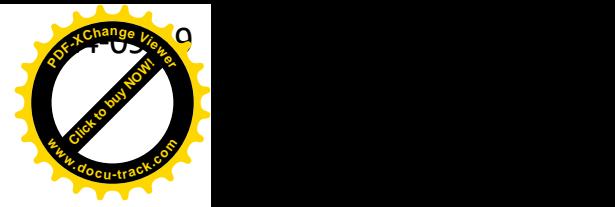

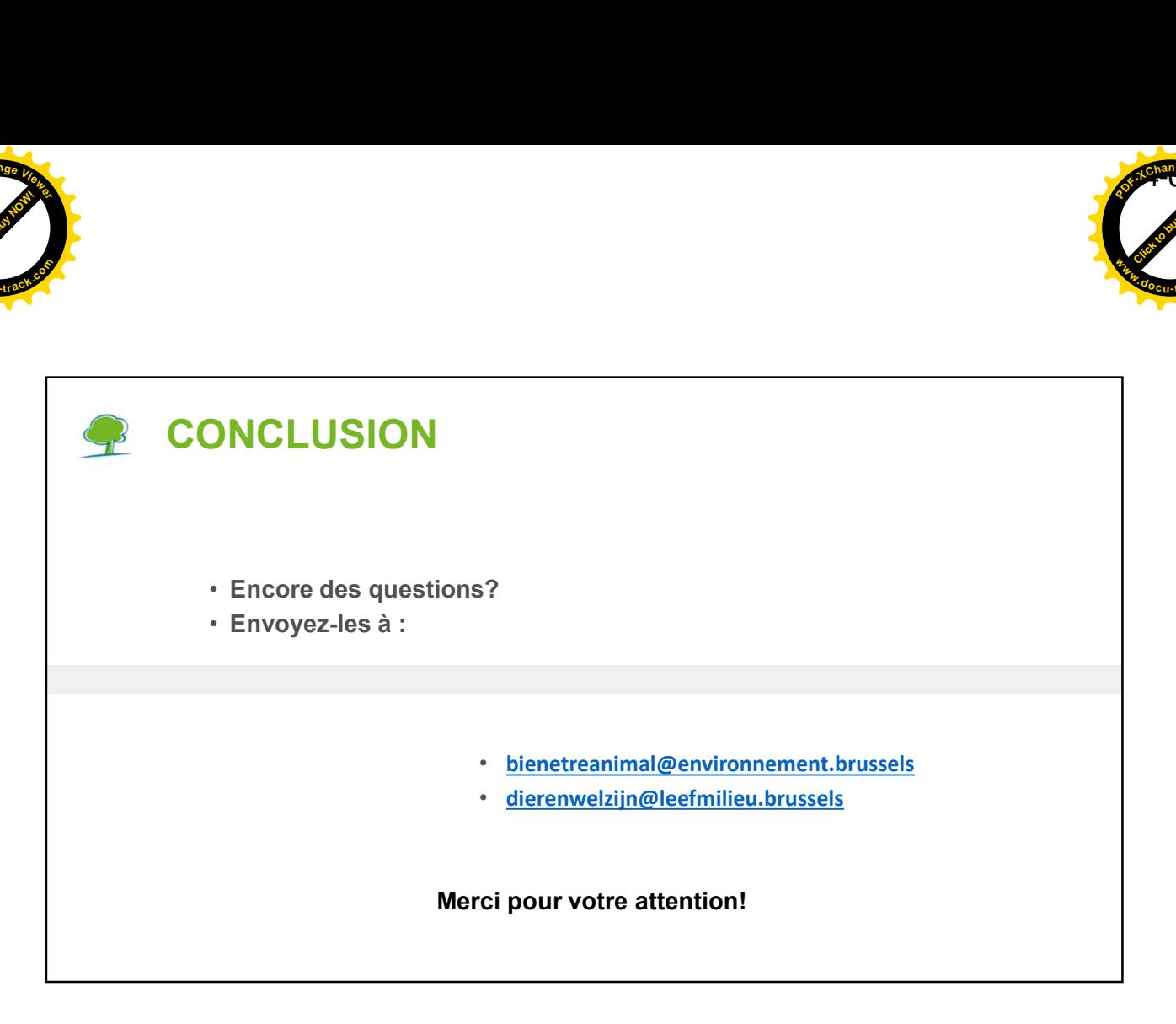

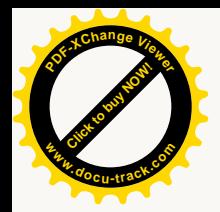

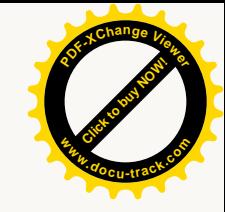

## **Experimental design and statistics**

Etienne Hanon Stat Solutions Etienne.hanon@gmail.com

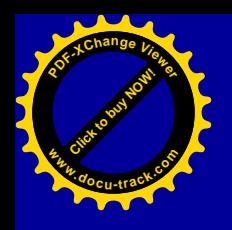

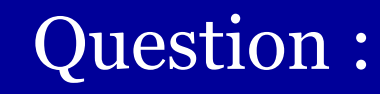

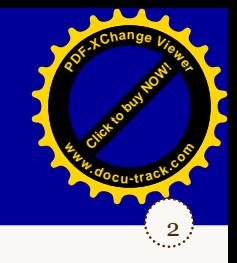

## ➢ What is the historical connection between experimental design statistics beer

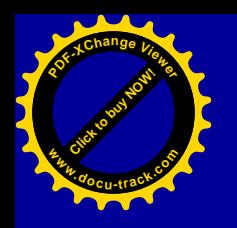

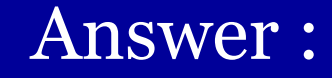

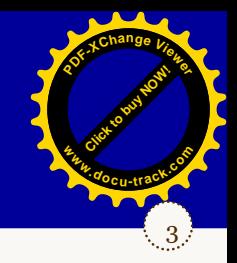

➢ Statistics suitable for experiments based on small sample size are born in the brewery

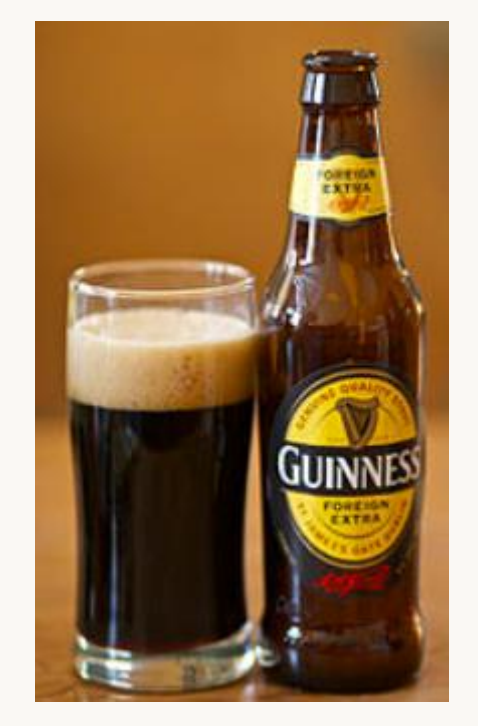

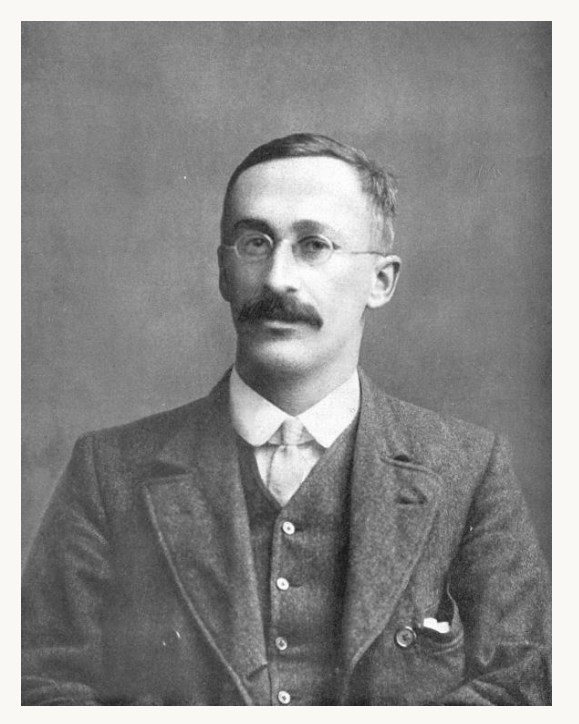

William Gosset, pseudonyme : Student

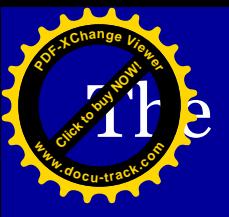

## **E** historical article of Gosset :

### 4 [Click to buy NOW!](http://www.pdfxviewer.com/) **<sup>P</sup>DF-XCha<sup>n</sup>g<sup>e</sup> <sup>V</sup>iewe<sup>r</sup> <sup>w</sup>ww.docu-track.c<sup>o</sup> <sup>m</sup>**

### The Probable Error of a Mean

Student

*Biometrika*, Volume 6, Issue 1 (Mar., 1908), 1-25.

- $\triangleright$  Fisher: "The value for which P = .05, or 1 in 20... it is convenient to take this point as a limit in judging whether a deviation is to be considered significant or not. Deviations exceeding twice the standard deviation are thus formally regarded as significant."
- ➢ Gosset was more concerned with whether a result was practically meaningful than whether it was statistically "significant."

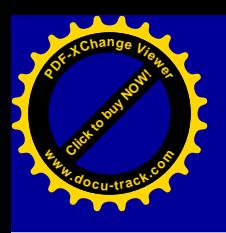

Scientific results and reproducibility ?

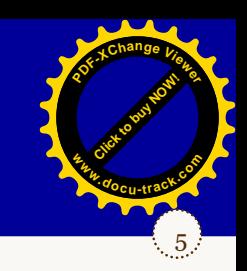

➢ Who has already experienced difficulties in reproducing his own experiences?

➢ Who has already experienced difficulties in reproducing published experiences?

**1,500 scientists lift the lid on reproducibility of the set of the set of the set of the set of the set of the set of the set of the set of the set of the set of the set of the set of the set of the set of the set of the** 

[Click to buy NOW!](http://www.pdfxviewer.com/)

**<sup>w</sup>ww.docu-track.c<sup>o</sup> <sup>m</sup>**

**<sup>P</sup>DF-XCha<sup>n</sup>g<sup>e</sup> <sup>V</sup>iewe<sup>r</sup>**

IS THERE A REPRODUCIBILITY CRISIS?

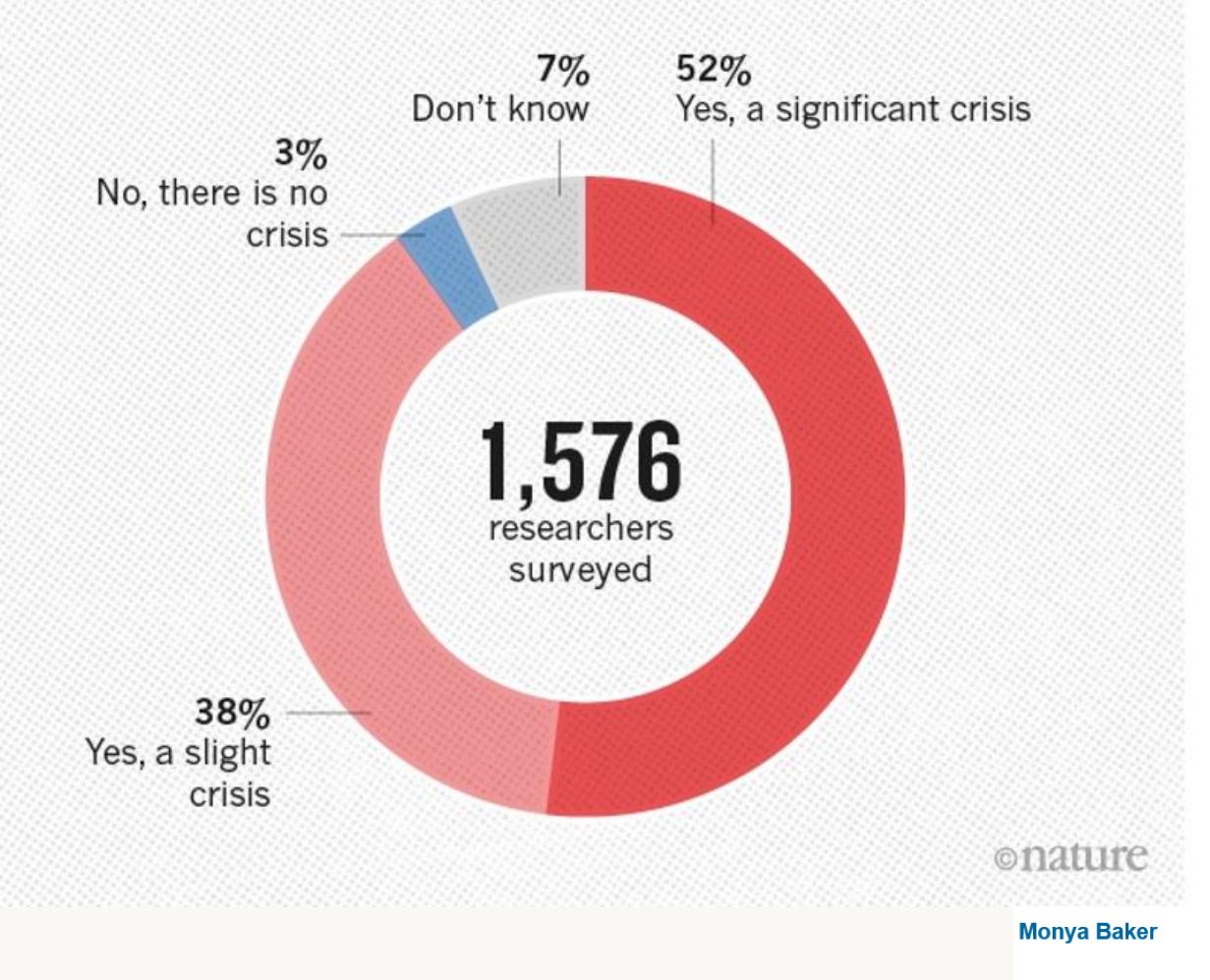

25 May 2016 | Corrected: 28 July 2016

6

**<sup>P</sup>DF-XCha<sup>n</sup>g<sup>e</sup> <sup>V</sup>iewe<sup>r</sup>**

**<sup>w</sup>ww.docu-track.c<sup>o</sup> <sup>m</sup>**

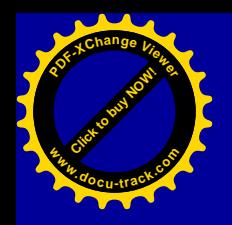

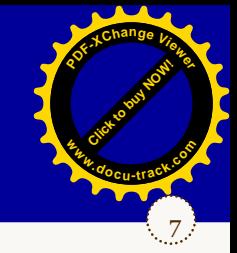

PLoS Med. 2005 Aug; 2(8): e124.

Published online 2005 Aug 30. doi: 10.1371/journal.pmed.0020124

## Why Most Published Research Findings Are False

John P. A. Ioannidis

Author information Copyright and License information Disclaimer

John P. A. Ioannidis is a physician-scientist, professor at Stanford , involved in evidence-based medicine, epidemiology, data science and clinical research. Pioneered the field of metaresearch (research on research).

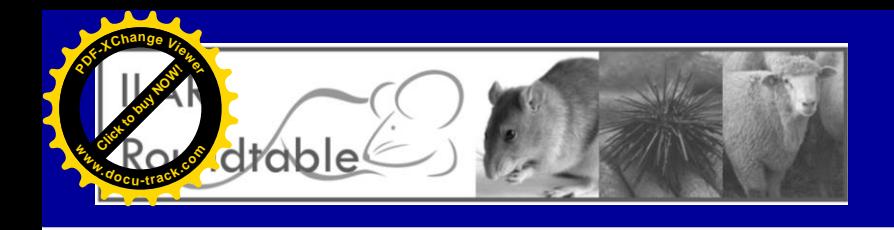

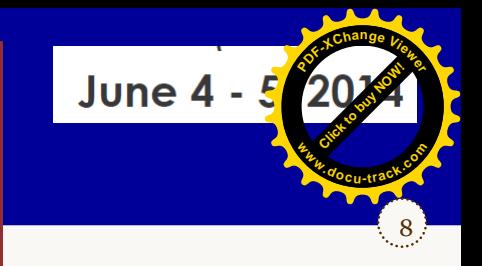

- 
- 
- 
- 
- 
- 
- 
- THE MISSIN<br>
CHANGING RESERICT CHANGING RESERICT CHANGING RESERICT CHANGING RESERICT CHANGING RESERICT CHANGING ISSUES (Selective publication of positive results incorrect randomization and incorrect randomization of the an

Michael F.W. Festing Author of « The Design of Animal Experiments (Reducing the

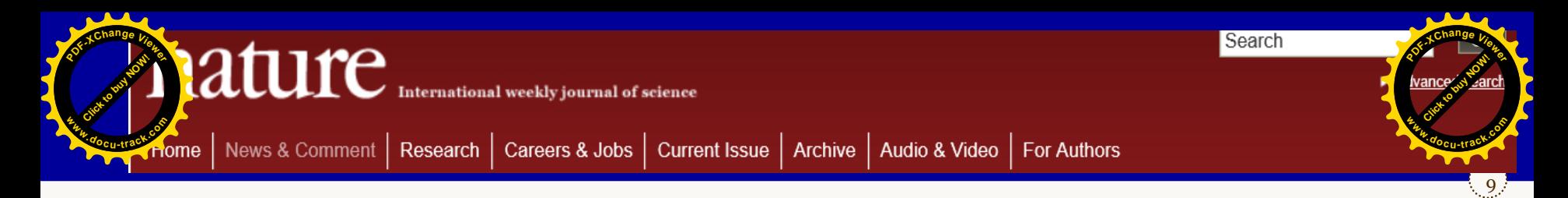

### **NATURE | NEWS**

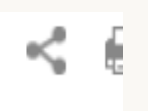

## Poorly designed animal experiments in the spotlight

High-status journals or institutions no guarantees of carefully-reported trials.

### **Daniel Cressey**

13 October 2015

### **Rights & Permissions**

Preclinical research to test drugs in animals suffers from a "substantial" risk of bias because of poor study design, even when it is published in the most-acclaimed journals or done at top-tier institutions, an analysis of thousands of papers suggests.

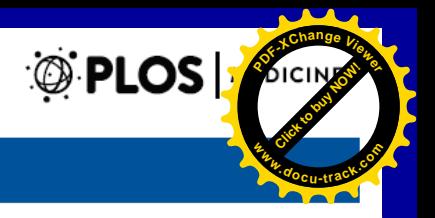

**<sup>P</sup>DF-XCha<sup>n</sup>g<sup>e</sup> <sup>V</sup>iewe<sup>r</sup>**

**<sup>w</sup>ww.docu-track.c<sup>o</sup> <sup>m</sup>**

**Freely available online**<br> **How to Make More Published F**<br>
John P. A. Ioannidis<sup>1,2,3,4</sup>\*<br>
Prevention Research Improvision Center at Stanford (METRICS), Stanford University, Stanford, California, United States of America,

### possibilities include :

- the adoption of large-scale collaborative research
- replication culture
- **registration**
- standardization of definitions and analyses
- more appropriate (usually more stringent) statistical thresholds
- 

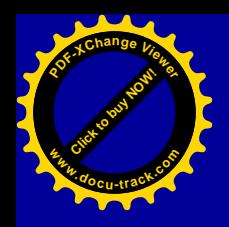

## $\sum_{n=1}^{\infty}$  **How to improve ?**

11

**PDF-XC<sup>h</sup> a n e <sup>V</sup>iewe<sup>r</sup>**

**w d<sup>o</sup> c t <sup>r</sup>ac<sup>k</sup> .co m**

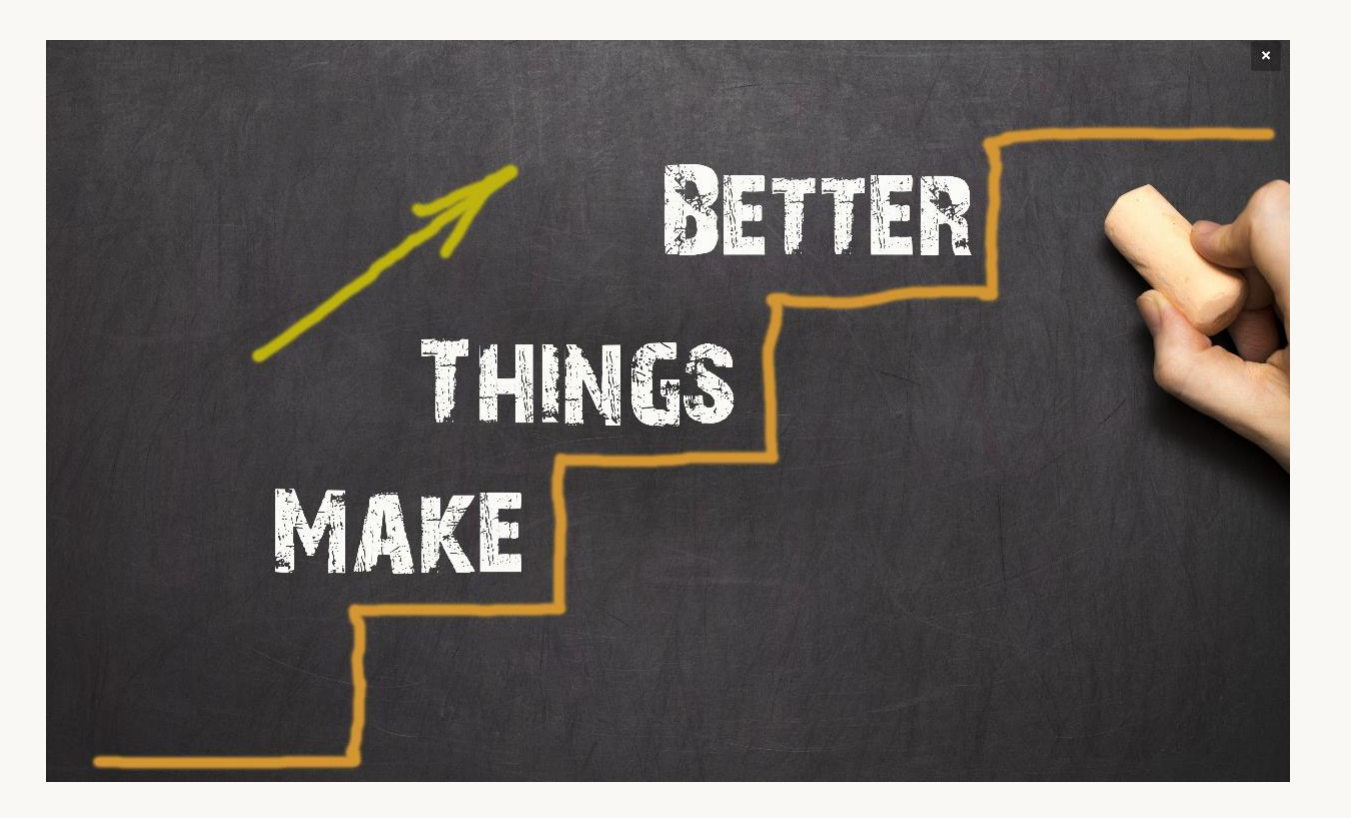

Some initiatives to improve reproducibility and robustness of biomedical studies : [Click to buy NOW!](http://www.pdfxviewer.com/) **<sup>P</sup>DF-XCha<sup>n</sup>g<sup>e</sup> <sup>V</sup>iewe<sup>r</sup> <sup>w</sup>ww.docu-track.c<sup>o</sup> <sup>m</sup> <sup>P</sup>DF-XCha<sup>n</sup>g<sup>e</sup> <sup>V</sup>iewe<sup>r</sup> <sup>w</sup>ww.docu-track.c<sup>o</sup> <sup>m</sup>**

12

[Click to buy NOW!](http://www.pdfxviewer.com/)

- ➢ **PREPARE (Planning Research and Experimental Procedures on Animals : Recommendations for Excellence**
- ➢ **ARRIVE Guidelines Checklist Reporting In Vivo Experiments**
- ➢ **EQUATOR Network : Enhancing the Quality and Transparency Of health Research (Reporting guidelines)**
- ➢ **Conferences dedicated to the reproducibility of experiments and metaanalyzes, organized by Uliège(Ezio Tirelli, Pierre Drion)**

## ➢ **Books :**

- **Experimental Design for Laboratory Biologists (Maximising information and improving reproducibility) by Stanley E. Lazic**
- **The Design of Animal Experiments (Reducing the use of animals in research through better experimental design) by Michael F.W. Festing**

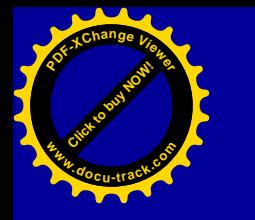

## Improving data quality : Scientific Workflow, where to act ?

13

[Click to buy NOW!](http://www.pdfxviewer.com/)

**<sup>w</sup>ww.docu-track.c<sup>o</sup> <sup>m</sup>**

**<sup>P</sup>DF-XCha<sup>n</sup>g<sup>e</sup> <sup>V</sup>iewe<sup>r</sup>**

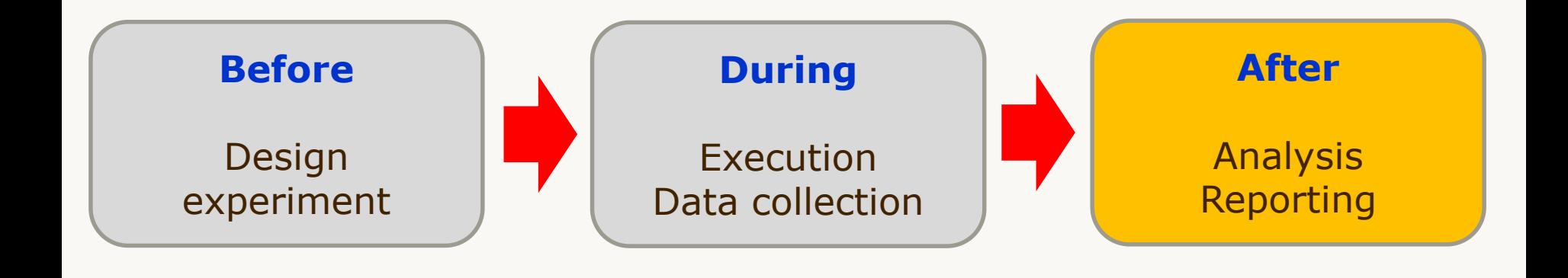

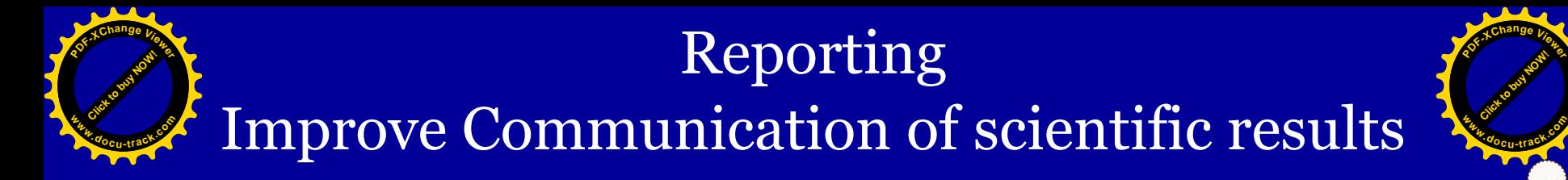

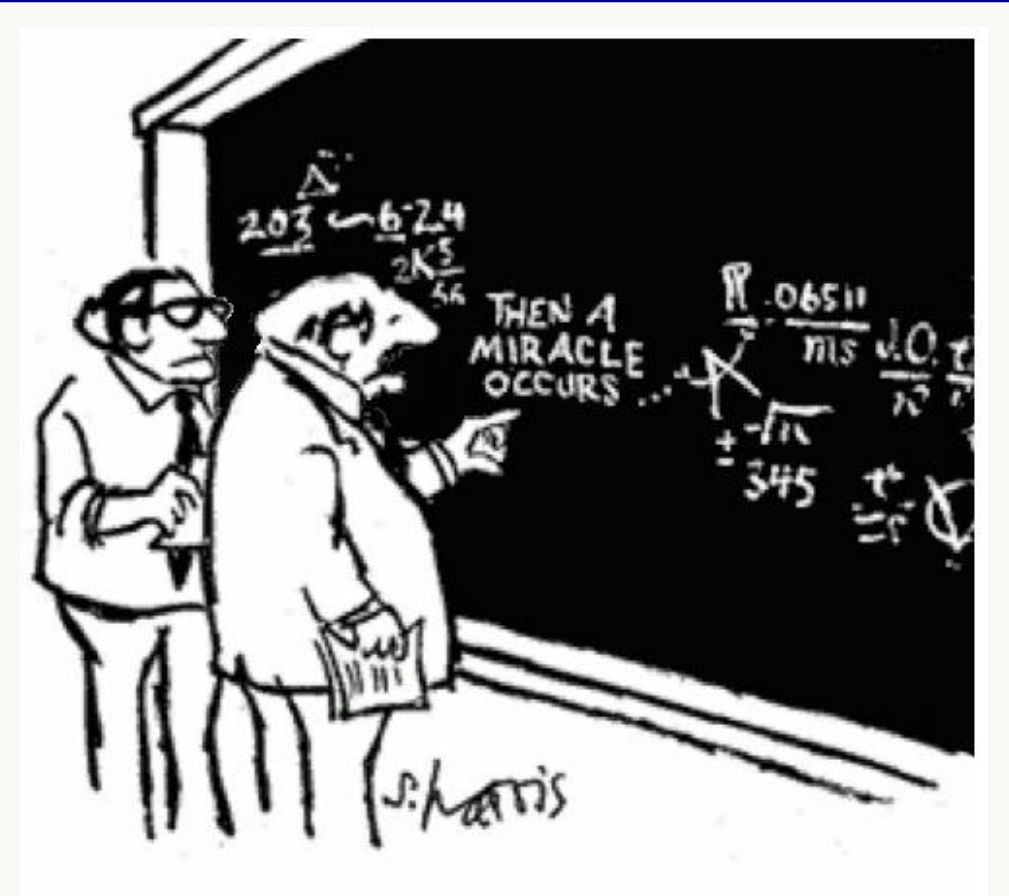

14

"I THINK YOU SHOULD BE MORE<br>EXPLICIT HERE IN STEP TWO."

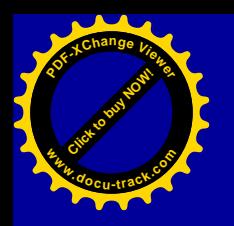

## Improve presentation of the data

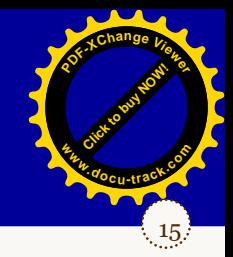

**Blood brain barrier opening in the rat in order to increase penetration of large molecules into the brain**

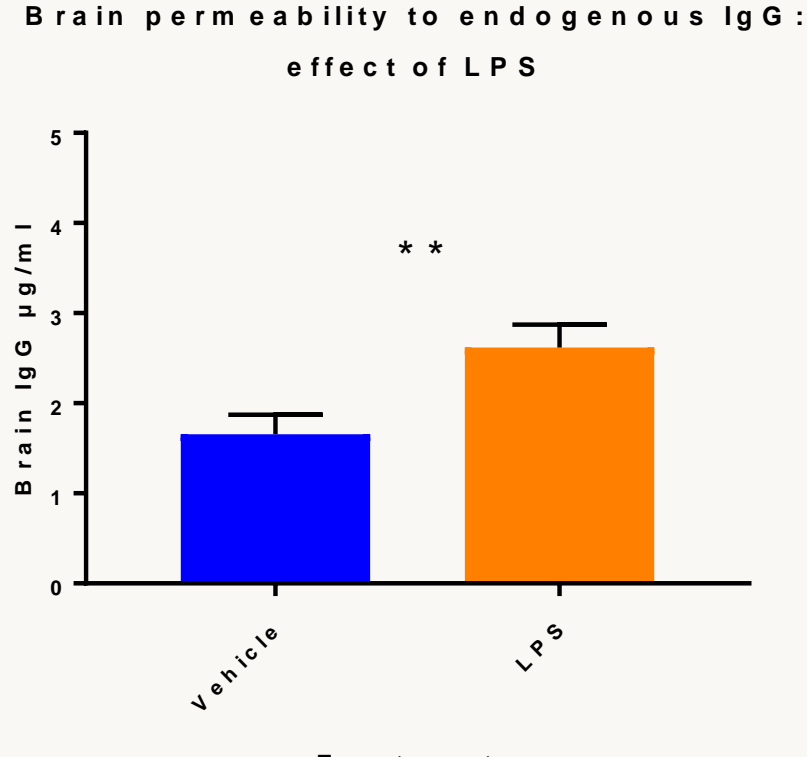

**T r e a t m e n t s**

## What is your feeling with this graph?
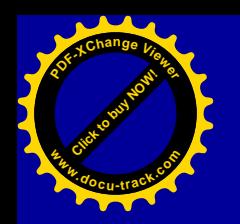

### Mandatory information :

Brain permeability to endogenous IgG:

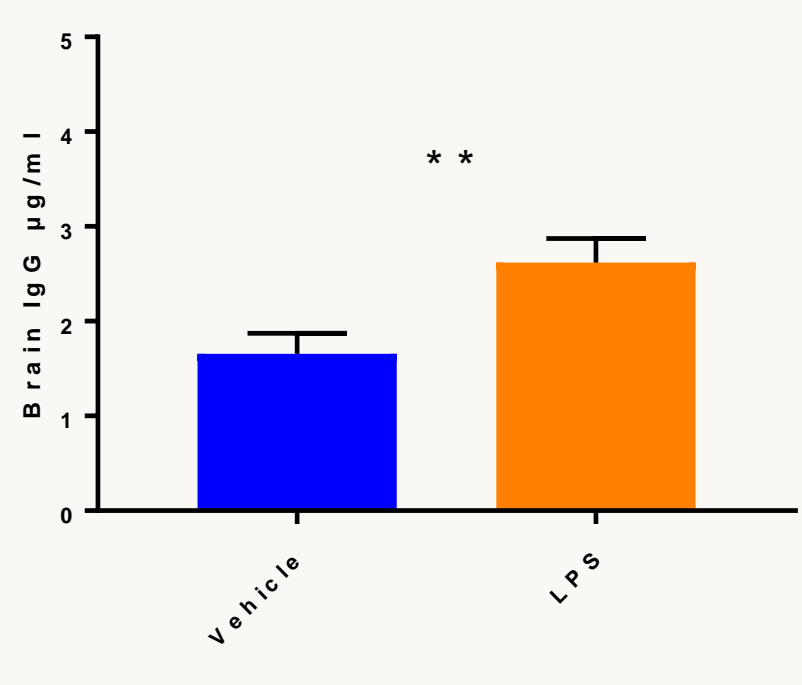

**e f fe c t o f L P S**

**Means + SEM N=16**

**Mann-Withney test, p value = 0.0056 Student t test, p value = 0.0078**

16

[Click to buy NOW!](http://www.pdfxviewer.com/)

**<sup>w</sup>ww.docu-track.c<sup>o</sup> <sup>m</sup>**

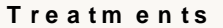

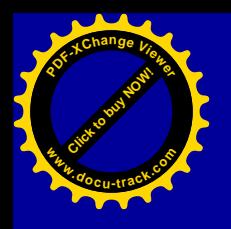

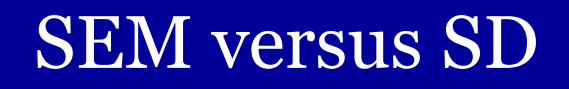

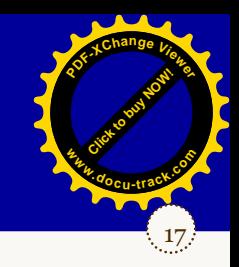

➢ When sample size increases how is the SD expected to evolve : Increase, decrease or stay about the same?

➢ When sample size increases how is the SEM expected to evolve : Increase, decrease or stay about the same?

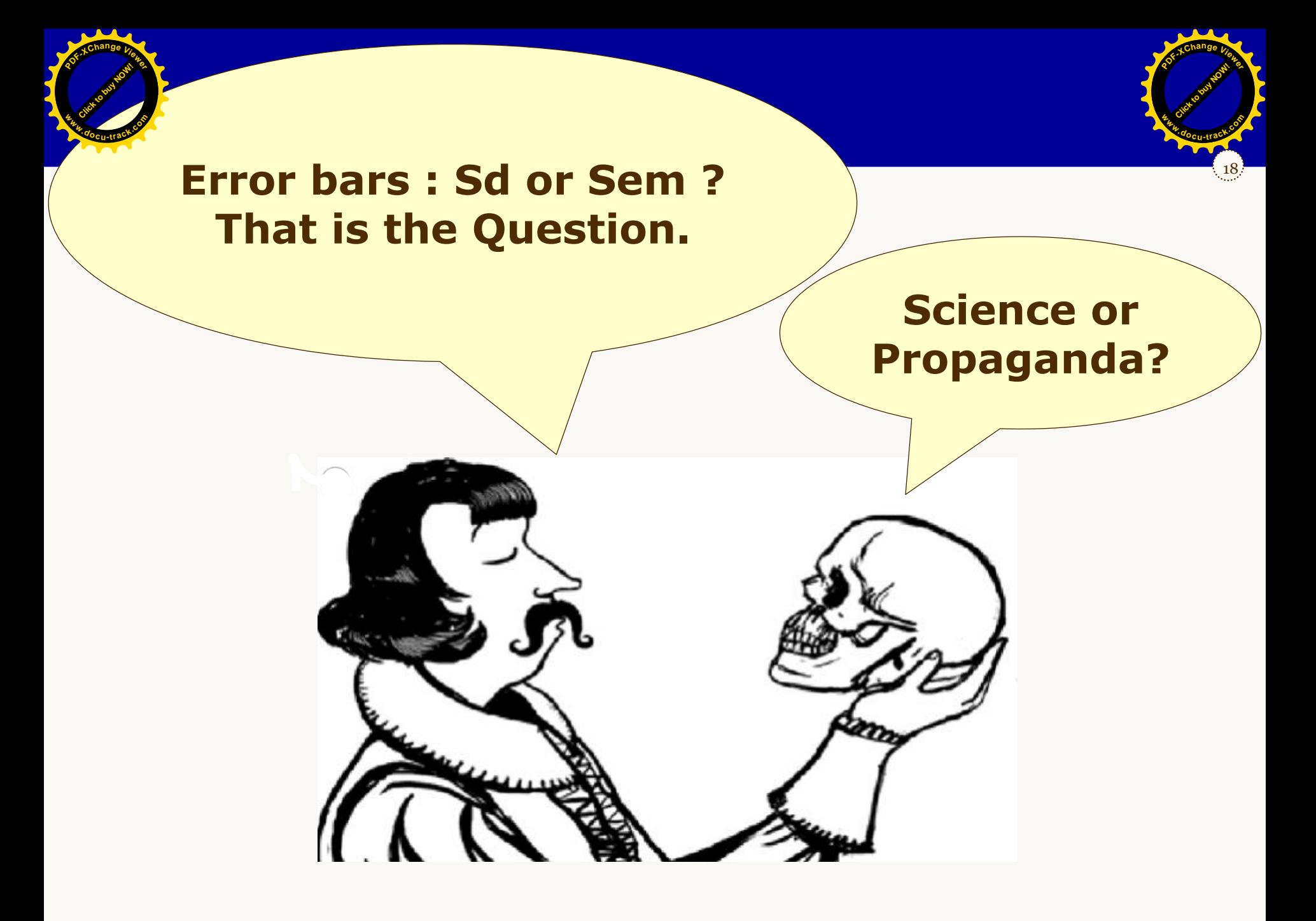

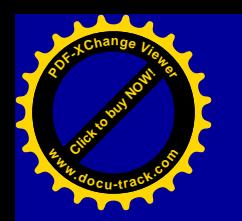

### Improving Transparency

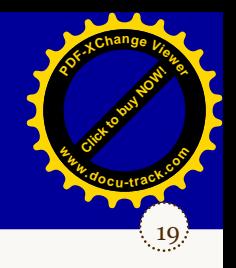

*n*

**Brain permeability to endogenous IgG: effect of LPS**

**means <sup>+</sup> sd**

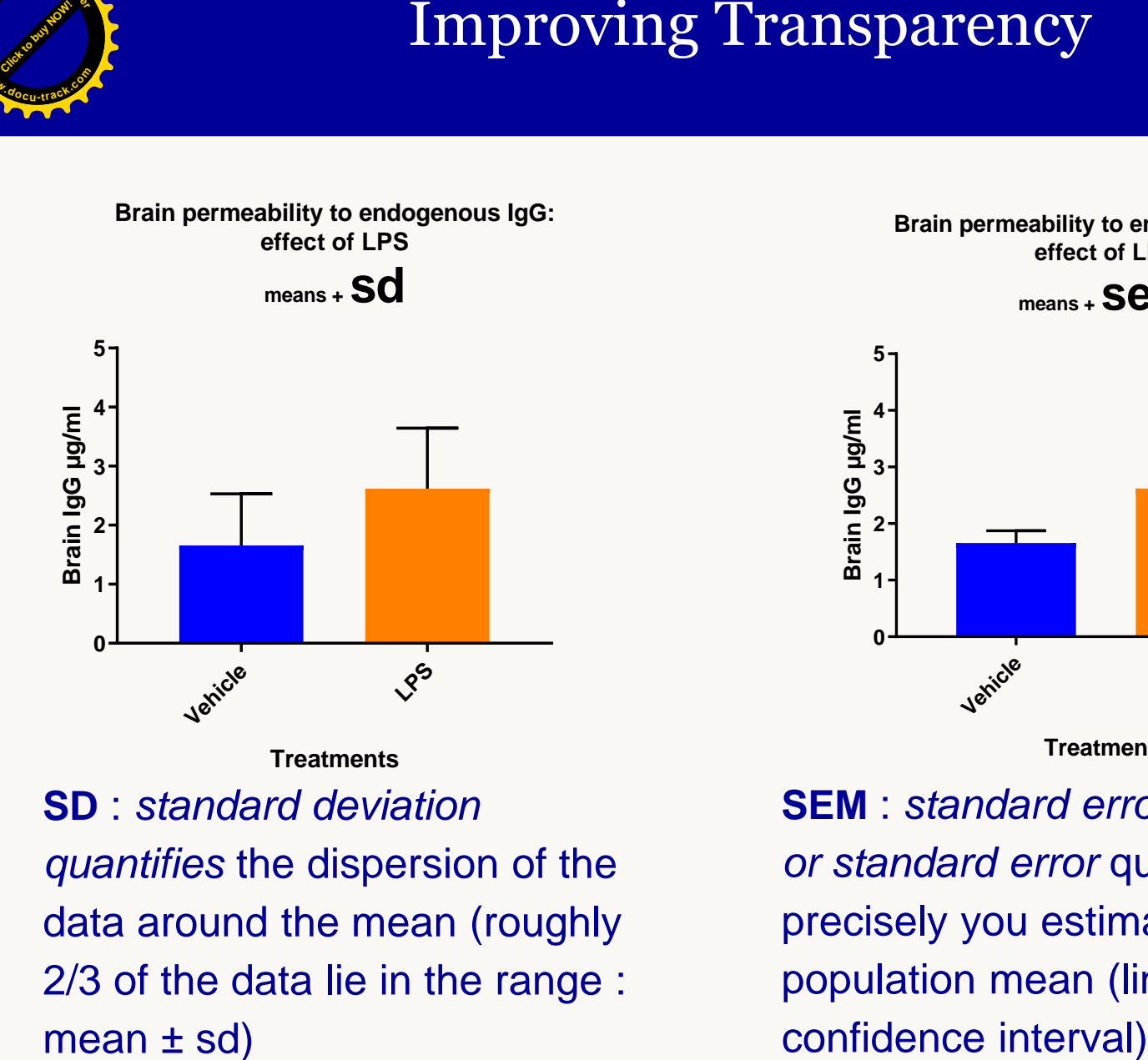

**Treatments SD** : *standard deviation quantifies* the dispersion of the data around the mean (roughly 2/3 of the data lie in the range : mean ± sd)

**Brain permeability to endogenous IgG: effect of LPS**

**means <sup>+</sup> sem**

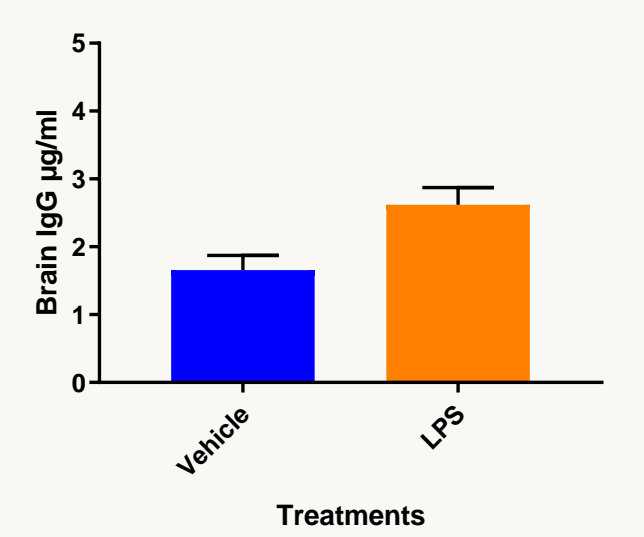

*s*  $sem = \frac{d}{d}$ **SEM** : *standard error of the mean or standard error* quantifies how precisely you estimate the population mean (linked to

### Errors Bars Comparison

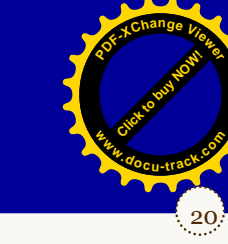

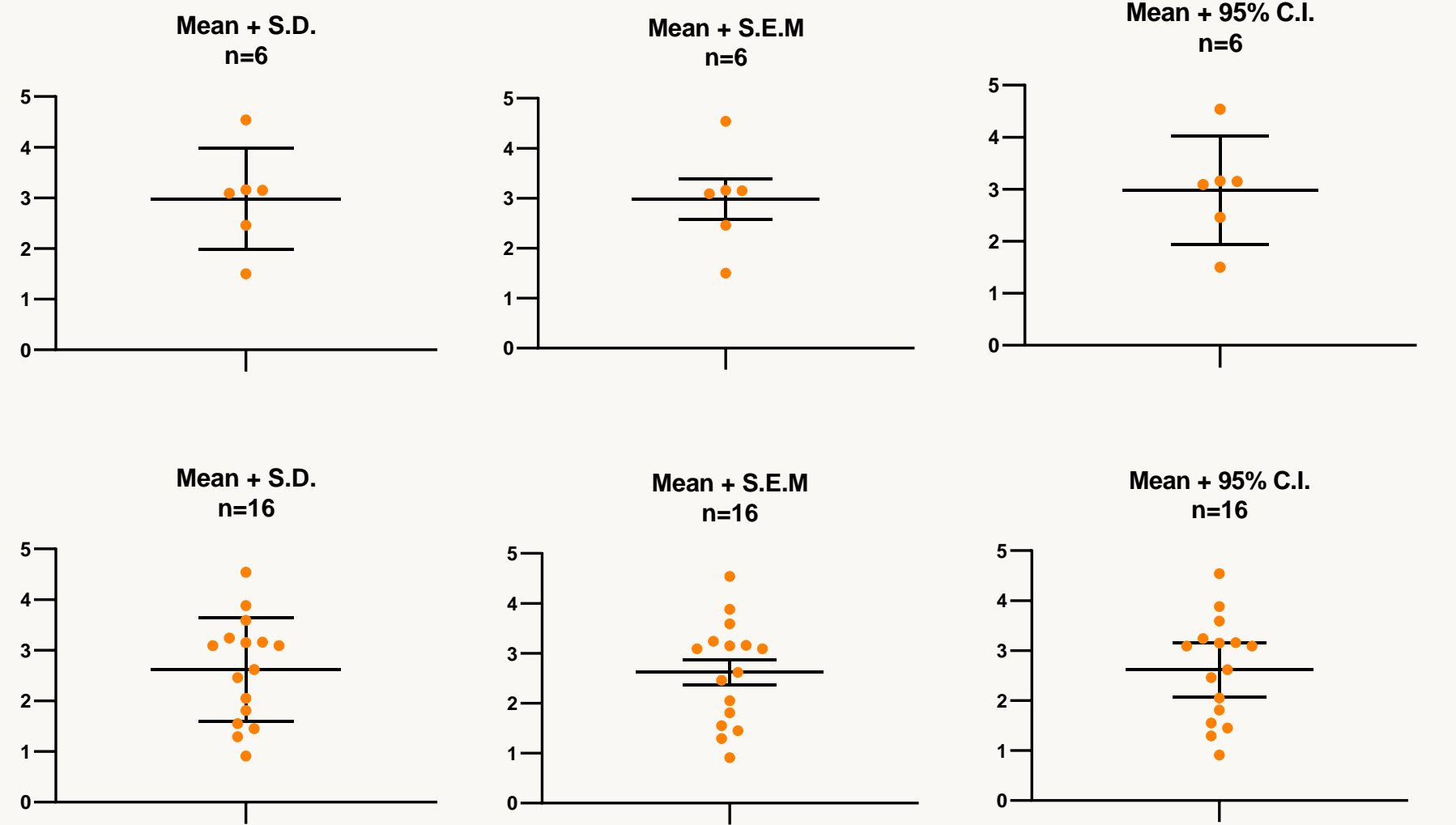

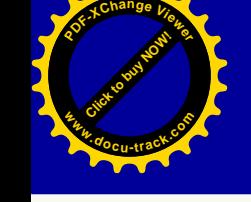

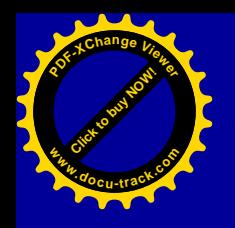

### The Full Transparency

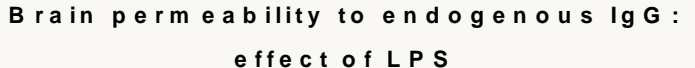

**m e a n s + s d n = 1 6**

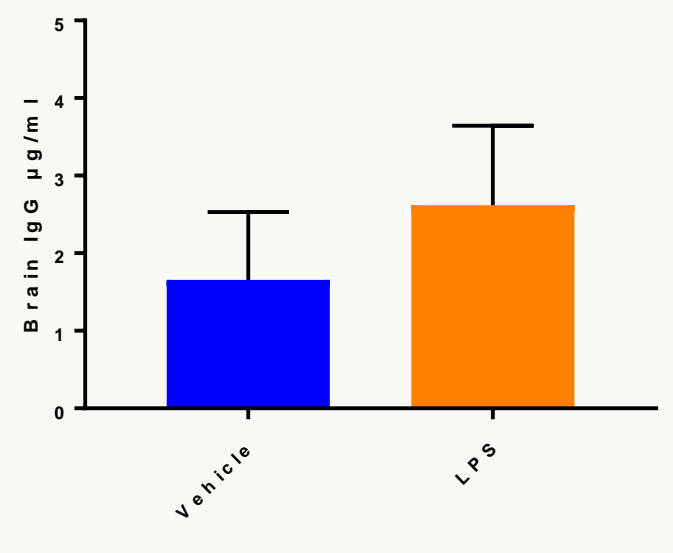

Brain perm eability to endogenous IgG:<br>effect of LPS

21

[Click to buy NOW!](http://www.pdfxviewer.com/)

**<sup>w</sup>ww.docu-track.c<sup>o</sup> <sup>m</sup>**

**<sup>P</sup>DF-XCha<sup>n</sup>g<sup>e</sup> <sup>V</sup>iewe<sup>r</sup>**

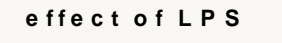

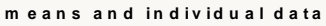

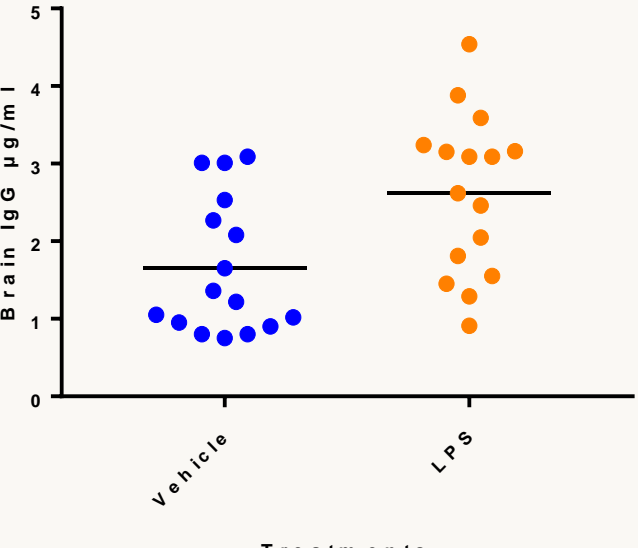

**T r e a tm e nt s**

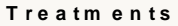

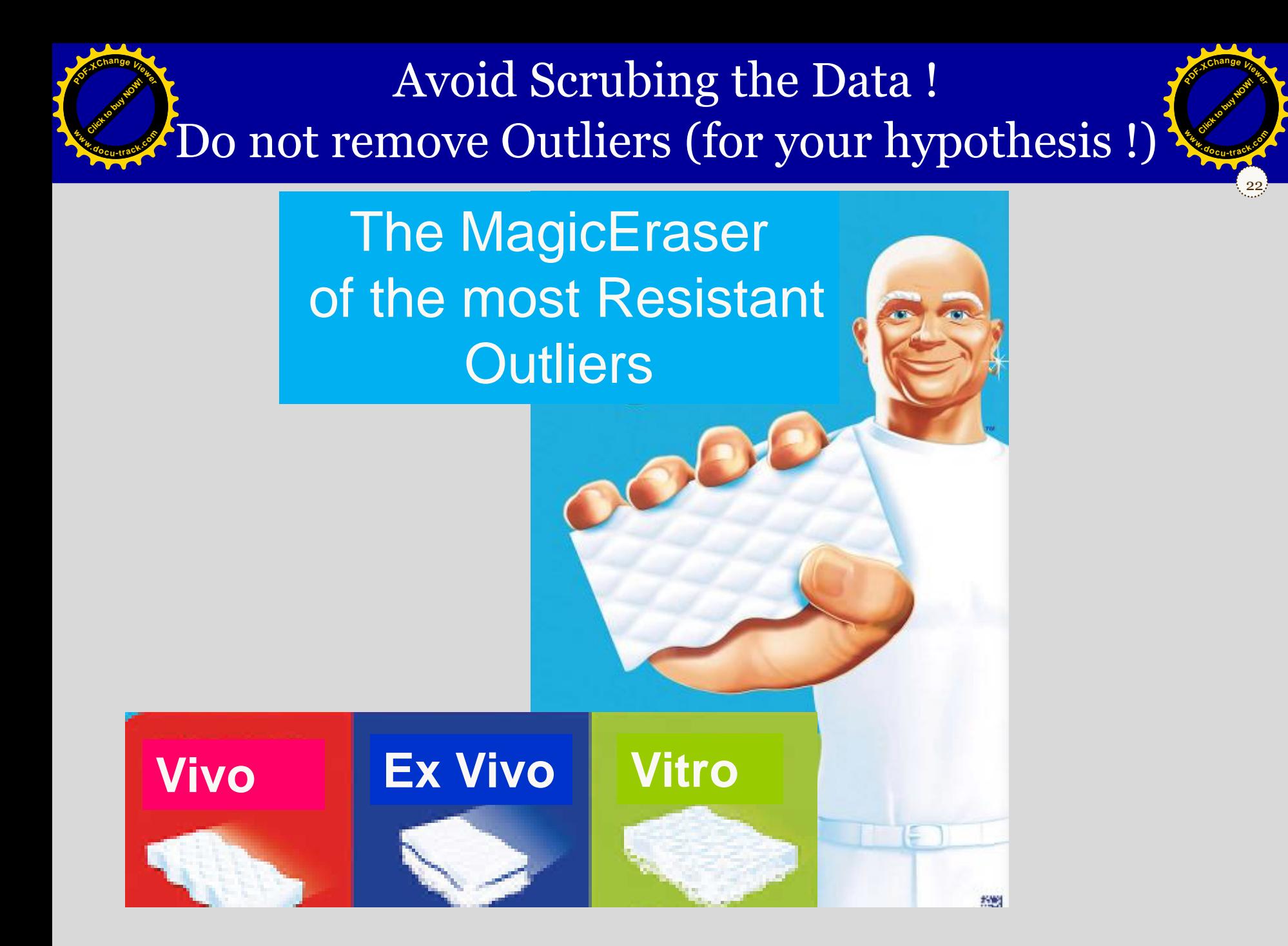

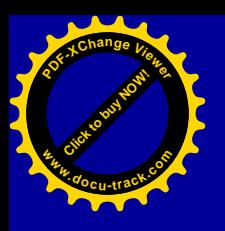

### How to express the effect amplitude ?

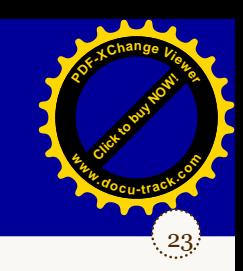

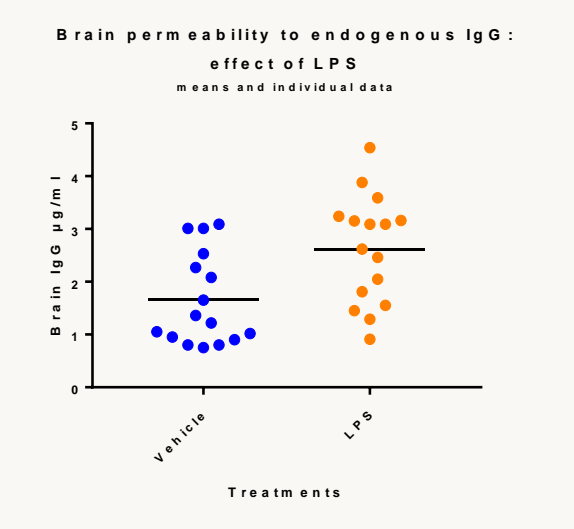

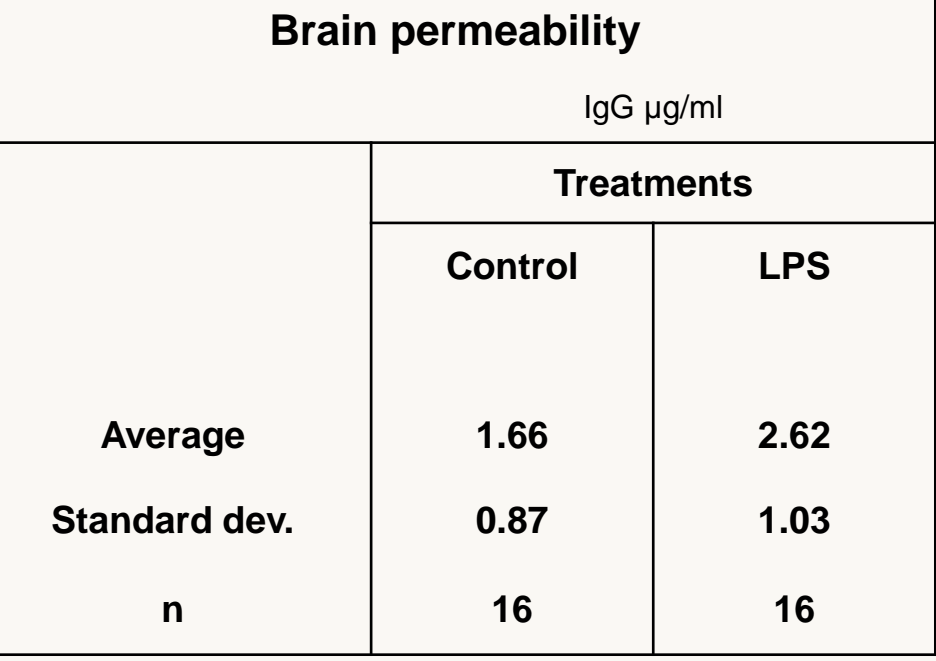

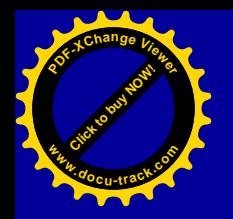

Effect Amplitude:

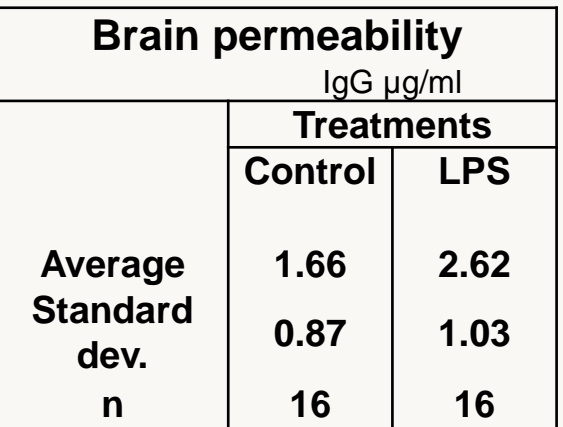

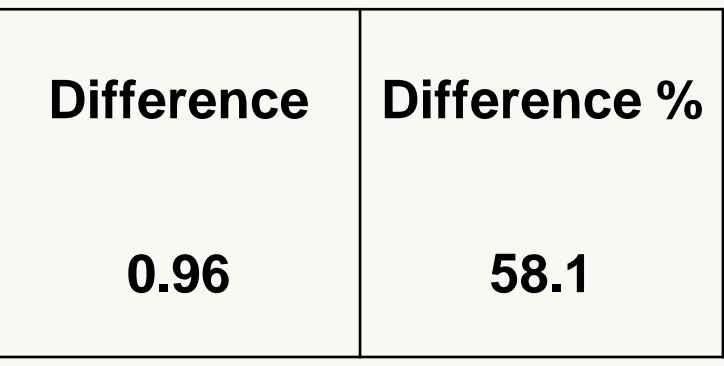

24

[Click to buy NOW!](http://www.pdfxviewer.com/)

**<sup>w</sup>ww.docu-track.c<sup>o</sup> <sup>m</sup>**

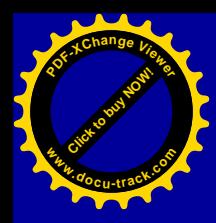

### Effect size or Standardized Effect Size or Standardized Difference

25

[Click to buy NOW!](http://www.pdfxviewer.com/)

**<sup>w</sup>ww.docu-track.c<sup>o</sup> <sup>m</sup>**

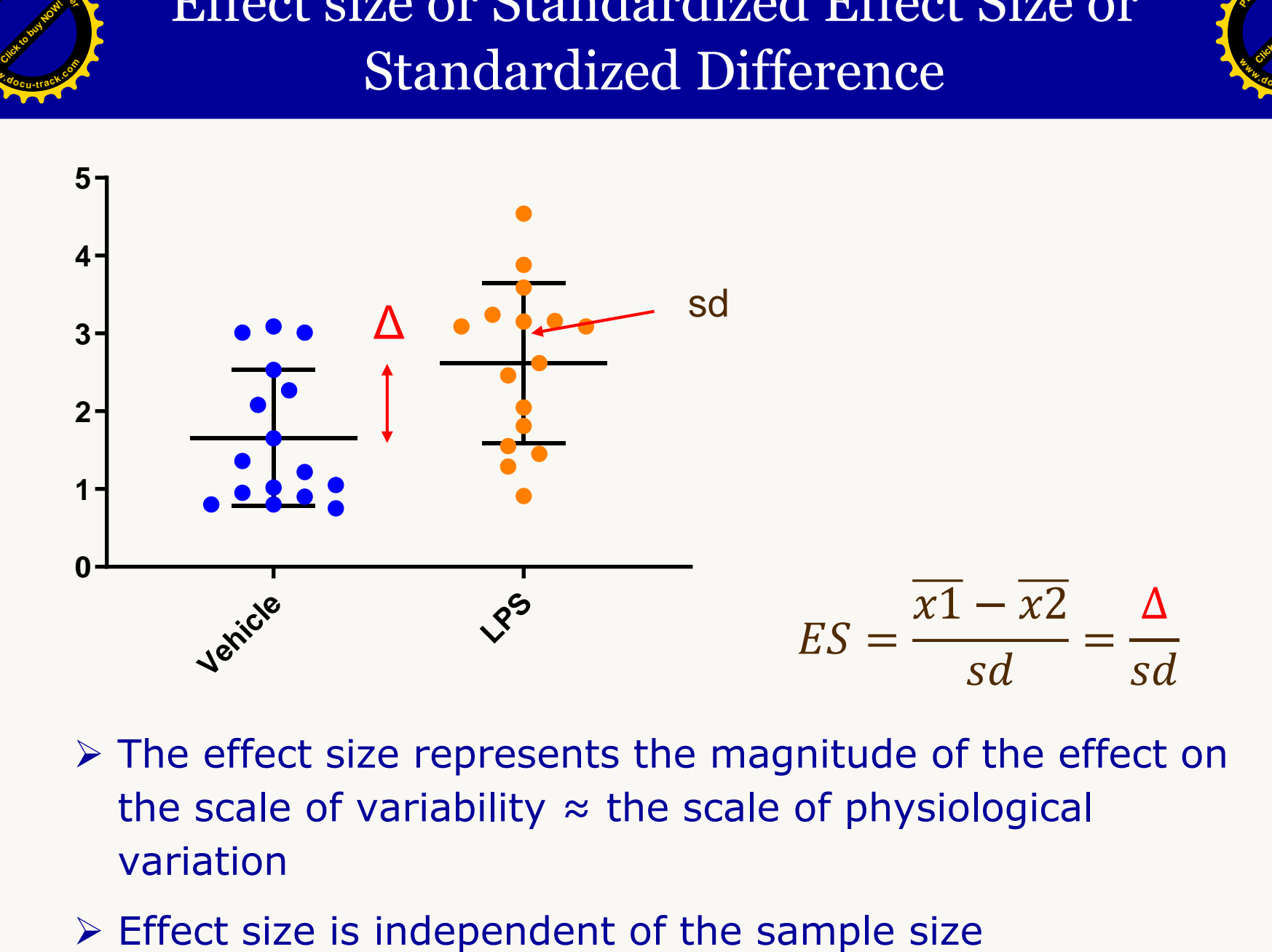

- ➢ The effect size represents the magnitude of the effect on the scale of variability  $\approx$  the scale of physiological variation
- 

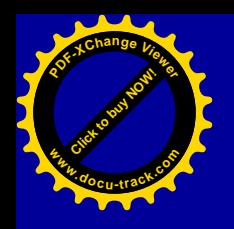

### Standardized Effect size

26

[Click to buy NOW!](http://www.pdfxviewer.com/)

**<sup>w</sup>ww.docu-track.c<sup>o</sup> <sup>m</sup>**

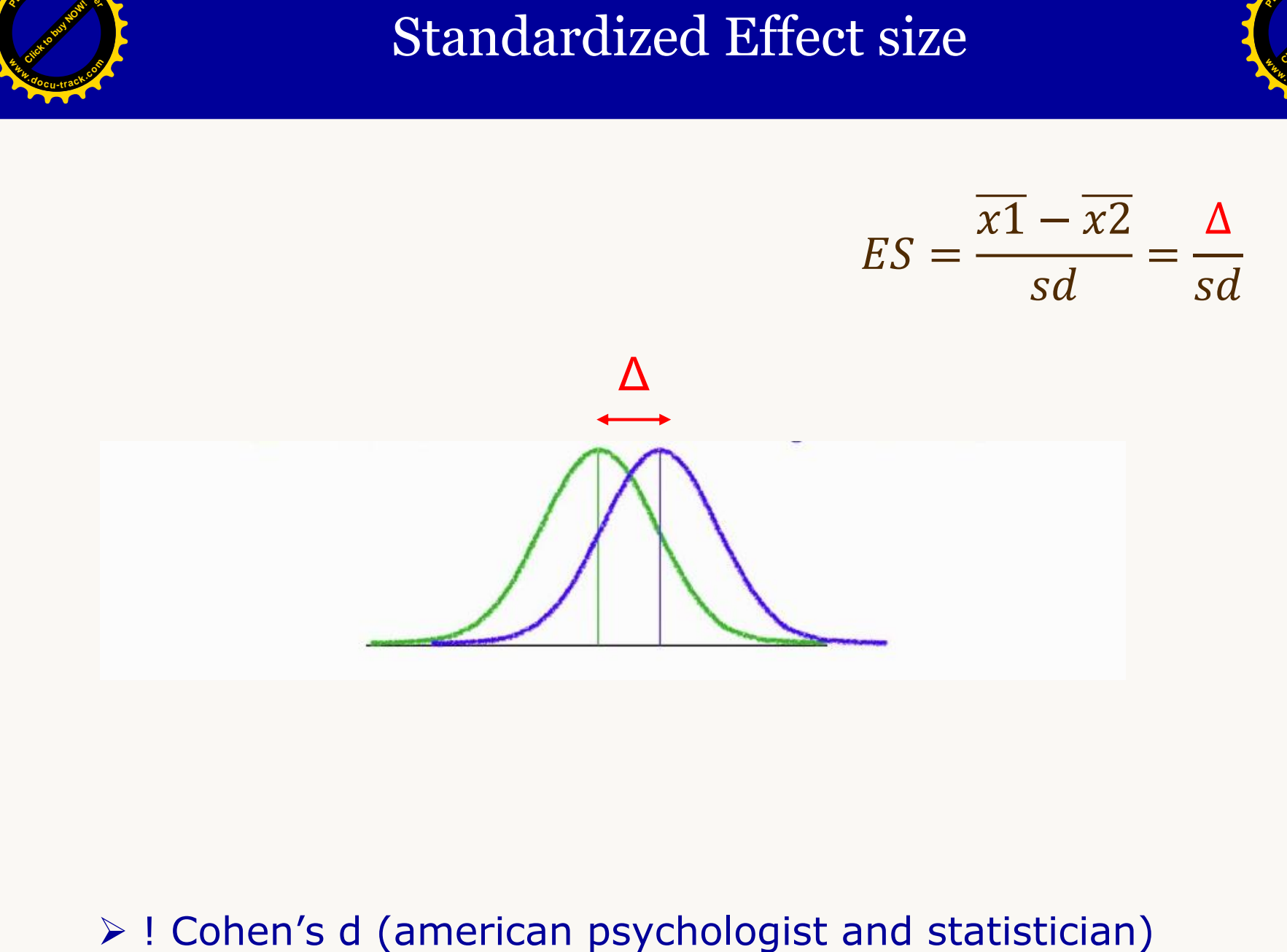

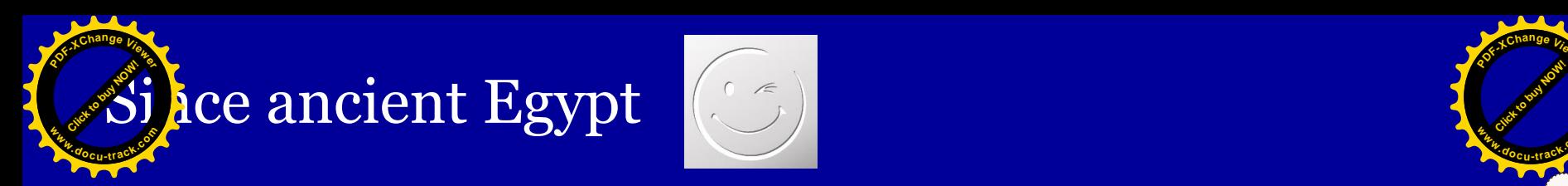

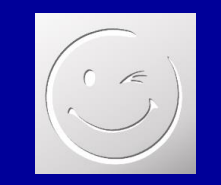

**PDF-XC<sup>h</sup> a n e <sup>V</sup>iewe<sup>r</sup>**

**w d<sup>o</sup> c t <sup>r</sup>ac<sup>k</sup> .co m**

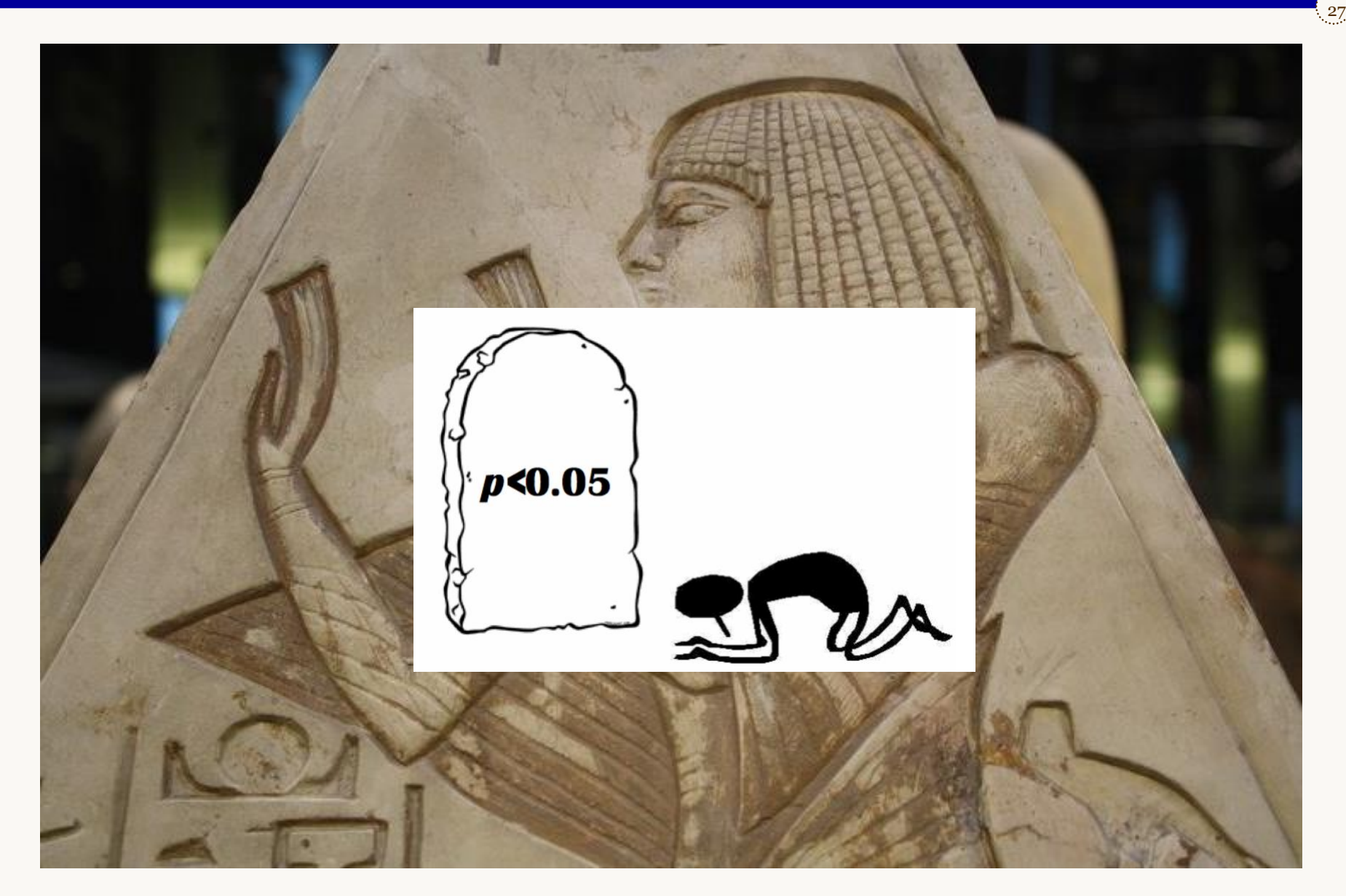

jalue, the meaning :

**<sup>P</sup>DF-XCha<sup>n</sup>g<sup>e</sup> <sup>V</sup>iewe<sup>r</sup>**

**<sup>w</sup>ww.docu-track.c<sup>o</sup> <sup>m</sup>**

Population

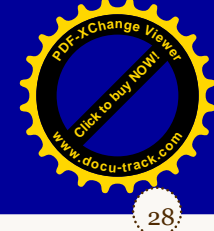

#### 2 random samples (n=5) from the Population

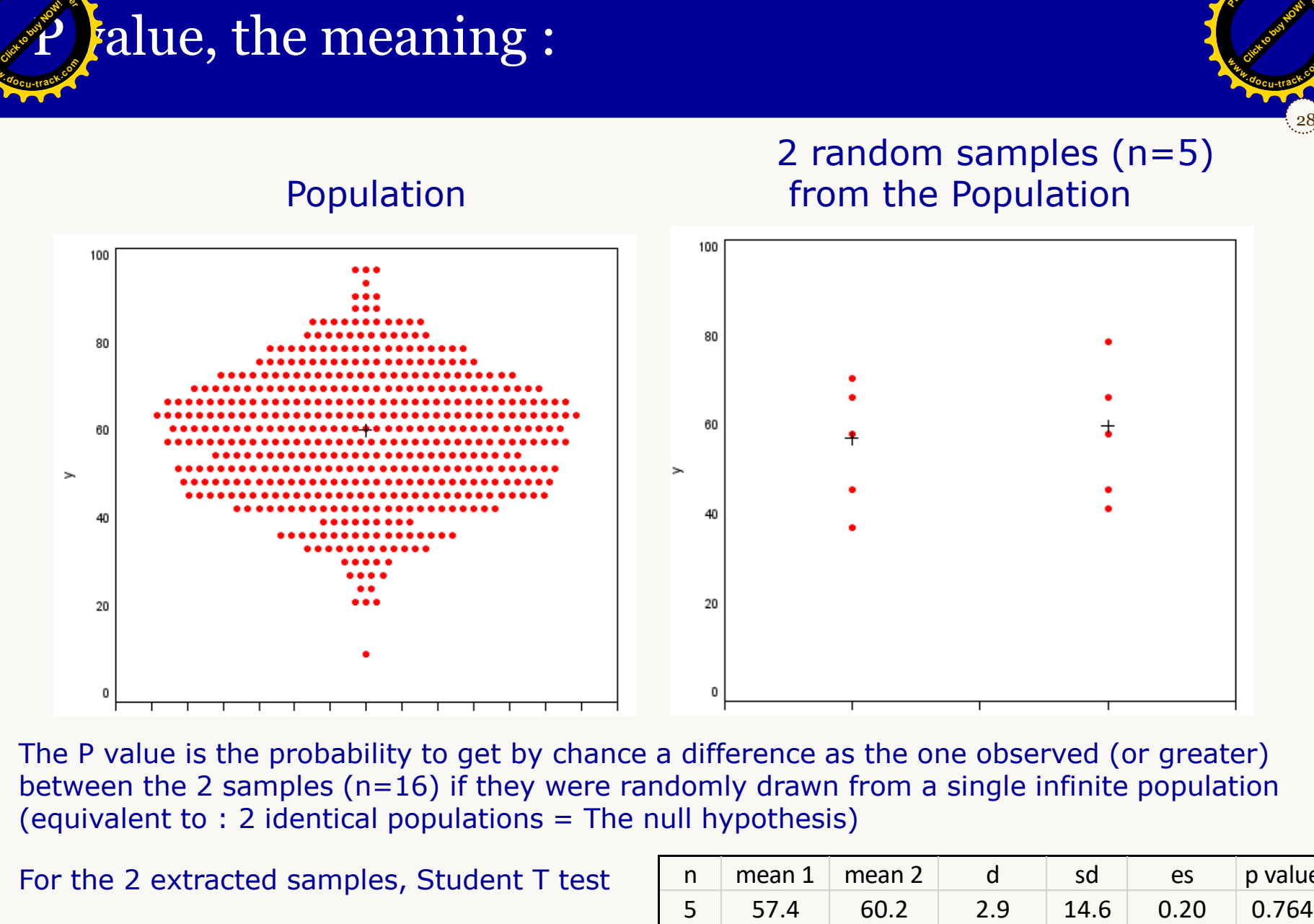

The P value is the probability to get by chance a difference as the one observed (or greater) between the 2 samples ( $n=16$ ) if they were randomly drawn from a single infinite population (equivalent to : 2 identical populations = The null hypothesis)

For the 2 extracted samples, Student T test

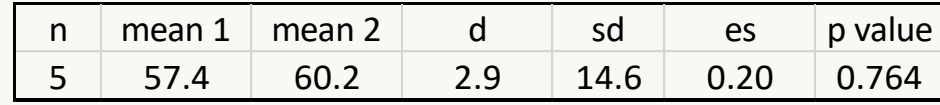

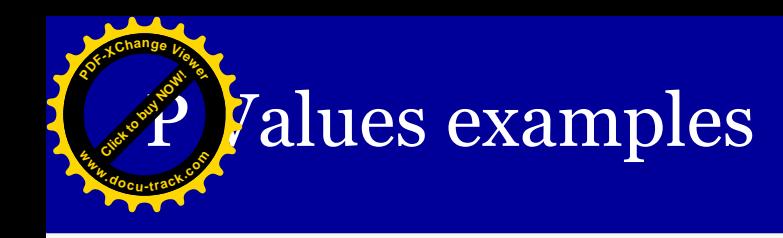

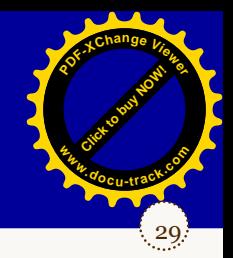

#### What is the least likely drawing? (Keeping in mind the original population)

Drawing A Drawing B

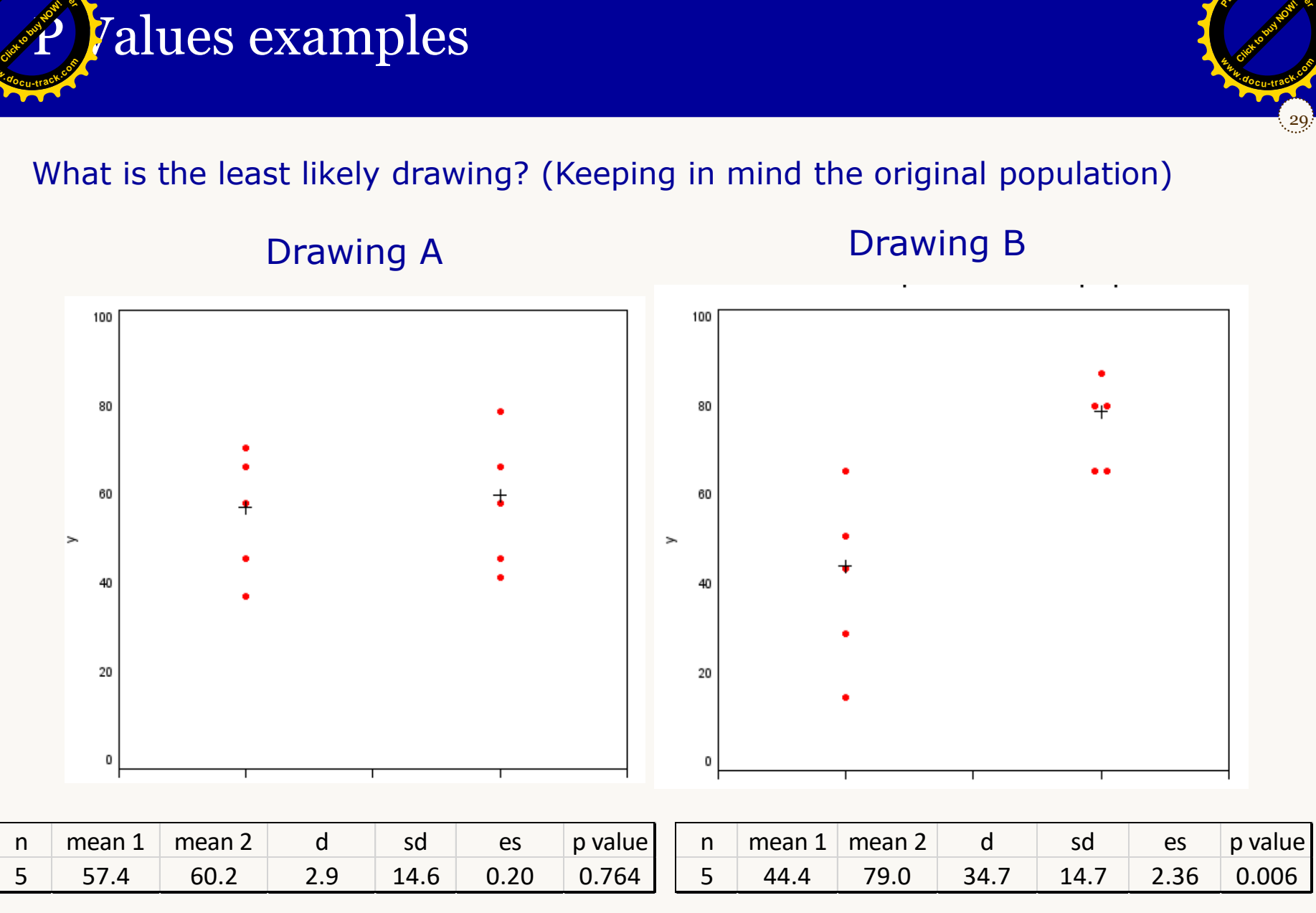

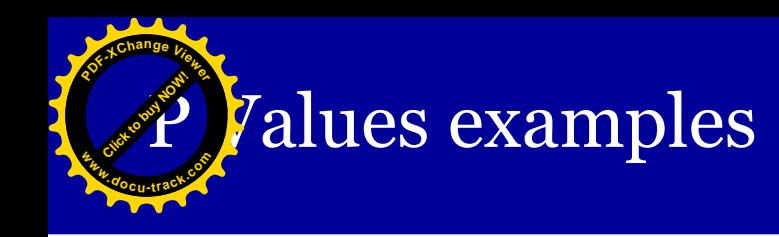

#### 30 [Click to buy NOW!](http://www.pdfxviewer.com/) **<sup>P</sup>DF-XCha<sup>n</sup>g<sup>e</sup> <sup>V</sup>iewe<sup>r</sup> <sup>w</sup>ww.docu-track.c<sup>o</sup> <sup>m</sup>**

#### What is the least likely drawing? (Keeping in mind the original population)

#### Drawing A Drawing B

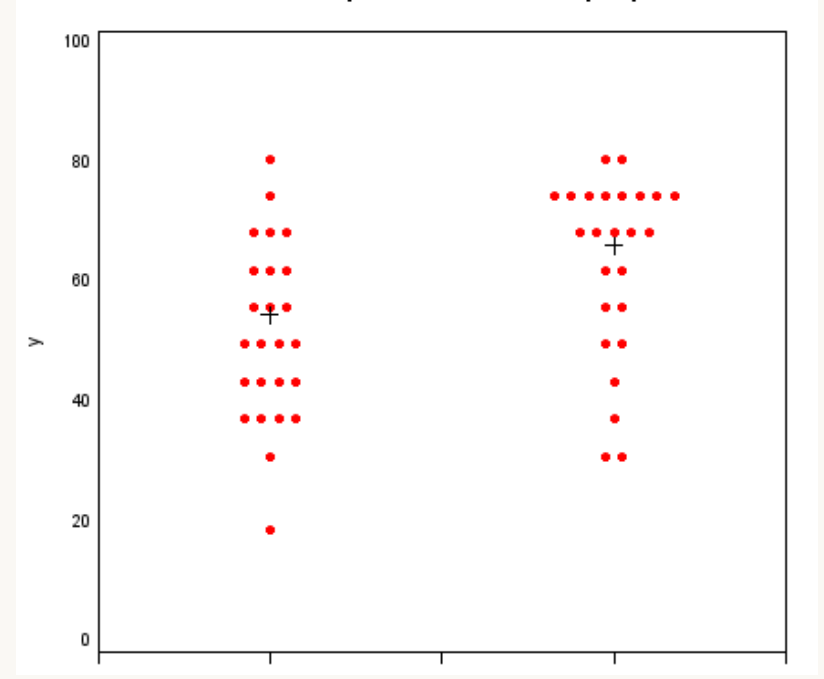

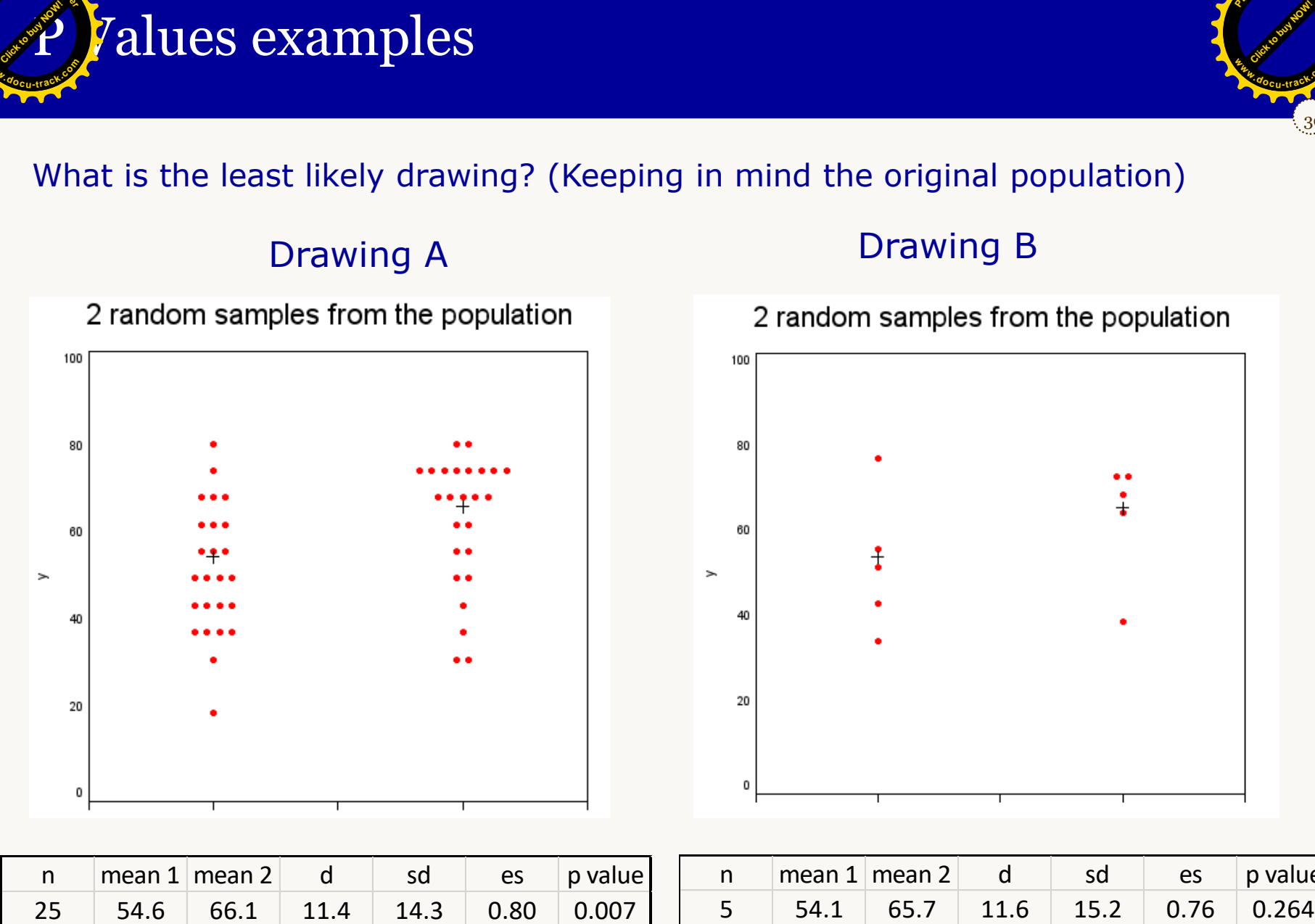

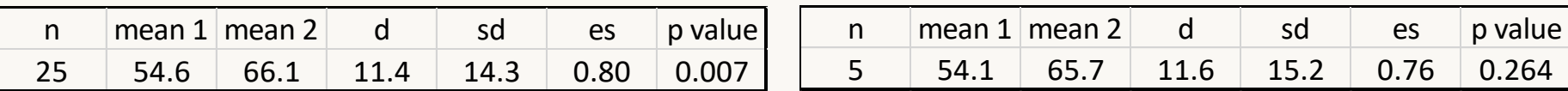

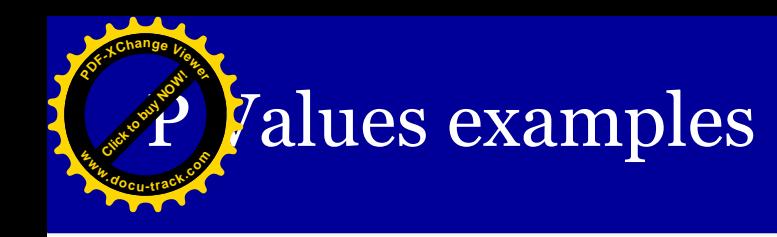

#### What is the least likely drawing? (Keeping in mind the original population)

#### Drawing A Drawing B

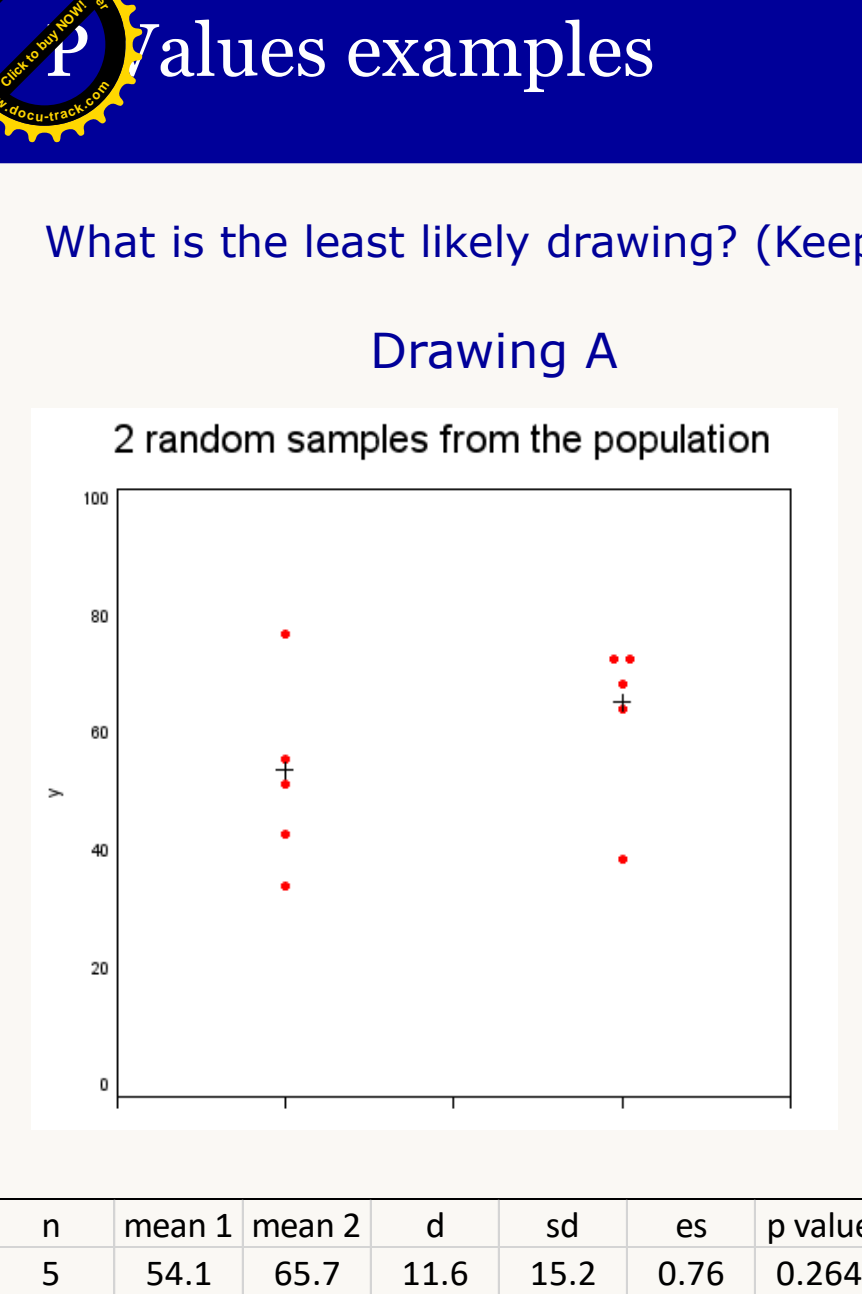

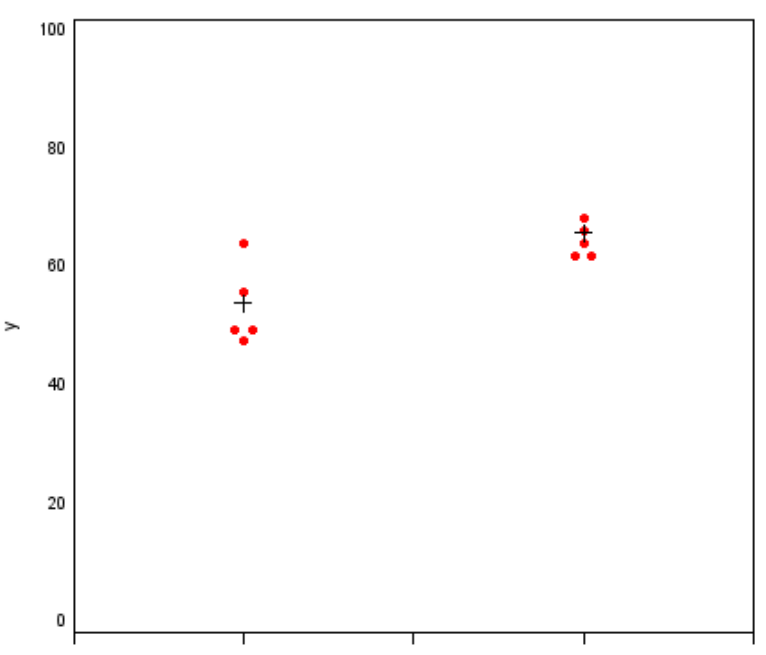

2 random samples from the population

31

[Click to buy NOW!](http://www.pdfxviewer.com/)

**<sup>w</sup>ww.docu-track.c<sup>o</sup> <sup>m</sup>**

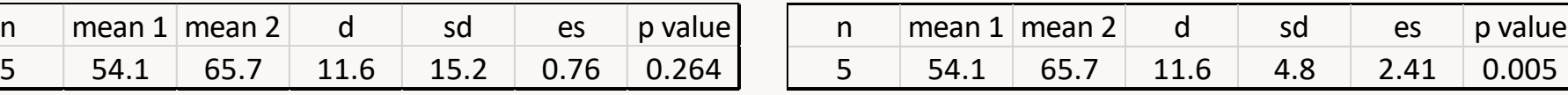

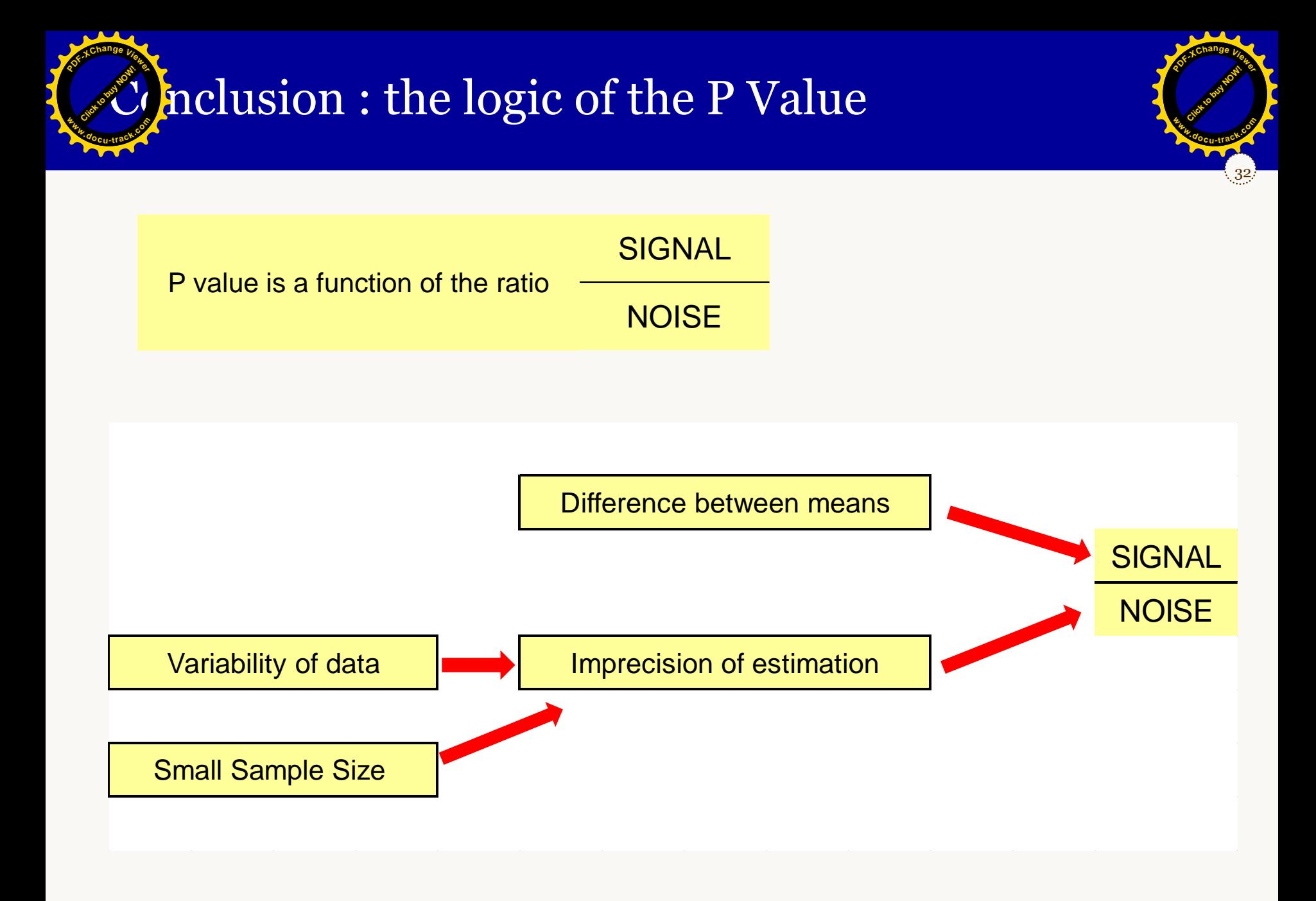

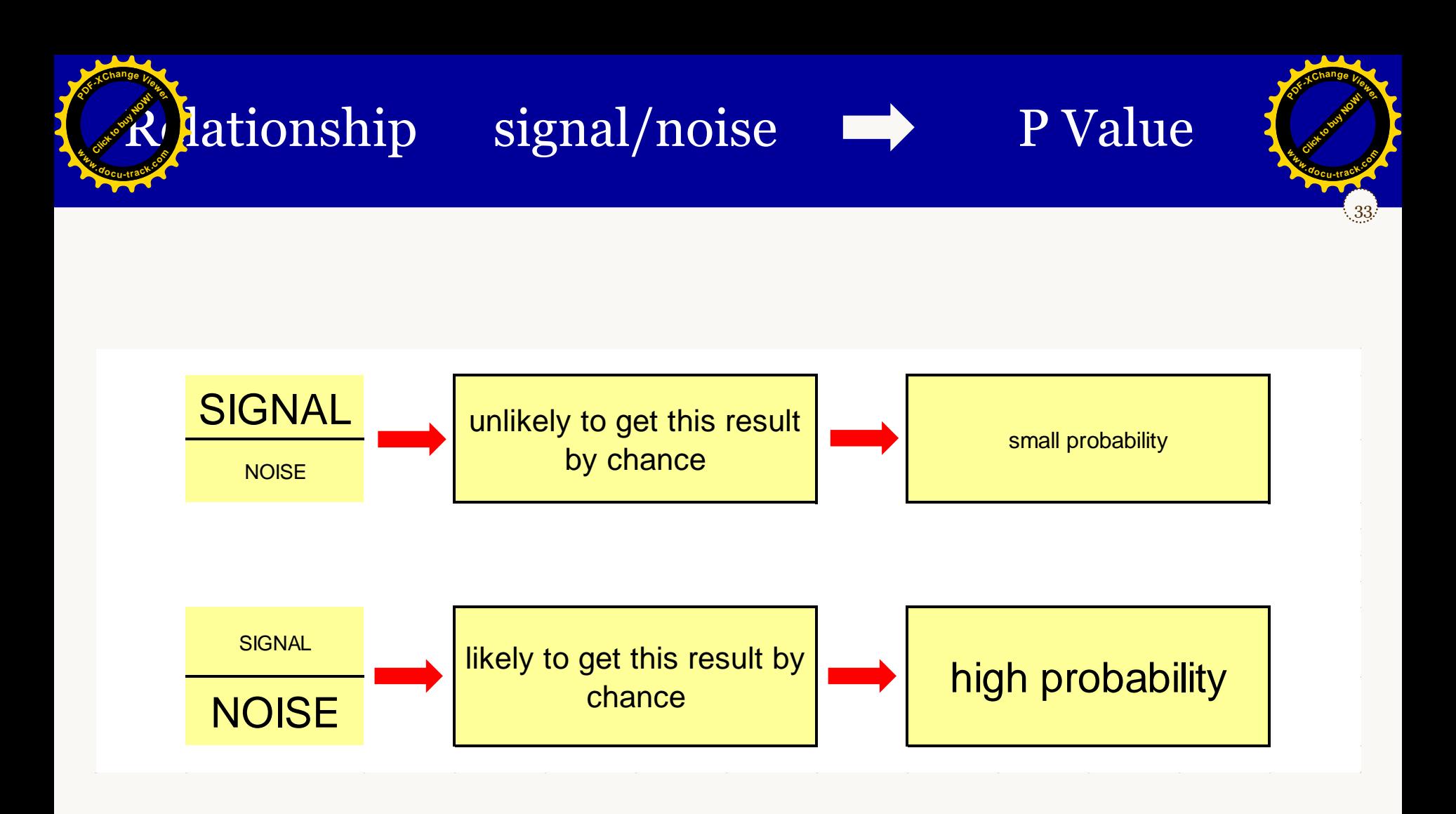

[Avo](http://www.pdfxviewer.com/)id using avoid using the P Value in a reductive, Click to buy NOW! **<sup>P</sup>DF-XCha<sup>n</sup>g<sup>e</sup> <sup>V</sup>iewe<sup>r</sup>**

### $P > 0.05$ Not Significant No effect

way:

**W**.cdocu-track.com

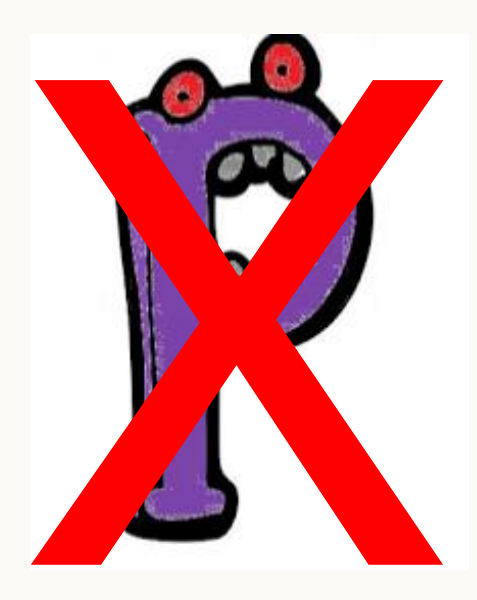

P<0.05 **Significant** Important effect

34

[Click to buy NOW!](http://www.pdfxviewer.com/)

**<sup>w</sup>ww.docu-track.c<sup>o</sup> <sup>m</sup>**

**<sup>P</sup>DF-XCha<sup>n</sup>g<sup>e</sup> <sup>V</sup>iewe<sup>r</sup>**

#### Do not dichotomize the conclusions !!!!

➢ <http://www.askanalytics.in/2015/10/understanding-p-value.html>

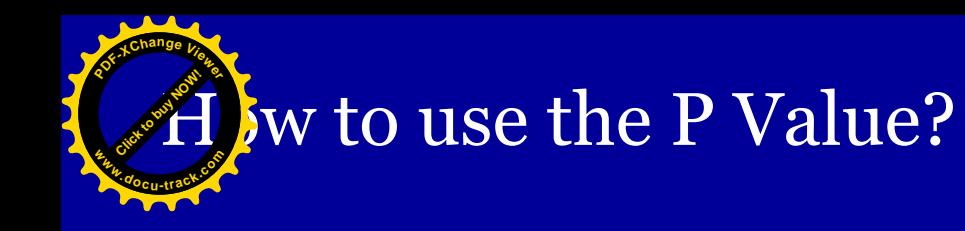

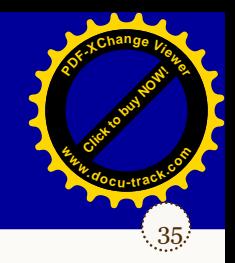

- ➢ The P value gives an idea of the chance of obtaining such a result by hazard if the null hypothesis is true (= drawing from 2 identical populations)
- ➢ The P Value gives no idea of the physiological relevance

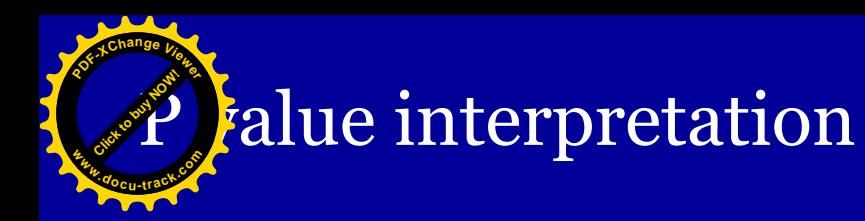

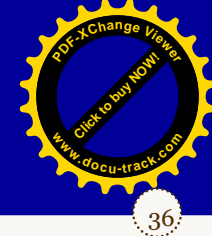

#### Brain weight (g) of rats daily exposed to x during development

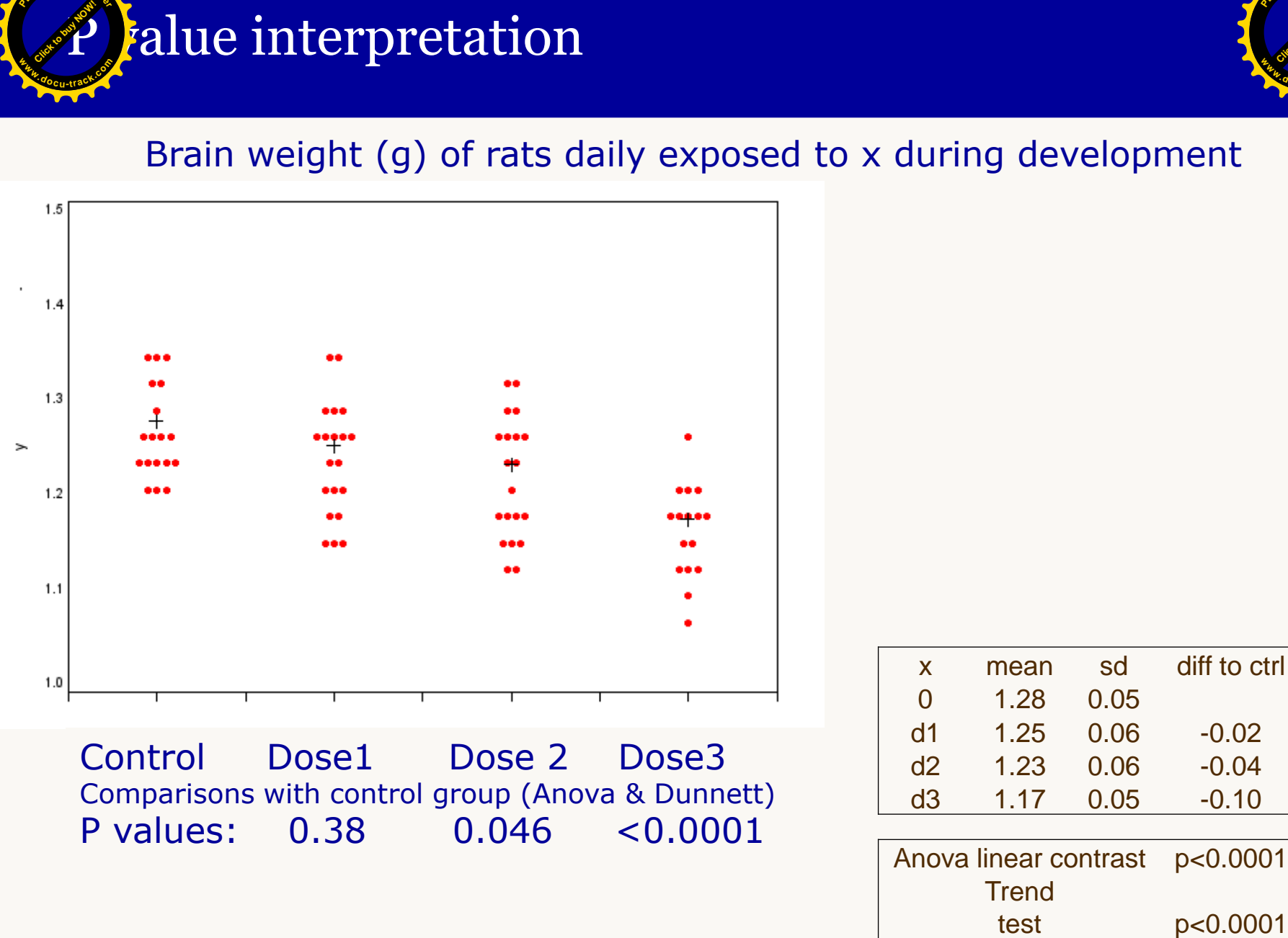

Control Dose1 Dose 2 Dose3 Comparisons with control group (Anova & Dunnett) P values: 0.38 0.046 <0.0001

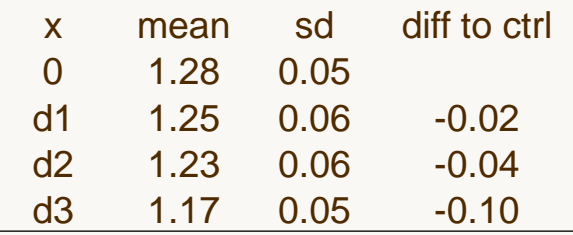

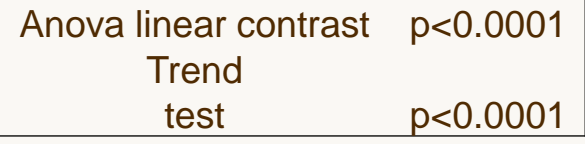

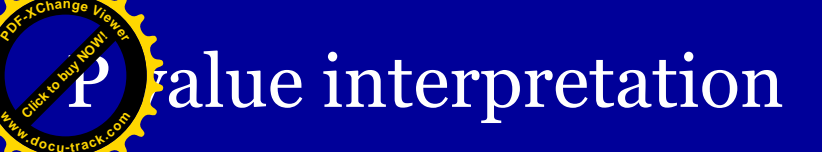

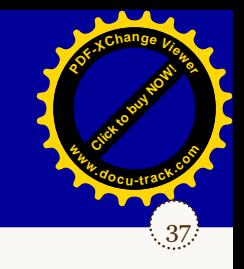

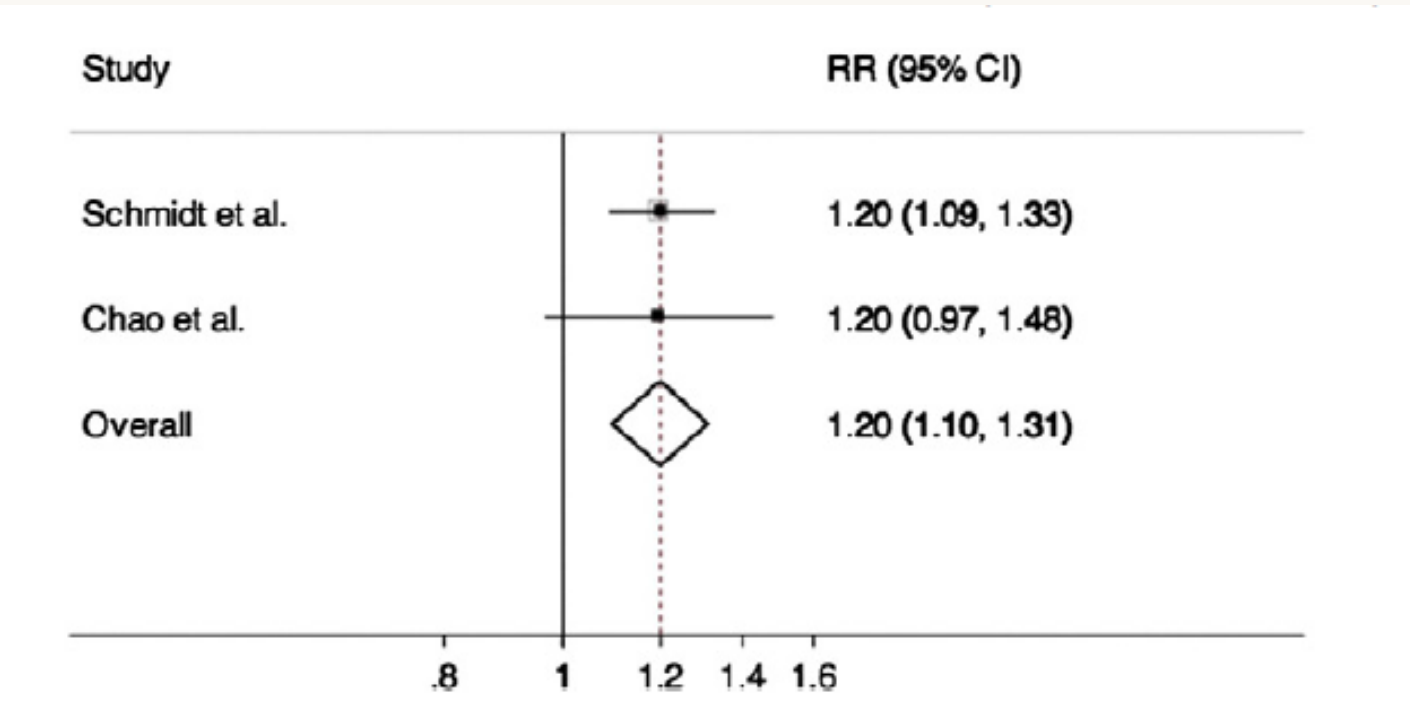

Fig. 2. Meta-analysis of the association between use of COX-2 inhibitors and atrial fibrillation as reported by Schmidt et al. and Chao et al.

➢ Morten Schmidt a,b,⁎, Kenneth J. Rothman c,d

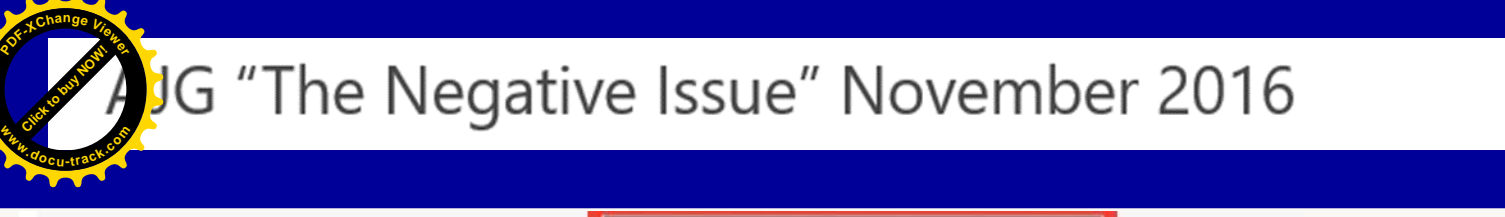

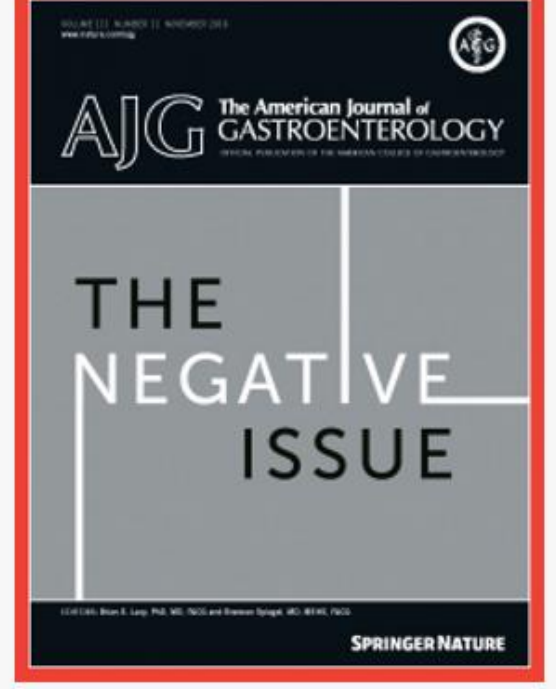

38

[Click to buy NOW!](http://www.pdfxviewer.com/)

**<sup>w</sup>ww.docu-track.c<sup>o</sup> <sup>m</sup>**

**<sup>P</sup>DF-XCha<sup>n</sup>g<sup>e</sup> <sup>V</sup>iewe<sup>r</sup>**

We want to know what medicines don't work, what diets miss the mark, what risk factors are irrelevant, what supplements are no better than placebo, what diagnostic tests are unrevealing, unhelpful, or even harmful, and anything else that may be terrifically non-contributory in gastroenterology and liver diseases," the Co-Editors **asked in the request for manuscripts.**<br> **[Click to buy NOW!](http://www.pdfxviewer.com/)**<br>
THE NECTIFF<br>
The American Journal of Gastroenterology<br>
The American Journal of Gastroenterology<br>
Twenty-five Negative Studies that Remind Rea<br>
NECTIFF<br>
NECTIFF

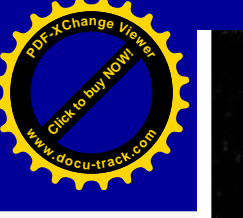

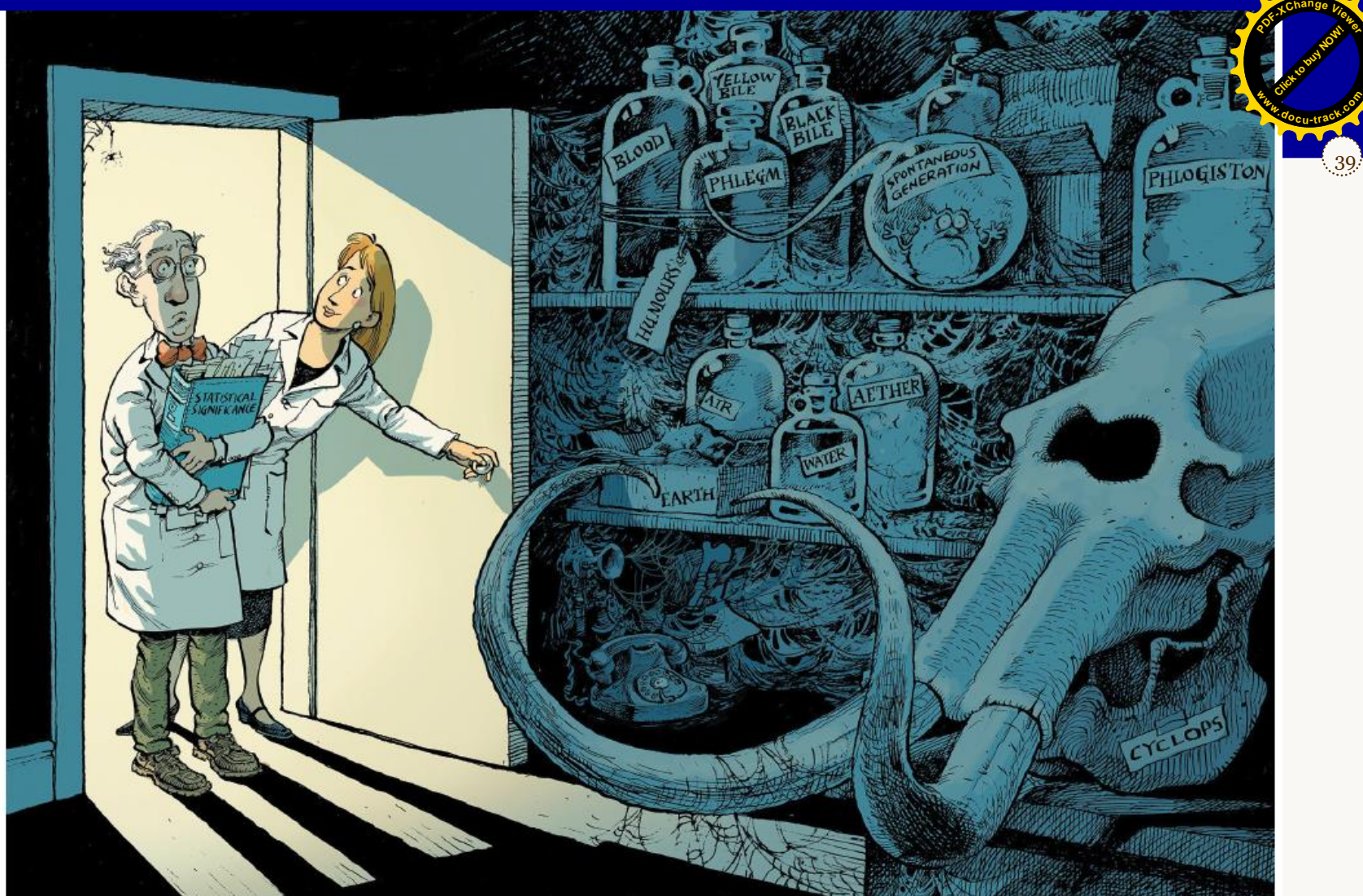

39

# Retire statistical significance

Valentin Amrhein, Sander Greenland, Blake McShane and more than 800 signatories call for an end to hyped claims and the dismissal of possibly crucial effects.

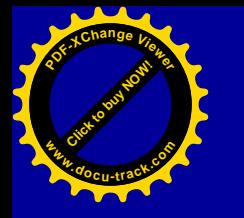

### Data quality improvement : Scientific Workflow, where to act ?

40

[Click to buy NOW!](http://www.pdfxviewer.com/)

**<sup>w</sup>ww.docu-track.c<sup>o</sup> <sup>m</sup>**

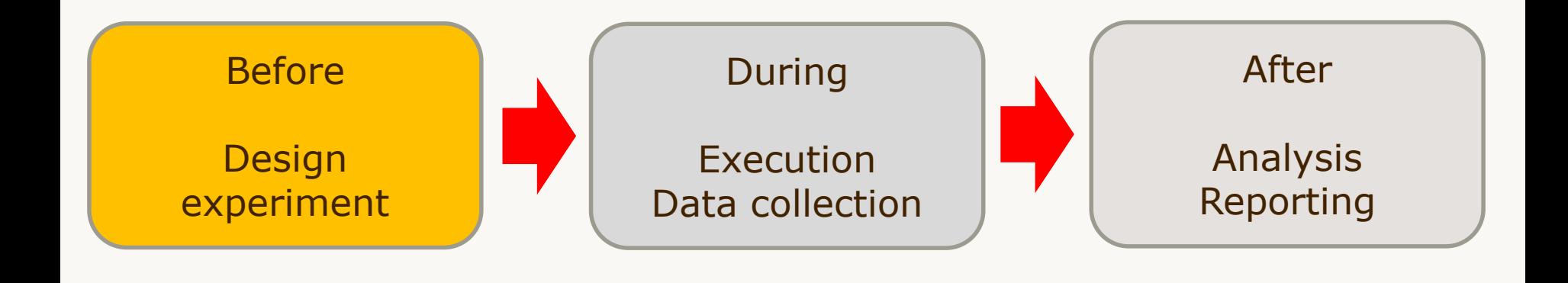

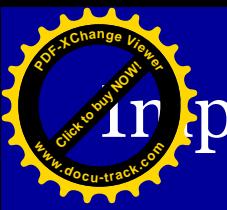

## *C* prove the design : 6 approaches

41 [Click to buy NOW!](http://www.pdfxviewer.com/) **<sup>P</sup>DF-XCha<sup>n</sup>g<sup>e</sup> <sup>V</sup>iewe<sup>r</sup> <sup>w</sup>ww.docu-track.c<sup>o</sup> <sup>m</sup>**

- ➢ 1 Avoid bias : randomize, blind ...
- ➢ 2 Calculate sample size
- ➢ 3 Favor paired design
- ➢ 4 Reduce variability of measurements
- ➢ 5 Use historical data
- ➢ 6 Split experiment in mini sub-experiments (Randomize block design)

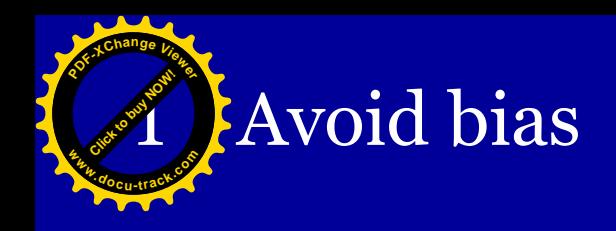

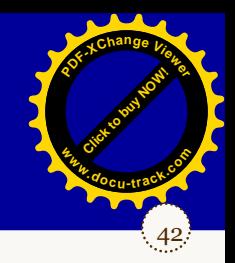

- ➢ Randomize
- ➢ Blind observations
- ➢ Process automation (Reduce technical variability)
- ➢ Scrutinize all the technical details

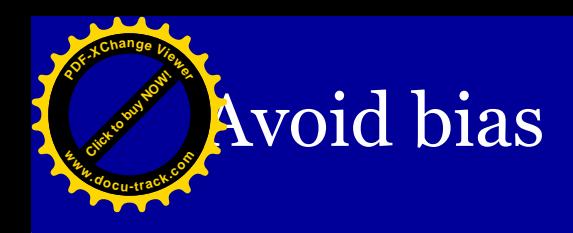

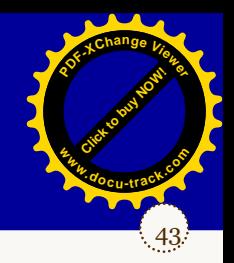

Example : Immunohistochemistry staining, Simultaneous Processing of slices from 20 animals

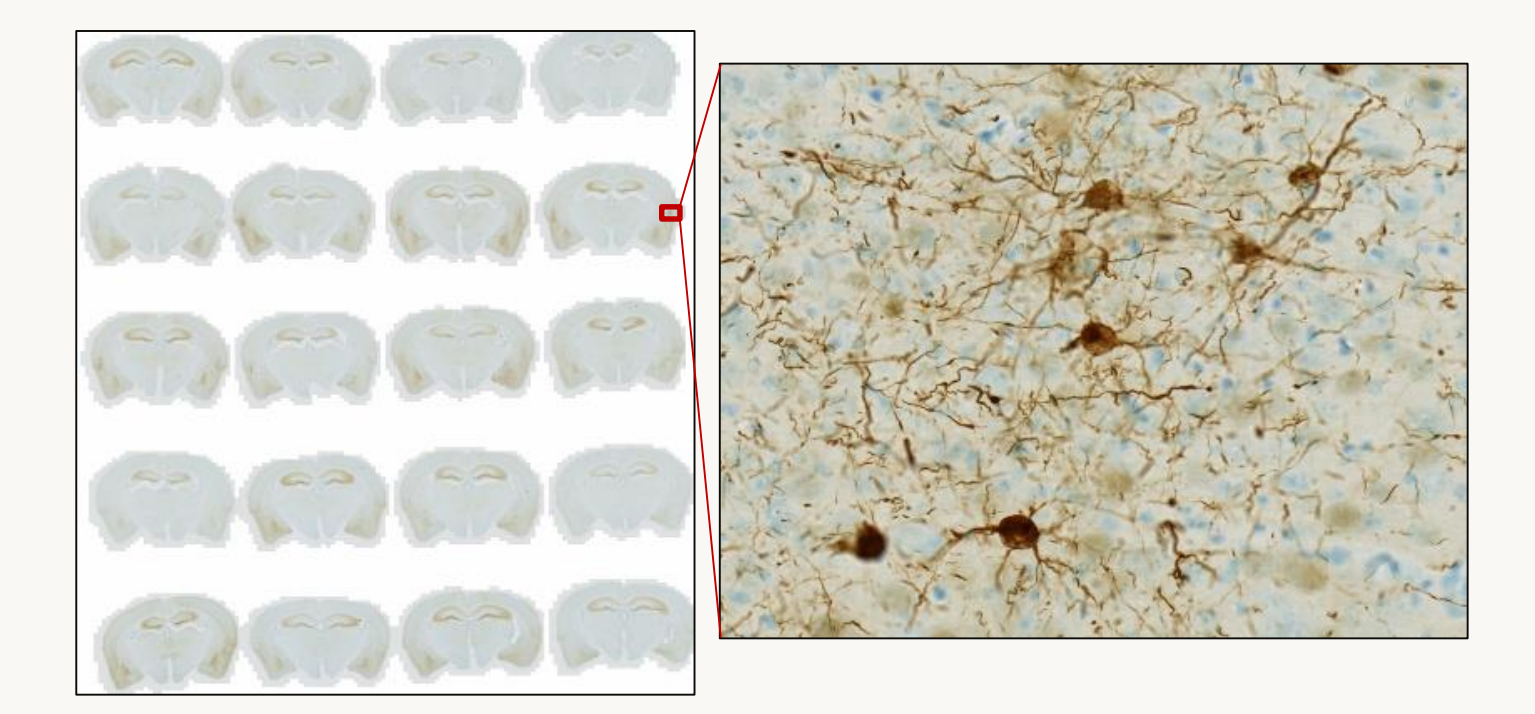

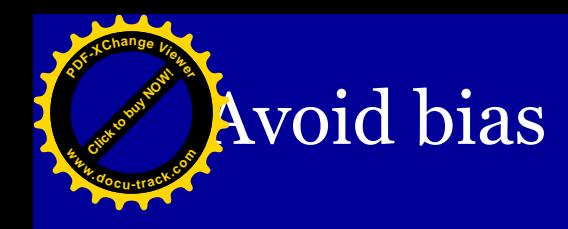

#### Example : Gene expression measured in 18 cell cultures

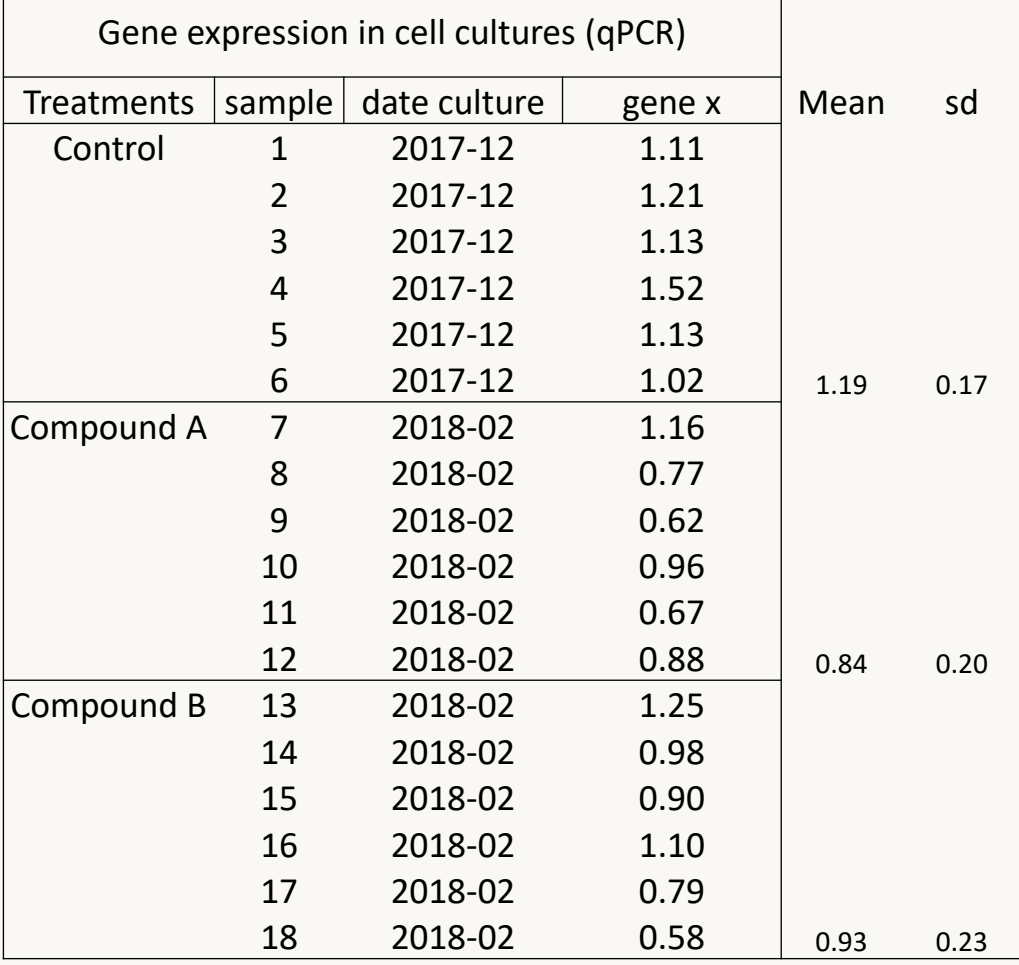

Gene expression in cell culture

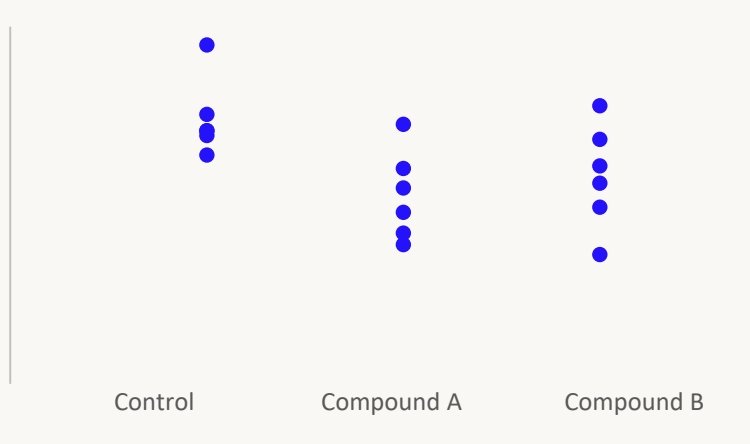

Anova P value : 0.027

0 0.2 0.4 0.6 0.8 1 1.2 1.4 1.6

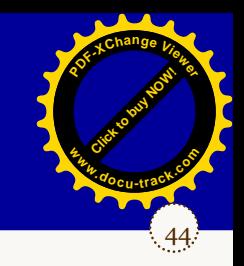

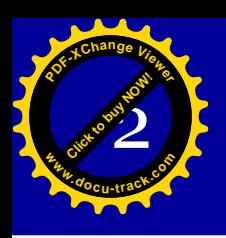

## $\sum_{i=1}^{n}$  Sample size calculation

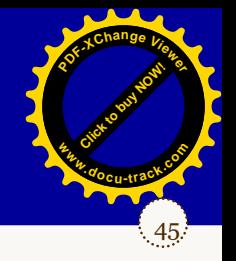

**Questions:** How large should my sample be?

Answer: It depends...

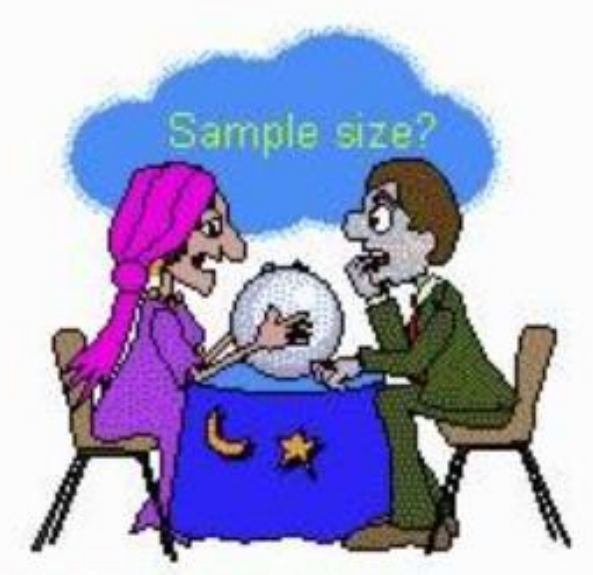

...large enough to be an accurate representation of the population ...large enough to achieve stati stically significant results

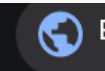

Educational Research Basics by Del Siegle - University...

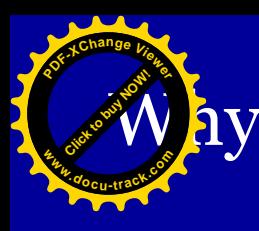

### ay Calculate the Sample Size?

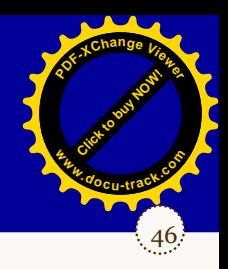

#### ➢ Scientific reasons

- Level of expected confidence
- Size of the effect to be detected: Biologically significant  $\neq$  Statistically significant

#### ➢ Ethical reasons

- Avoid too many experiences (save animals, patients)
- Avoid unuseful experiences if not enough data !!!!!!

#### ➢ Financial reasons

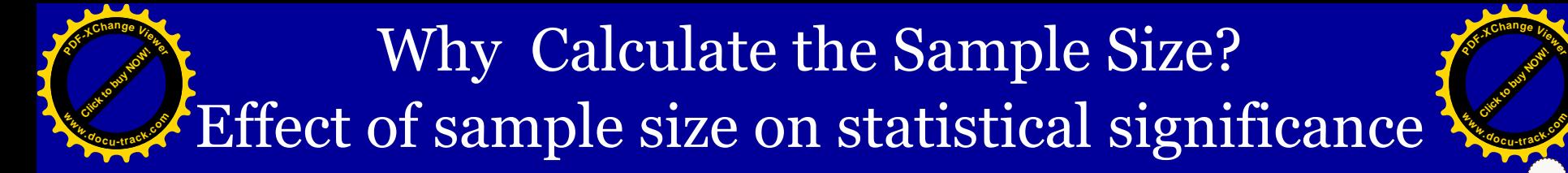

47

### Example (simulation):

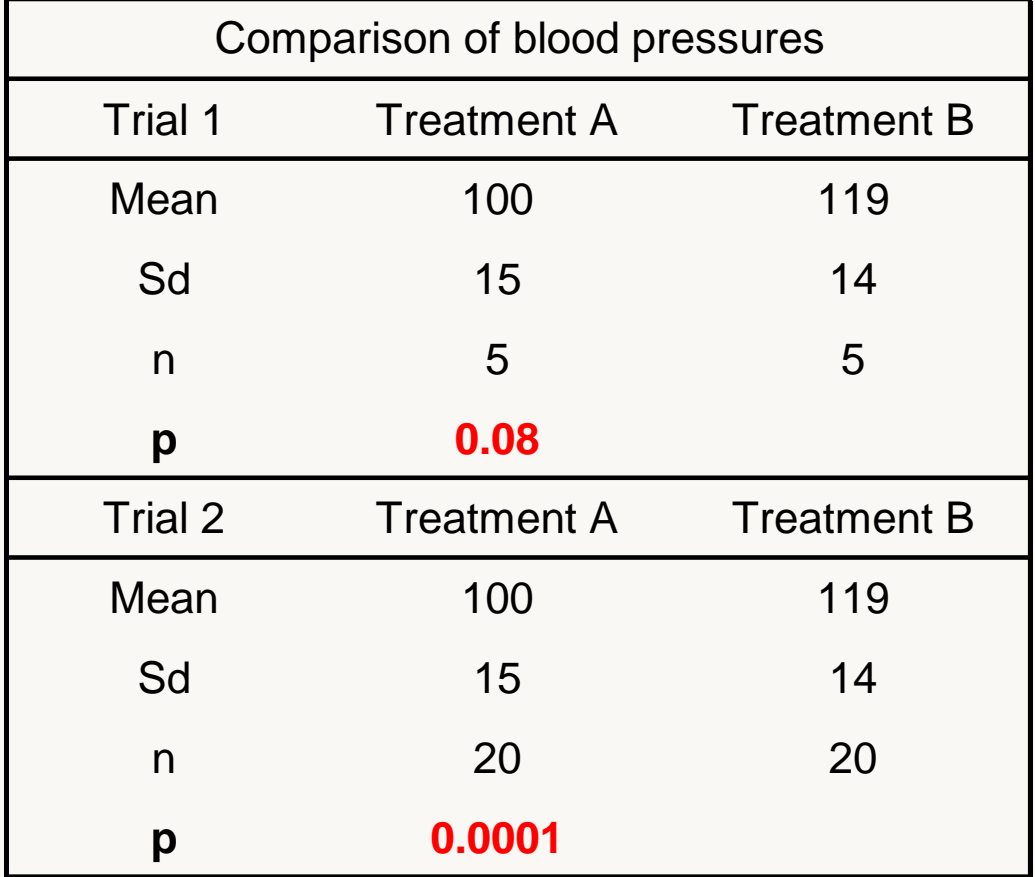

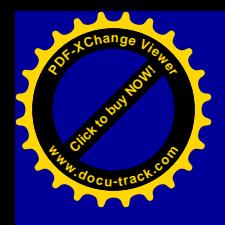

### Effect of sample size on variability of means (simulated data)

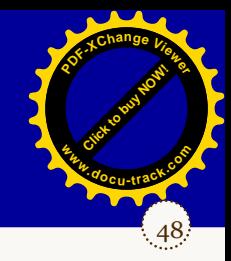

random samples drawn from a gaussian population (mean=60 sd=15)

10 random samples  $n=6$  10 random samples  $n=16$ 

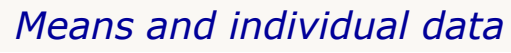

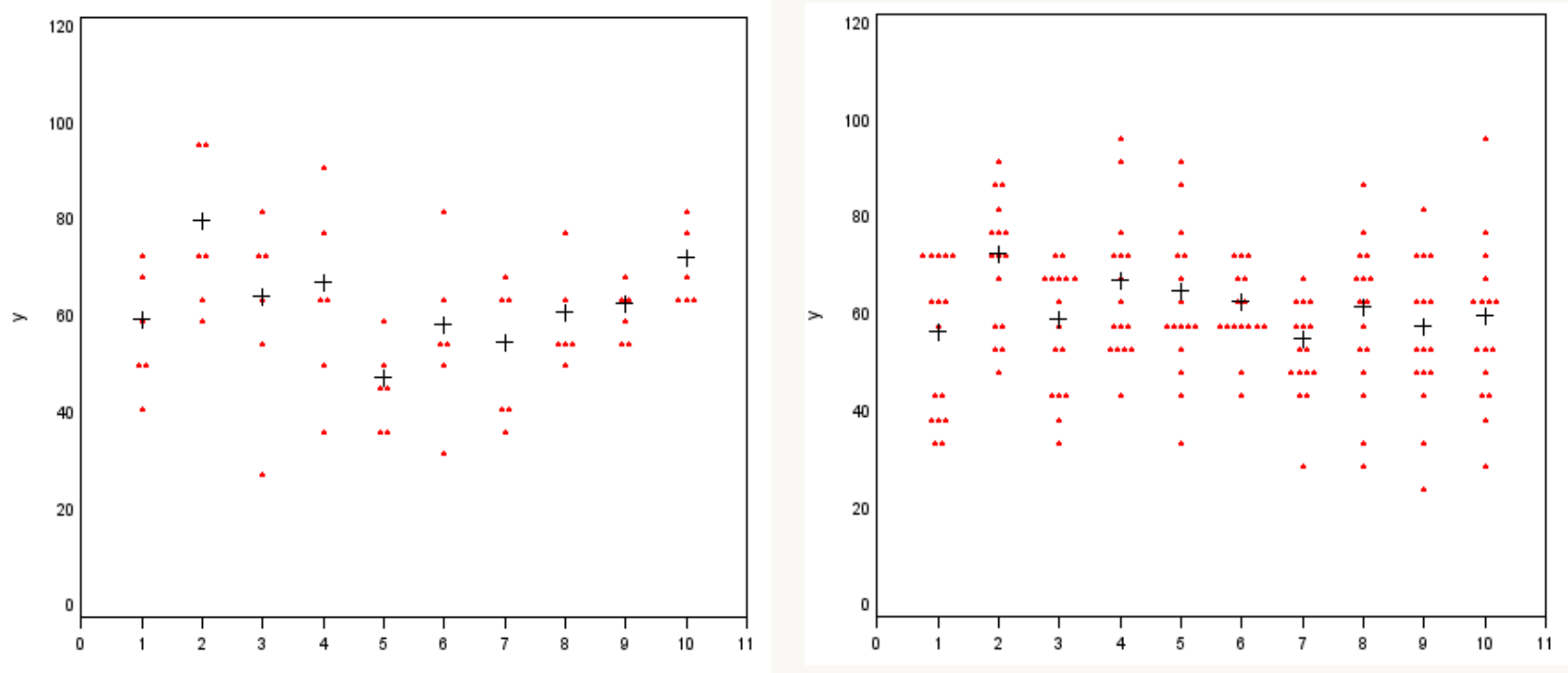

 $n=6$ 

Minimal mean  $= 48$ Maximal mean  $= 72$   $n=16$ 

Minimal mean = 53

Maximal mean  $= 67$ 

#### Simple Size Calculation: Comparison of 2 Means **<sup>P</sup>DF-XCha<sup>n</sup>g<sup>e</sup> <sup>V</sup>iewe<sup>r</sup> <sup>w</sup>ww.docu-track.c<sup>o</sup> <sup>m</sup>**

49

[Click to buy NOW!](http://www.pdfxviewer.com/)

**<sup>w</sup>ww.docu-track.c<sup>o</sup> <sup>m</sup>**

**<sup>P</sup>DF-XCha<sup>n</sup>g<sup>e</sup> <sup>V</sup>iewe<sup>r</sup>**

2

- $\left( Z_{1-\alpha}+Z_{1-\beta}\right)^2\cdot \frac{s_d}{\Lambda^2}$ 2 2  $2(Z_{1-\alpha}+Z_{1})$  $\overline{\Delta}$  $= 2(Z_{1-\alpha} + Z_{1-\beta})^2$ .  $s_d^2$  $n = 2(Z_{1-\alpha} + Z_{1-\beta})$  $\left( Z_{1-\alpha}+Z_{1-\beta}\right)^2\cdot \frac{CV}{\lambda^2}$ 2  $2(Z_{1-\alpha}+Z_{1})$  $\Delta^{^{\!\!1}}$  $= 2(Z_{1-\alpha} + Z_{1-\beta})^2$ . *CV*  $n = 2(Z_{1-\alpha} + Z_{1-\beta})$
- $\triangleright$  n : minimum number of observations
- $\triangleright$   $Z_{1-\alpha}$ : critical value in Gaussian distribution corresponding to the probability threshold value α:

0,05 one-sided test  $Z_{1-\alpha} = 1,64$ 

0,05 two-sided test (0,025)  $Z_{1-\alpha} = 1,96$ 

 $\triangleright$   $Z_{1-\beta}$ : critical value in Gaussian distribution corresponding to the selected power probablility.

Power 80%  $Z_{1-8} = 0,84$ Power 90%  $Z_{1-8} = 1,28$ 

- $\triangleright$  s<sub>d</sub>: standard deviation and  $\triangle$  smallest difference to be detected
	- Sd and  $\triangle$  are expressed in absolute values or
	- CV and  $\triangle$  are expressed in percentages
	- Sd estimate : literature (comparison !), pilot study

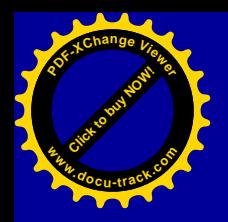

Sample size according to effect size (comparison of 2 means)

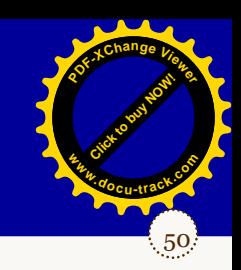

 $\triangleright$   $Z_{1-\alpha}$ : 0,05 two-sided test (0,025)  $Z_{1-\alpha} = 1,96$ 

$$
\geq 2_{1-\beta} : Power 80\% Z_{1-\beta} = 0,84
$$

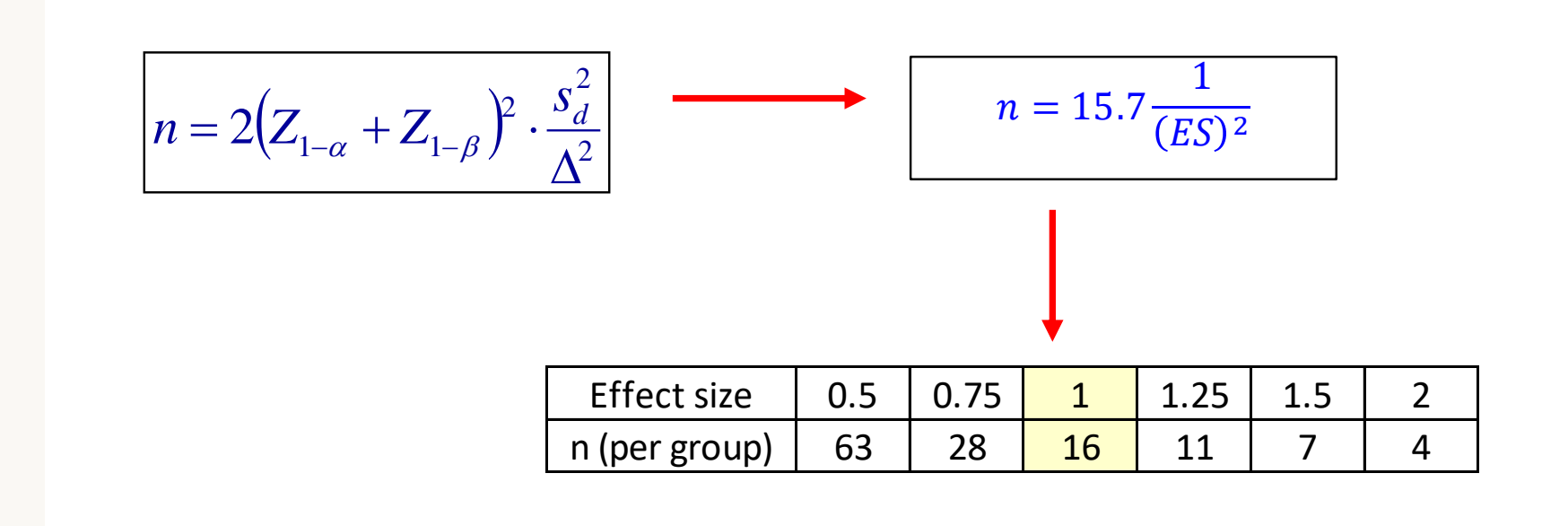

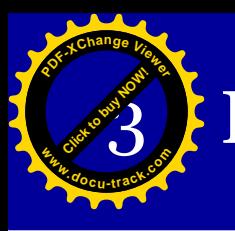

### Paired design : the benefit

- ➢ Example:
	- Measures performed on same subjects before and after treatment or subjects who receive 2 treatments sequentially
	- Measures performed on different matched subjects (similarity in genotype or in any relevant feature)

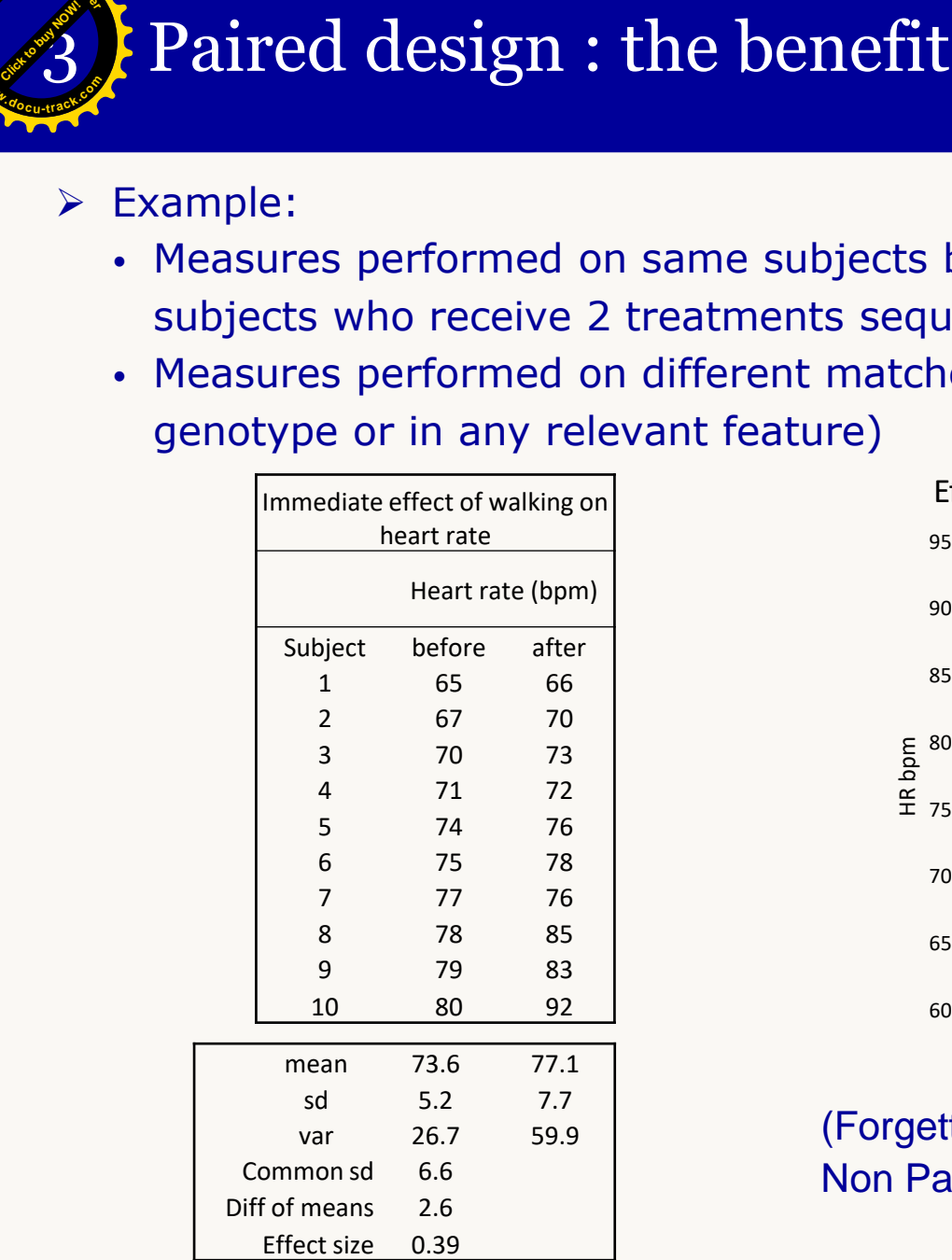

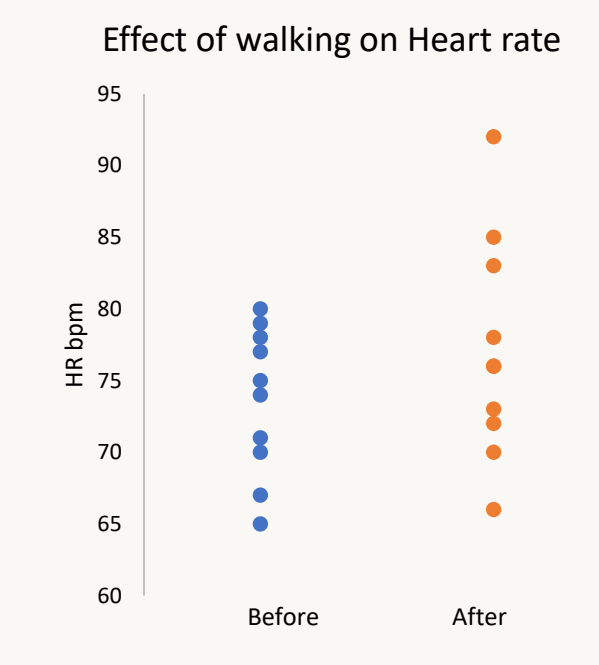

51

[Click to buy NOW!](http://www.pdfxviewer.com/)

**<sup>w</sup>ww.docu-track.c<sup>o</sup> <sup>m</sup>**

**<sup>P</sup>DF-XCha<sup>n</sup>g<sup>e</sup> <sup>V</sup>iewe<sup>r</sup>**

#### (Forgetting that the data are paired) Non Paired Student t test P Value: 0.24
**Combination** being the state of paired design

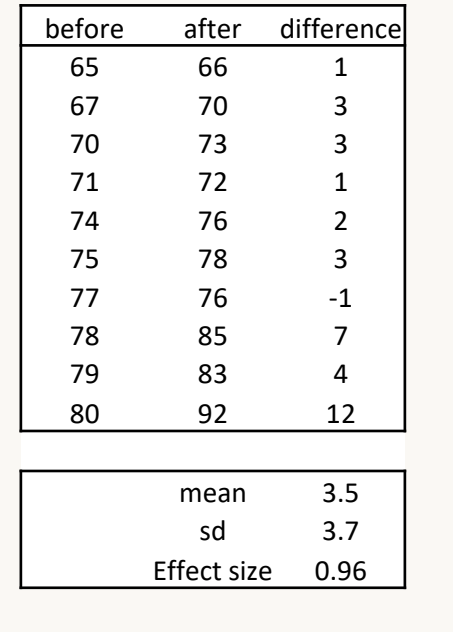

**<sup>P</sup>DF-XCha<sup>n</sup>g<sup>e</sup> <sup>V</sup>iewe<sup>r</sup>**

**<sup>w</sup>ww.docu-track.c<sup>o</sup> <sup>m</sup>**

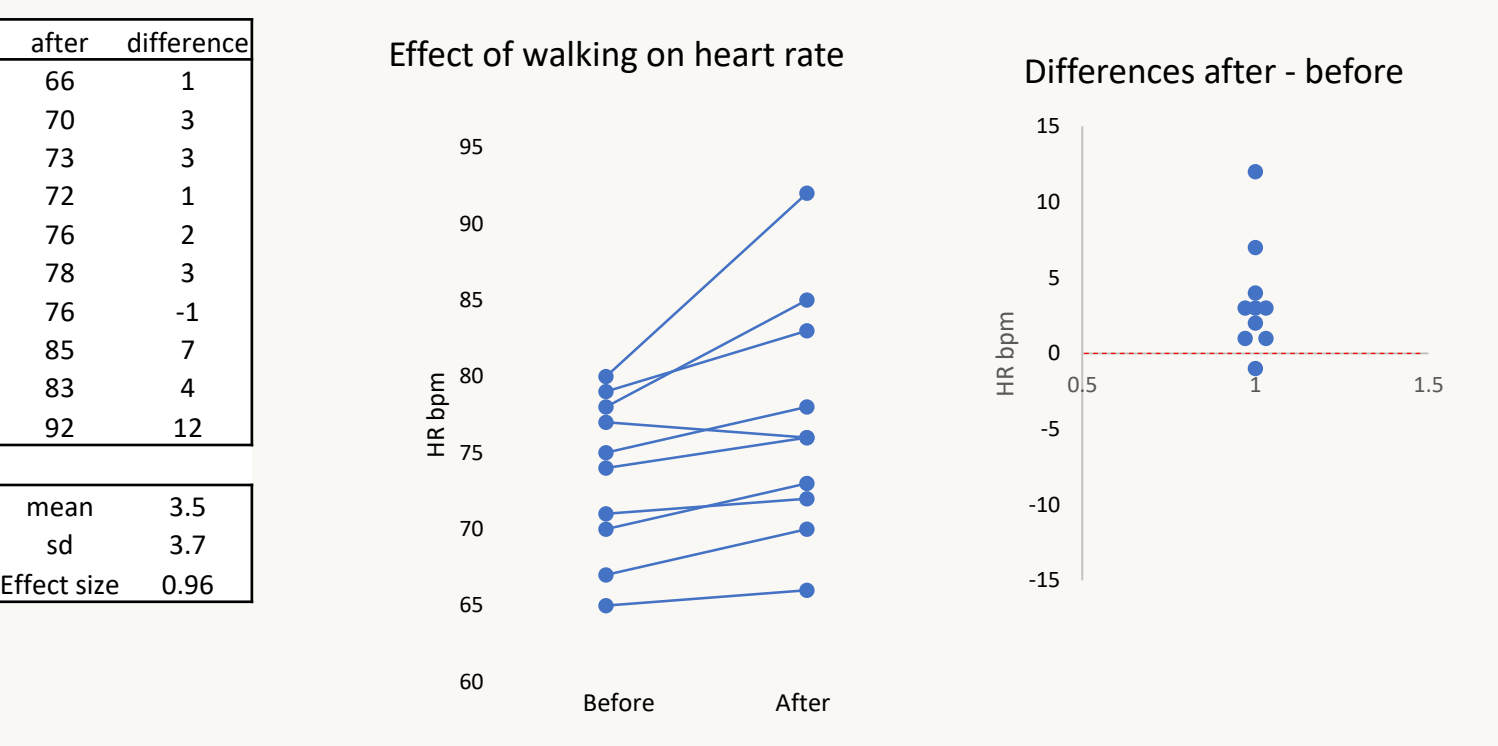

52

[Click to buy NOW!](http://www.pdfxviewer.com/)

**<sup>w</sup>ww.docu-track.c<sup>o</sup> <sup>m</sup>**

**<sup>P</sup>DF-XCha<sup>n</sup>g<sup>e</sup> <sup>V</sup>iewe<sup>r</sup>**

Paired Student t test P Value: 0.014

For comparison : Non Paired Student t test P Value: 0.24

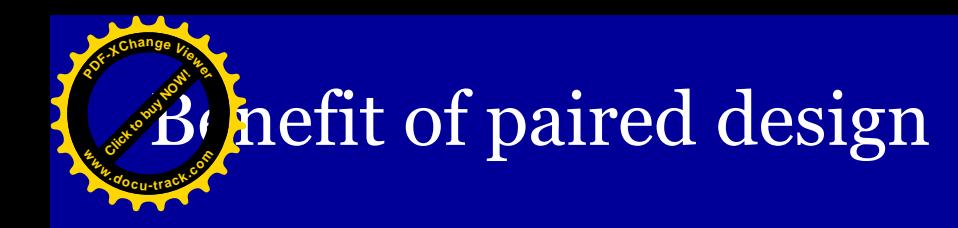

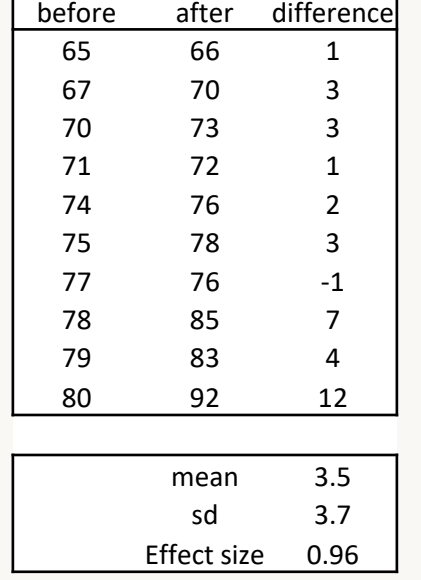

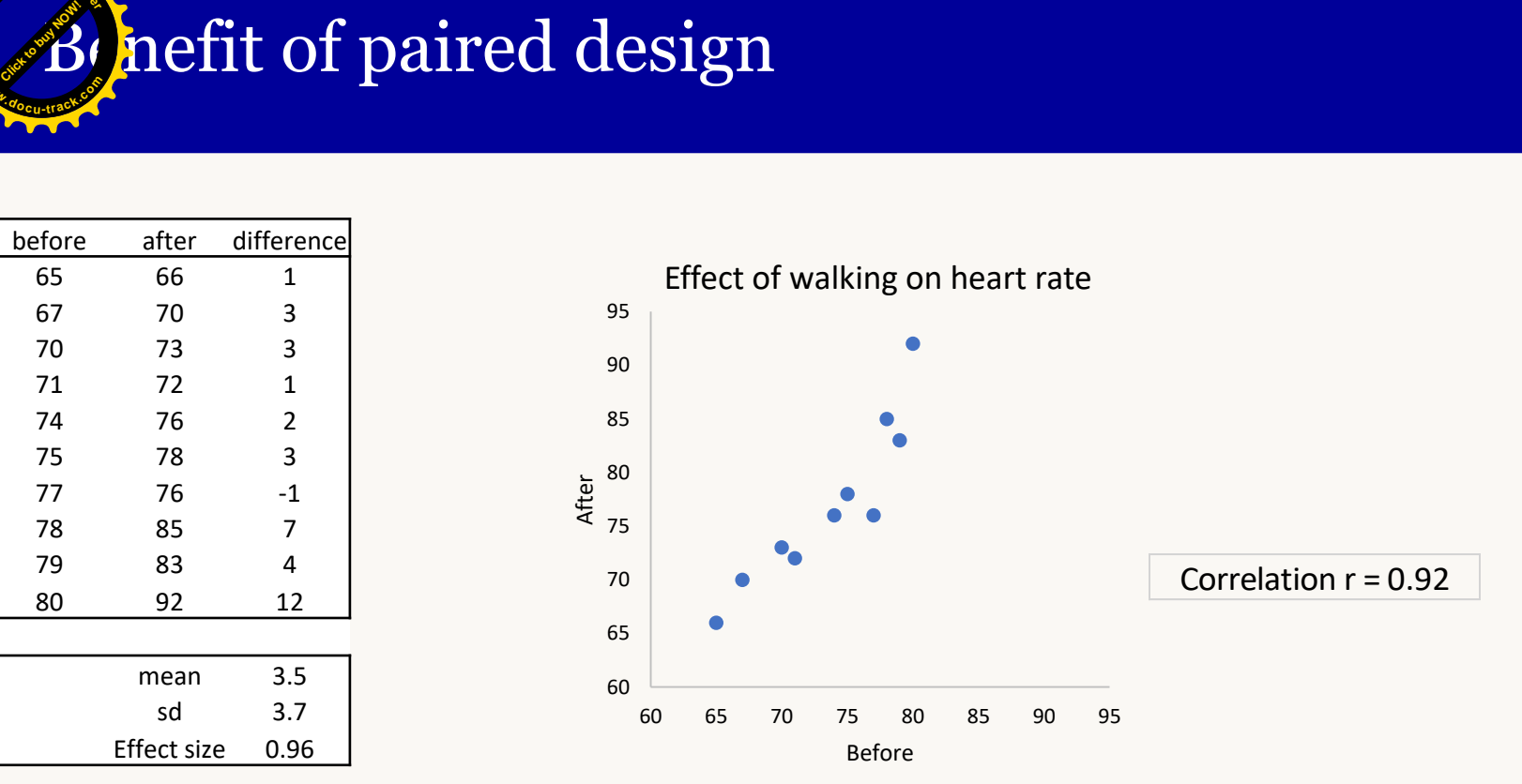

#### Benefit of Paired Student is linked to correlation

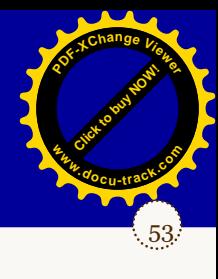

#### **E** hefit of paired design : sample size **<sup>P</sup>DF-XCha<sup>n</sup>g<sup>e</sup> <sup>V</sup>iewe<sup>r</sup> <sup>w</sup>ww.docu-track.c<sup>o</sup> <sup>m</sup>**

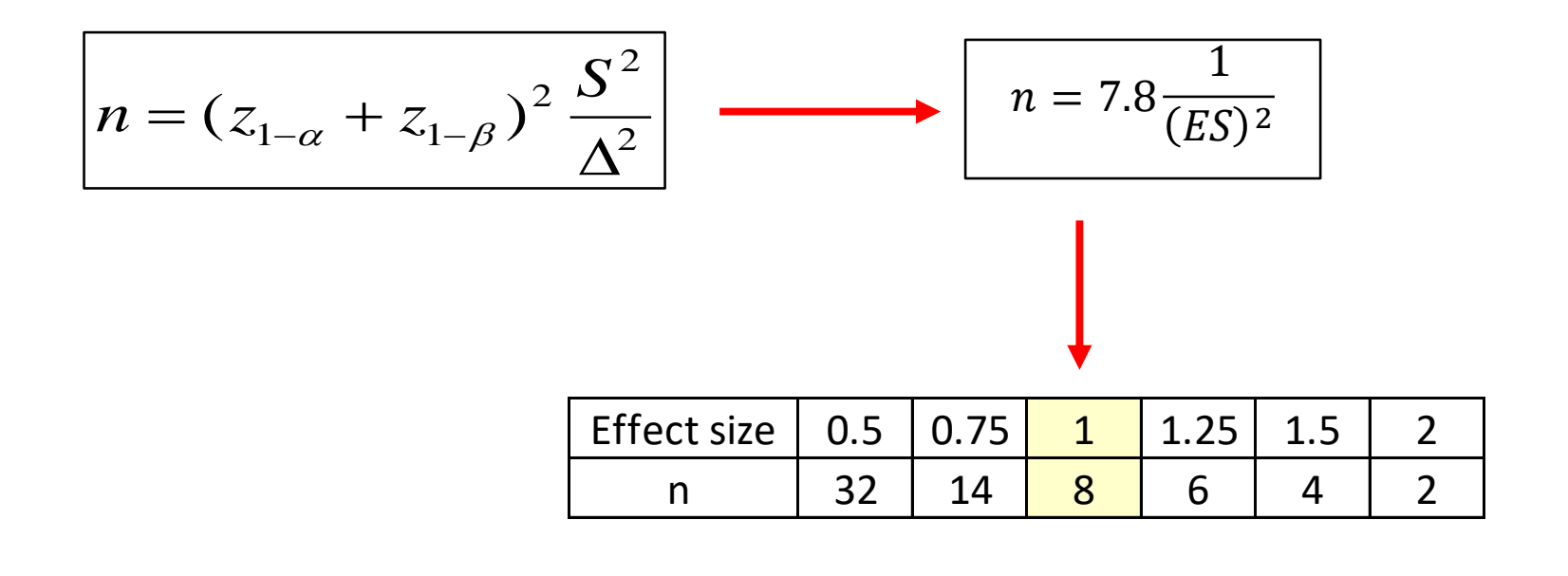

54

[Click to buy NOW!](http://www.pdfxviewer.com/)

**<sup>w</sup>ww.docu-track.c<sup>o</sup> <sup>m</sup>**

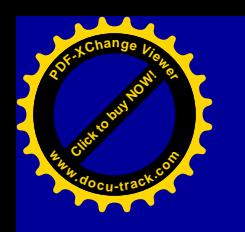

### 4 Reduce variability of measurements

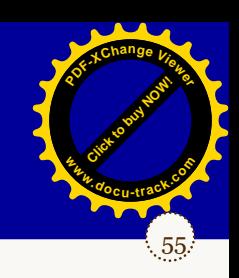

### **Model of pain induced in the rat by compression of the sciatic nerve**

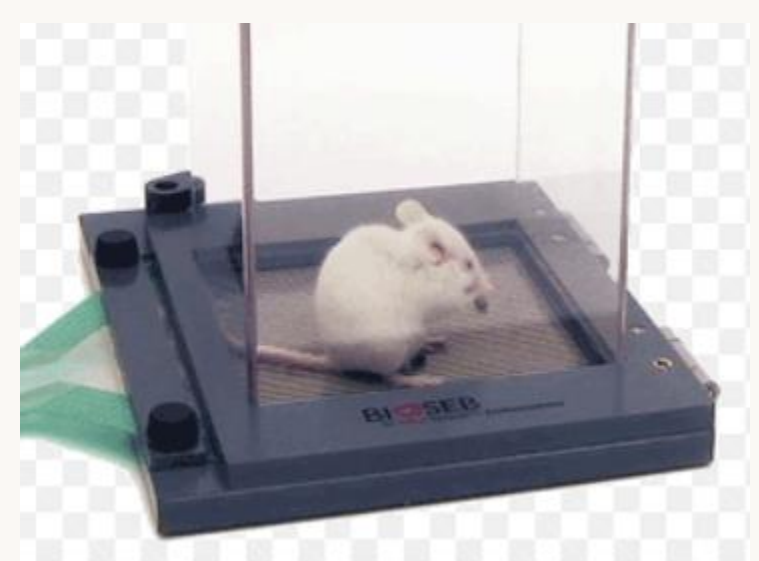

Pressure sensitive platform

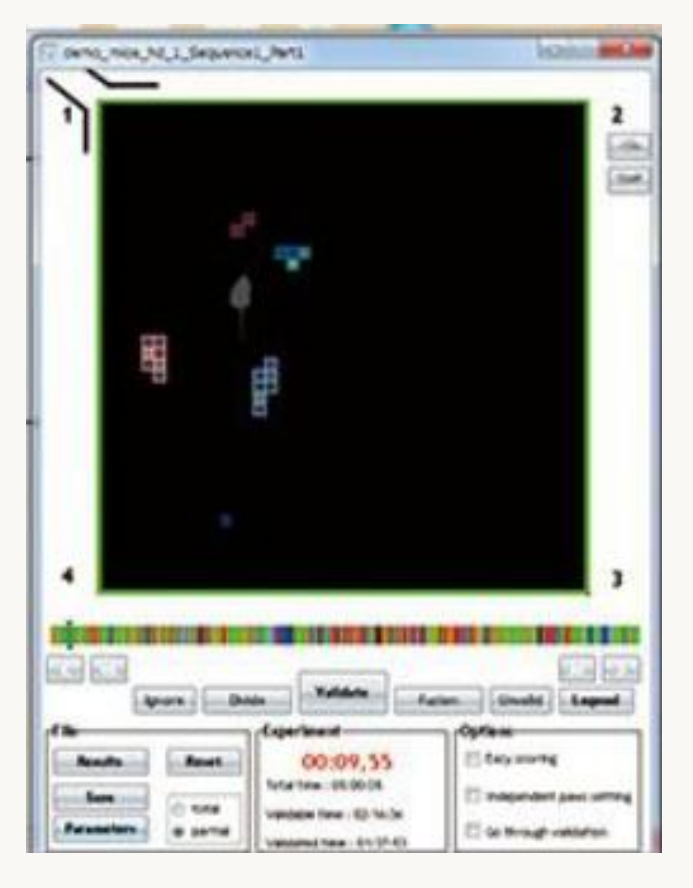

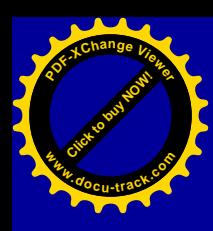

# Analysis of the model: induced asymmetry

56

[Click to buy NOW!](http://www.pdfxviewer.com/)

**<sup>w</sup>ww.docu-track.c<sup>o</sup> <sup>m</sup>**

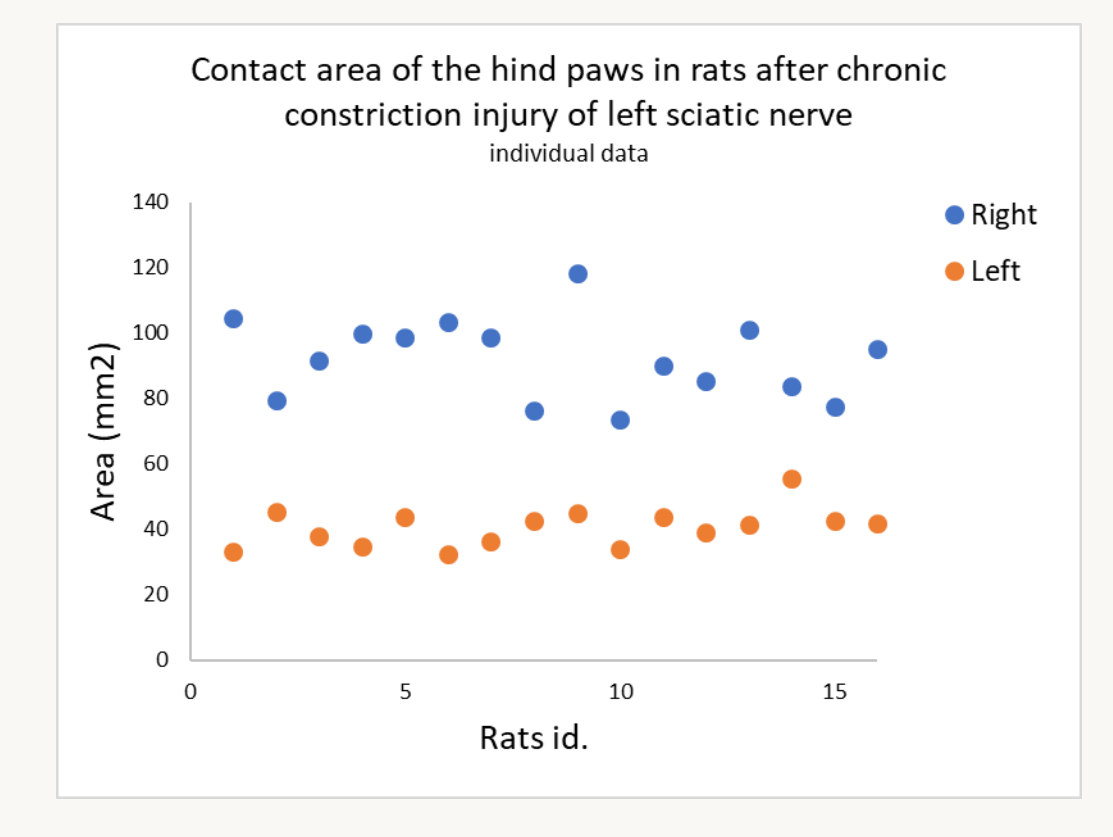

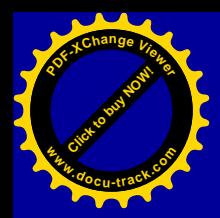

# Statistical analysis of the model : correlation between successive measures

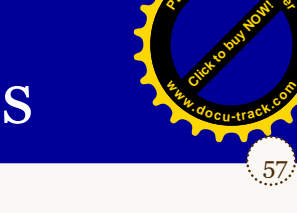

57

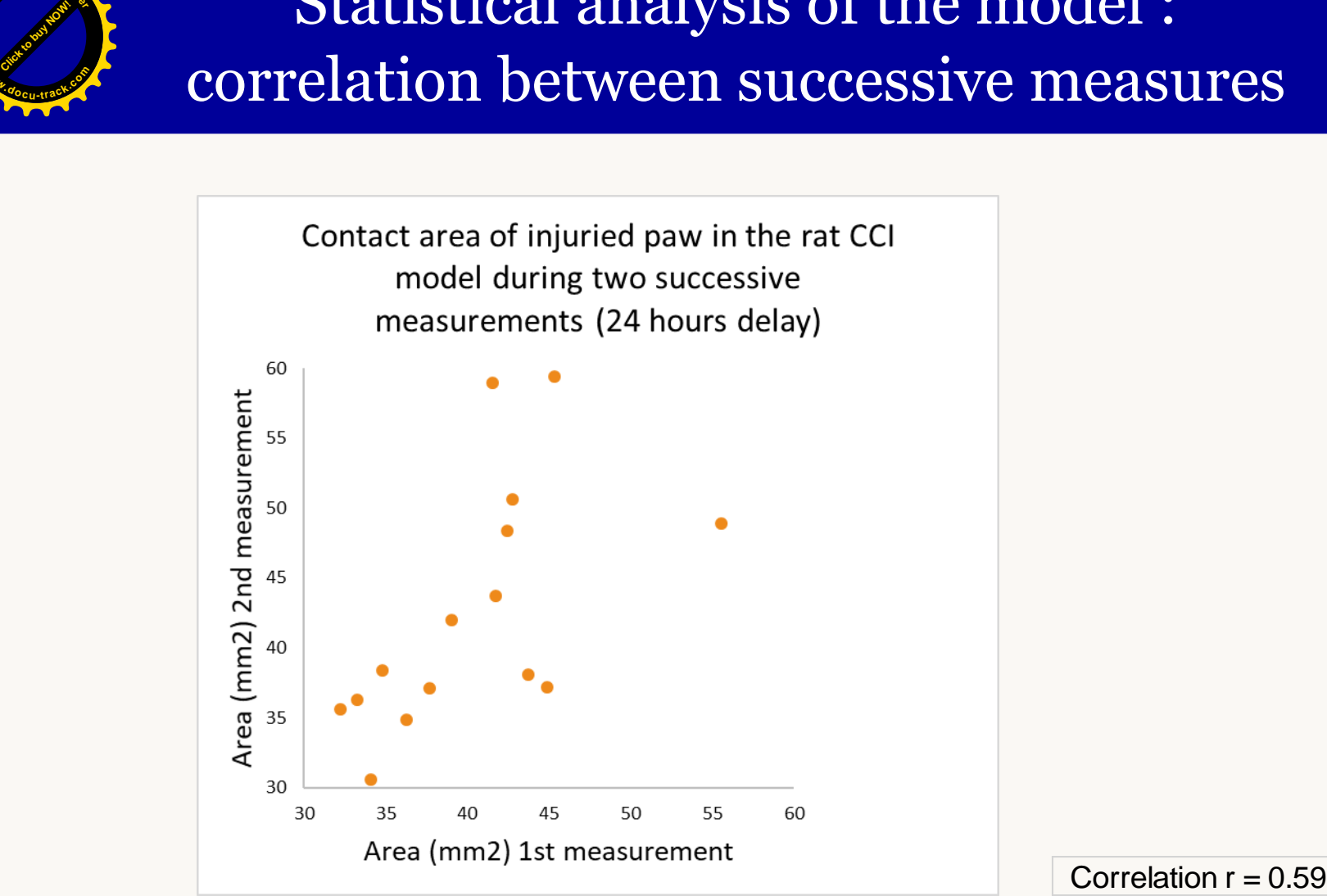

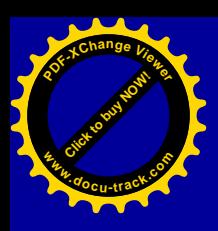

### Analysis of the model : therapeutic window

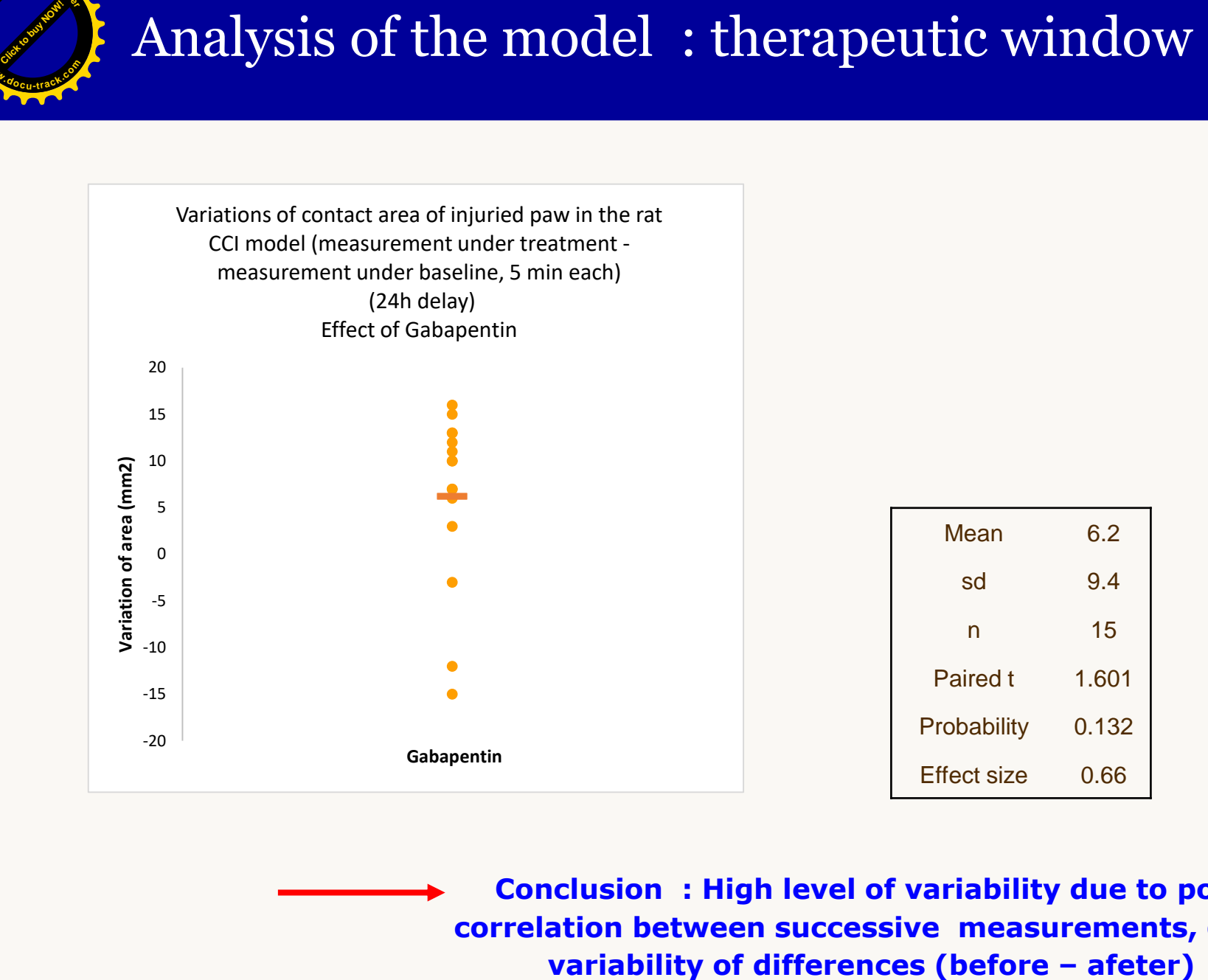

**Conclusion : High level of variability due to poor correlation between successive measurements, great**  58

[Click to buy NOW!](http://www.pdfxviewer.com/)

**<sup>w</sup>ww.docu-track.c<sup>o</sup> <sup>m</sup>**

# Sample size calculation based on current data

[Click to buy NOW!](http://www.pdfxviewer.com/)

**<sup>w</sup>ww.docu-track.c<sup>o</sup> <sup>m</sup>**

**<sup>P</sup>DF-XCha<sup>n</sup>g<sup>e</sup> <sup>V</sup>iewe<sup>r</sup>**

59

[Click to buy NOW!](http://www.pdfxviewer.com/)

**<sup>w</sup>ww.docu-track.c<sup>o</sup> <sup>m</sup>**

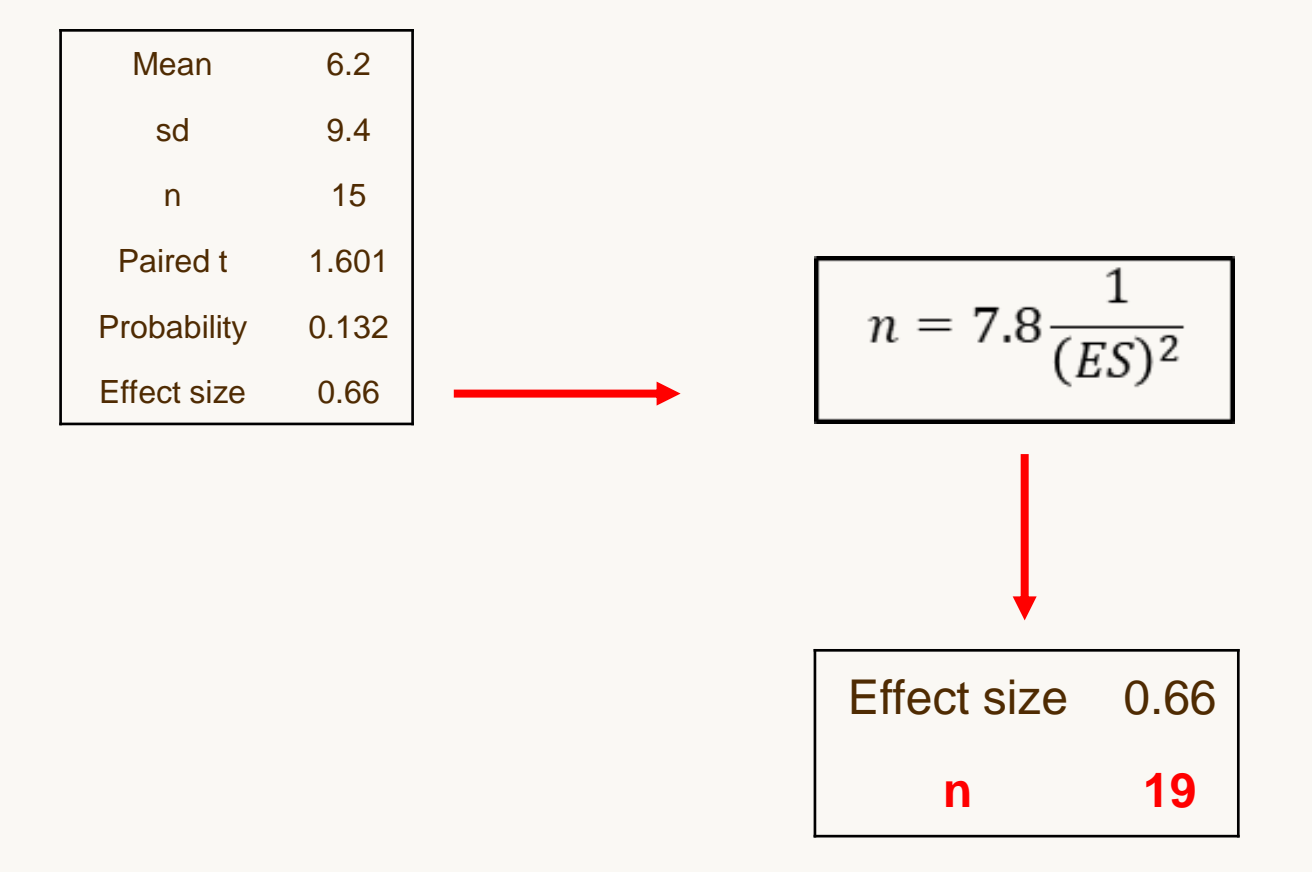

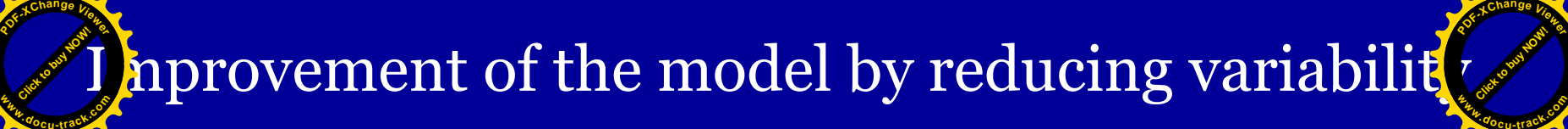

60

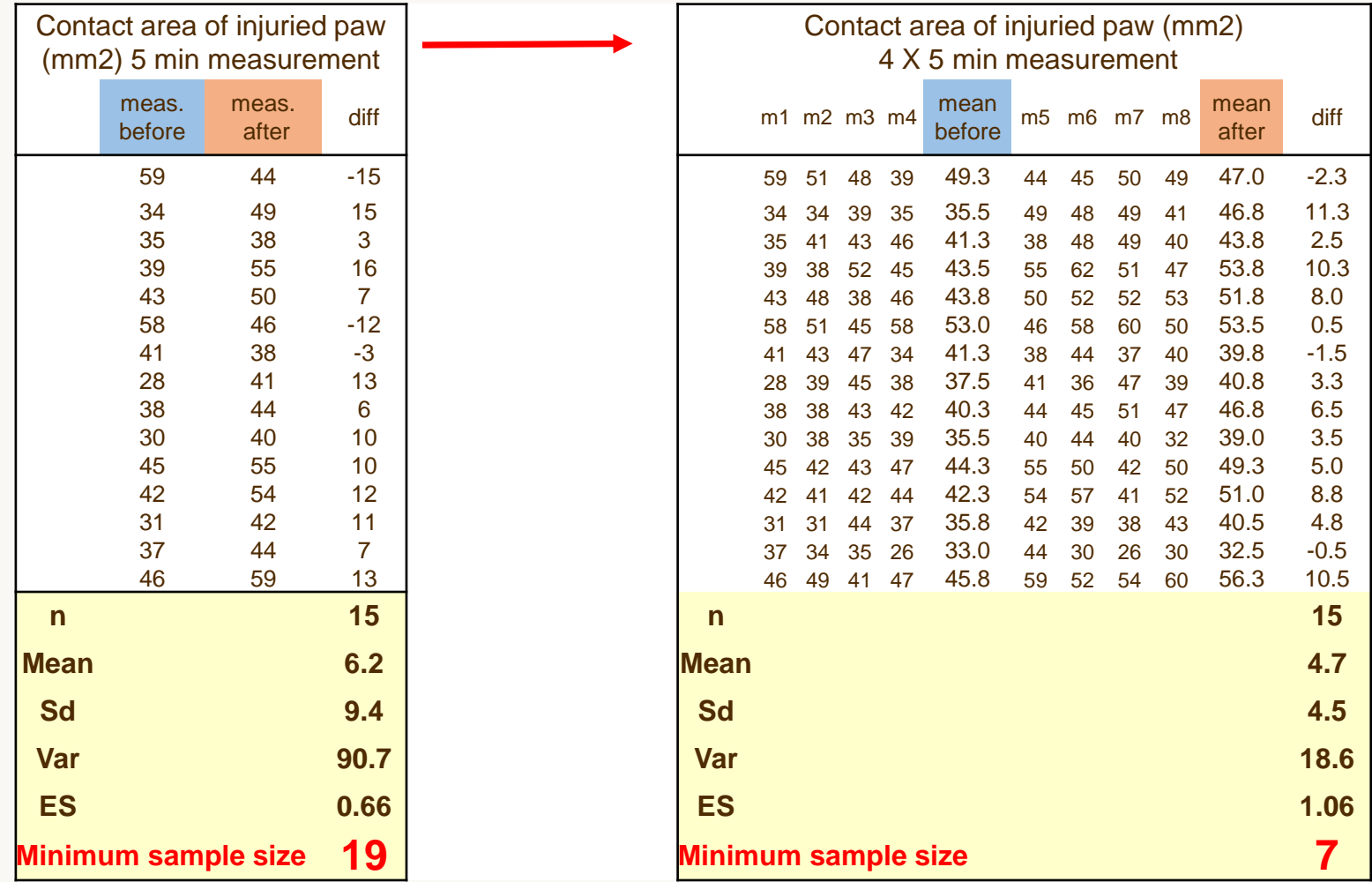

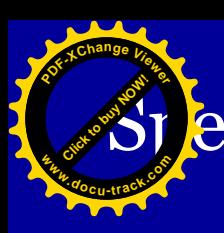

# Speed illusion : the bunny and the turtle

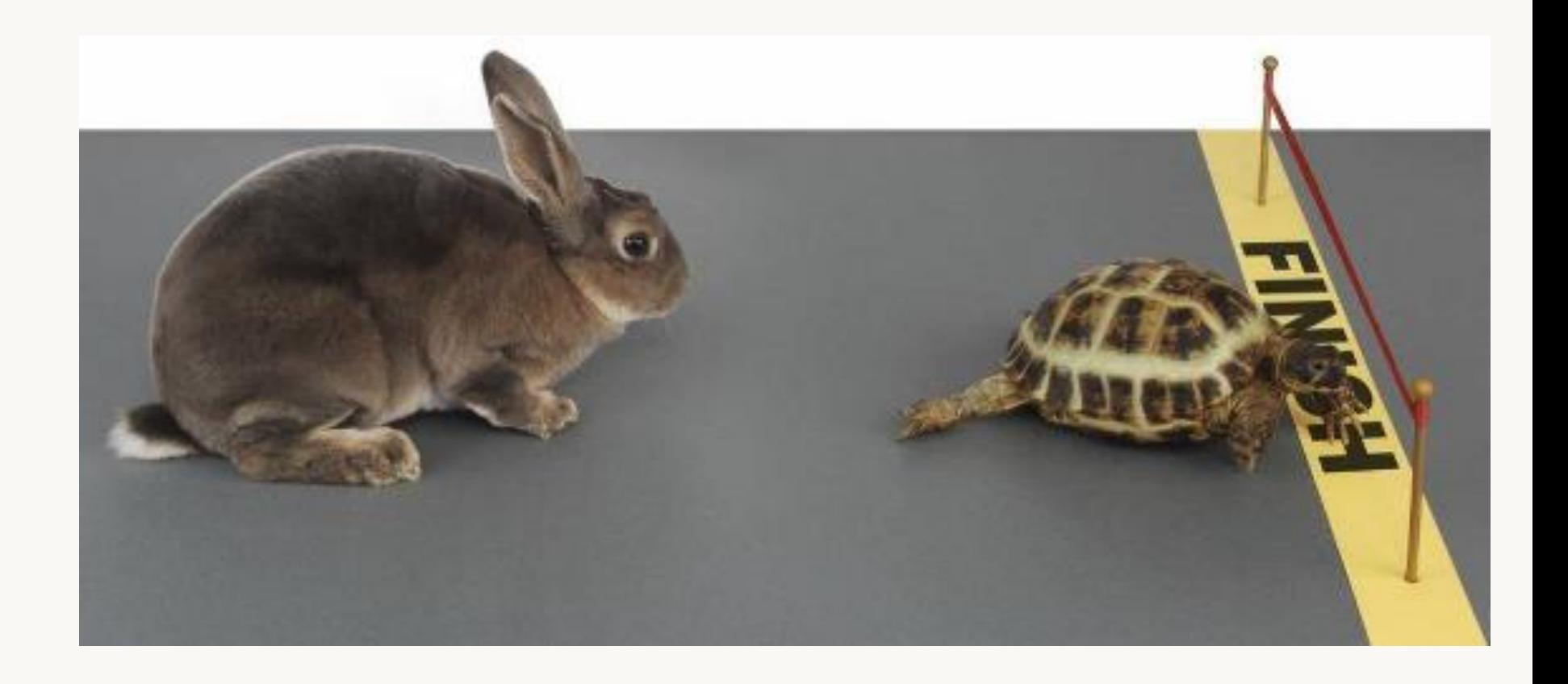

61

[Click to buy NOW!](http://www.pdfxviewer.com/)

**<sup>w</sup>ww.docu-track.c<sup>o</sup> <sup>m</sup>**

# **Ext** ep in mind the Harm / Benefit analysis

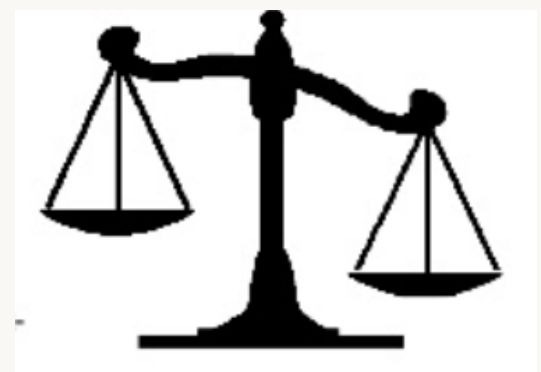

Animal experimentation **Animal experimentation** 

**<sup>P</sup>DF-XCha<sup>n</sup>g<sup>e</sup> <sup>V</sup>iewe<sup>r</sup>**

**<sup>w</sup>ww.docu-track.c<sup>o</sup> <sup>m</sup>**

**Suffering**

62

[Click to buy NOW!](http://www.pdfxviewer.com/)

**<sup>w</sup>ww.docu-track.c<sup>o</sup> <sup>m</sup>**

**<sup>P</sup>DF-XCha<sup>n</sup>g<sup>e</sup> <sup>V</sup>iewe<sup>r</sup>**

**Discomfort Relevance of the model** 

**Quality of information (robustness , reproducibility)**

Chance of success

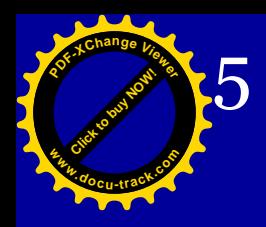

# 5 Use of Historical Data to Improve Power of Design

63

[Click to buy NOW!](http://www.pdfxviewer.com/)

**<sup>w</sup>ww.docu-track.c<sup>o</sup> <sup>m</sup>**

**<sup>P</sup>DF-XCha<sup>n</sup>g<sup>e</sup> <sup>V</sup>iewe<sup>r</sup>**

### Chronic epilepsy model

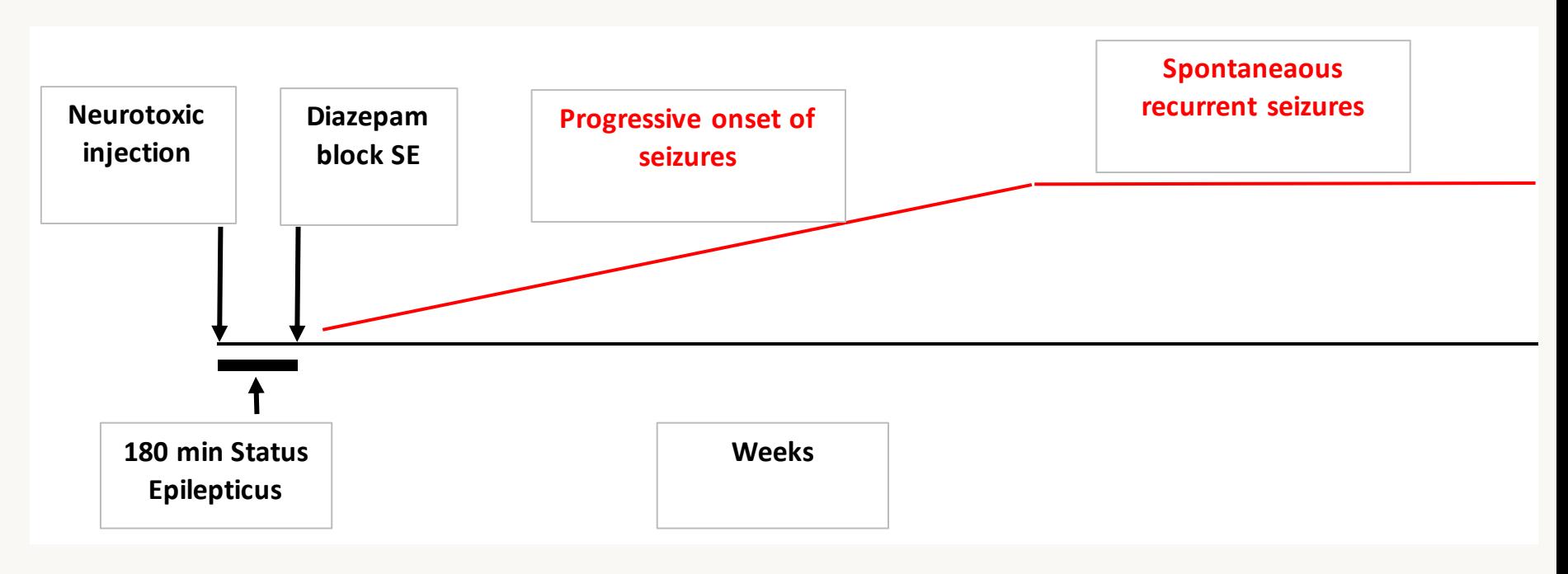

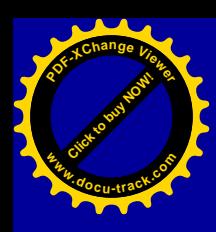

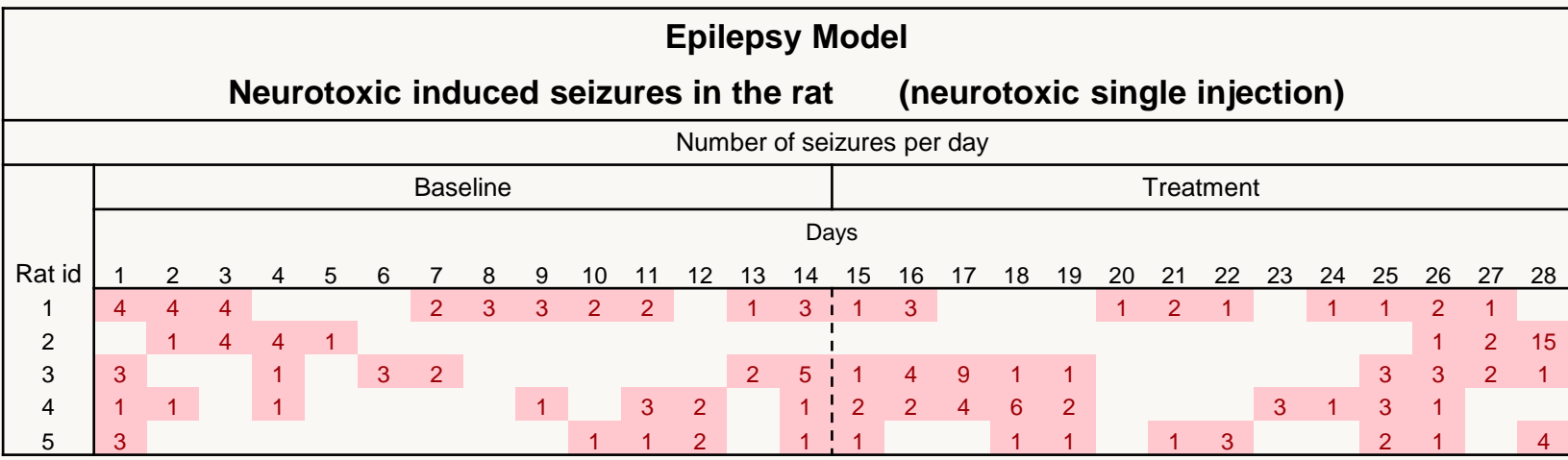

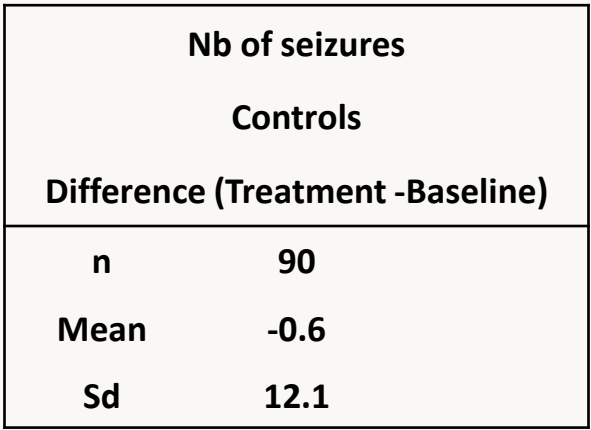

64

[Click to buy NOW!](http://www.pdfxviewer.com/)

**<sup>w</sup>ww.docu-track.c<sup>o</sup> <sup>m</sup>**

Sample size calculation based on current data : comparison control versus treated **<sup>P</sup>DF-XCha<sup>n</sup>g<sup>e</sup> <sup>V</sup>iewe<sup>r</sup> <sup>w</sup>ww.docu-track.c<sup>o</sup> <sup>m</sup>**

65

[Click to buy NOW!](http://www.pdfxviewer.com/)

**<sup>w</sup>ww.docu-track.c<sup>o</sup> <sup>m</sup>**

**<sup>P</sup>DF-XCha<sup>n</sup>g<sup>e</sup> <sup>V</sup>iewe<sup>r</sup>**

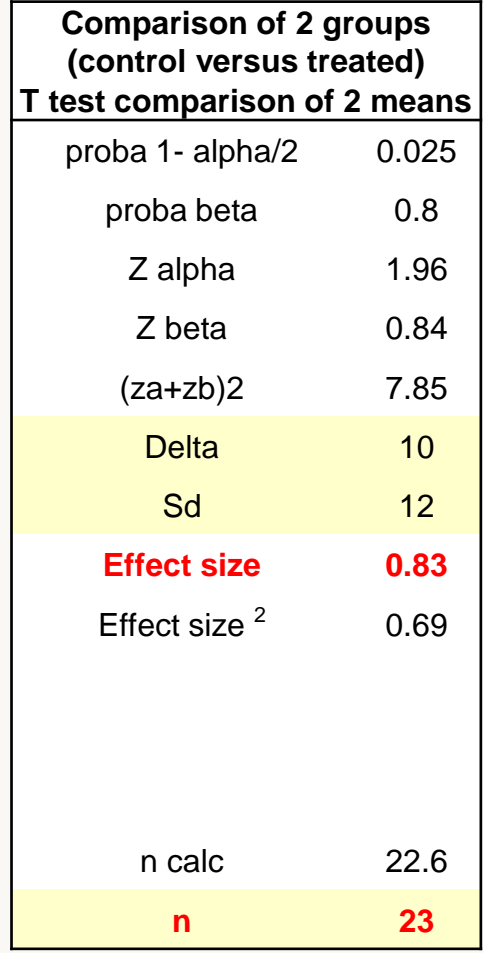

[Click to buy NOW!](http://www.pdfxviewer.com/)

ample size calculation based on historical data *;* comparison treated versus historical controls **<sup>w</sup>ww.docu-track.c<sup>o</sup> <sup>m</sup>**

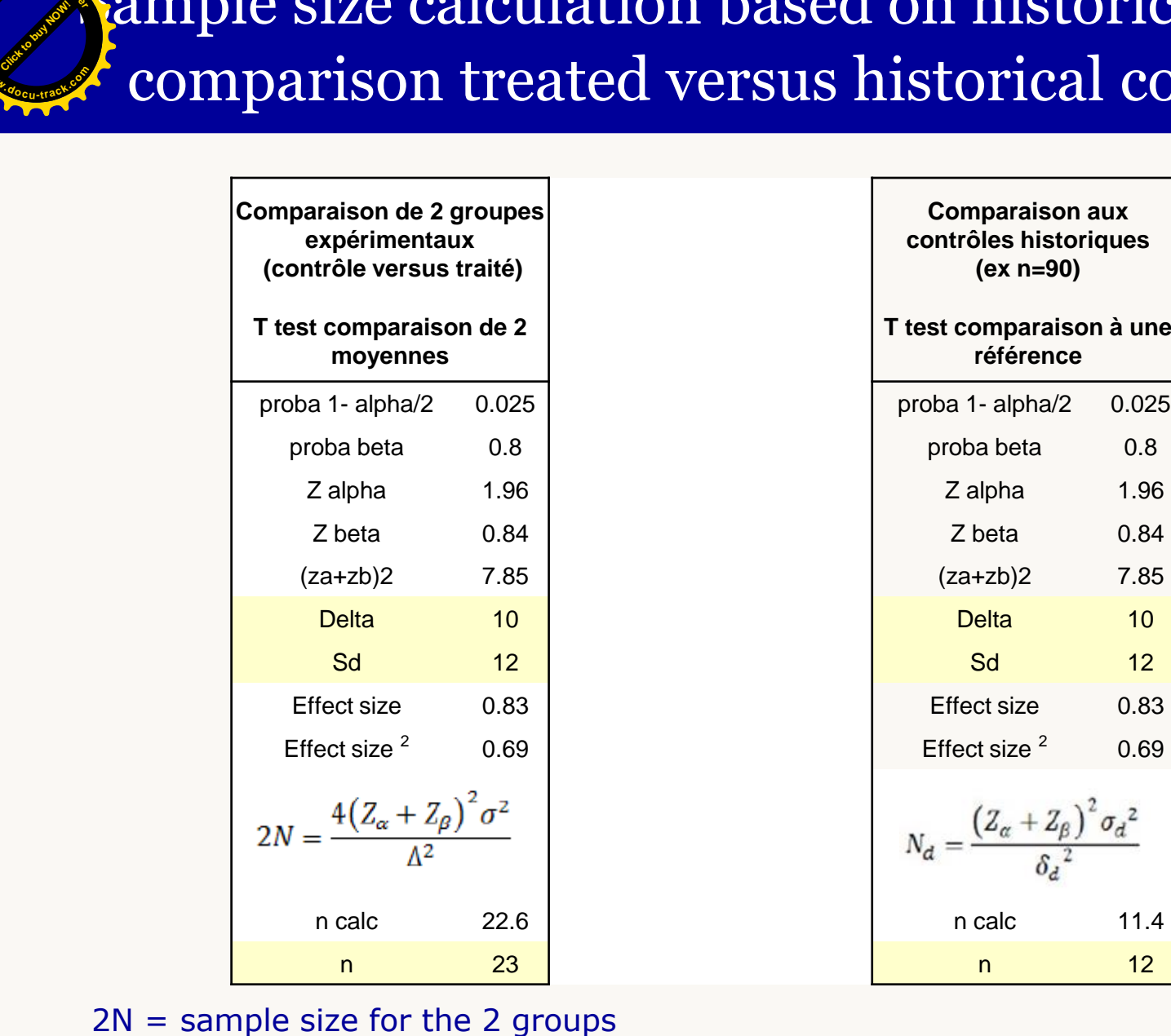

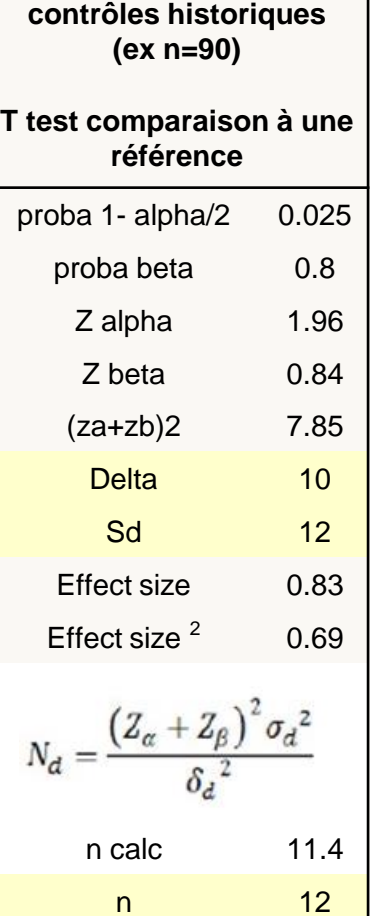

**Comparaison aux** 

66

[Click to buy NOW!](http://www.pdfxviewer.com/)

**<sup>w</sup>ww.docu-track.c<sup>o</sup> <sup>m</sup>**

**<sup>P</sup>DF-XCha<sup>n</sup>g<sup>e</sup> <sup>V</sup>iewe<sup>r</sup>**

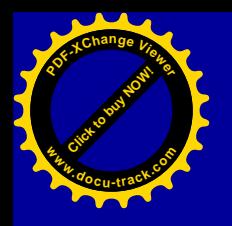

6 Split in sub-experiments : Randomised Block Design

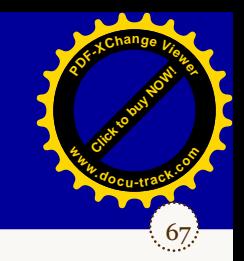

- ➢ **In an RB Design the experiment is split up into a number of small experiments**
- ➢ **Advantages of the RB Design:** 
	- **Increase homogeneity of tested "material" (matched )**
	- **If the blocks are independent, smooth out uncontrolled variations and increase representativity and robustness**

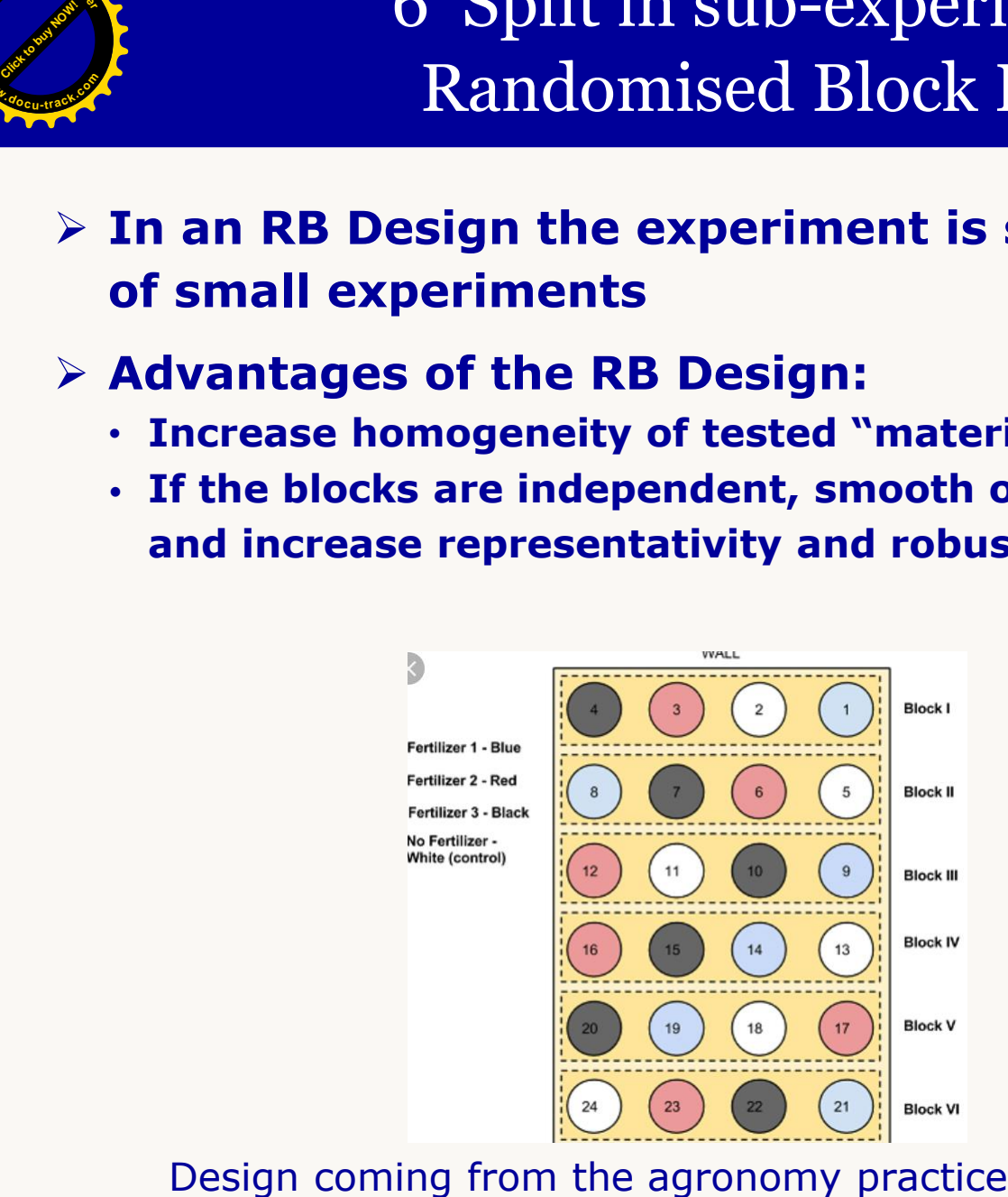

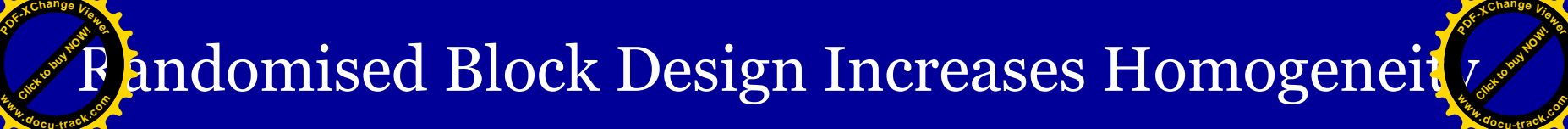

#### Compare with the paired test

68

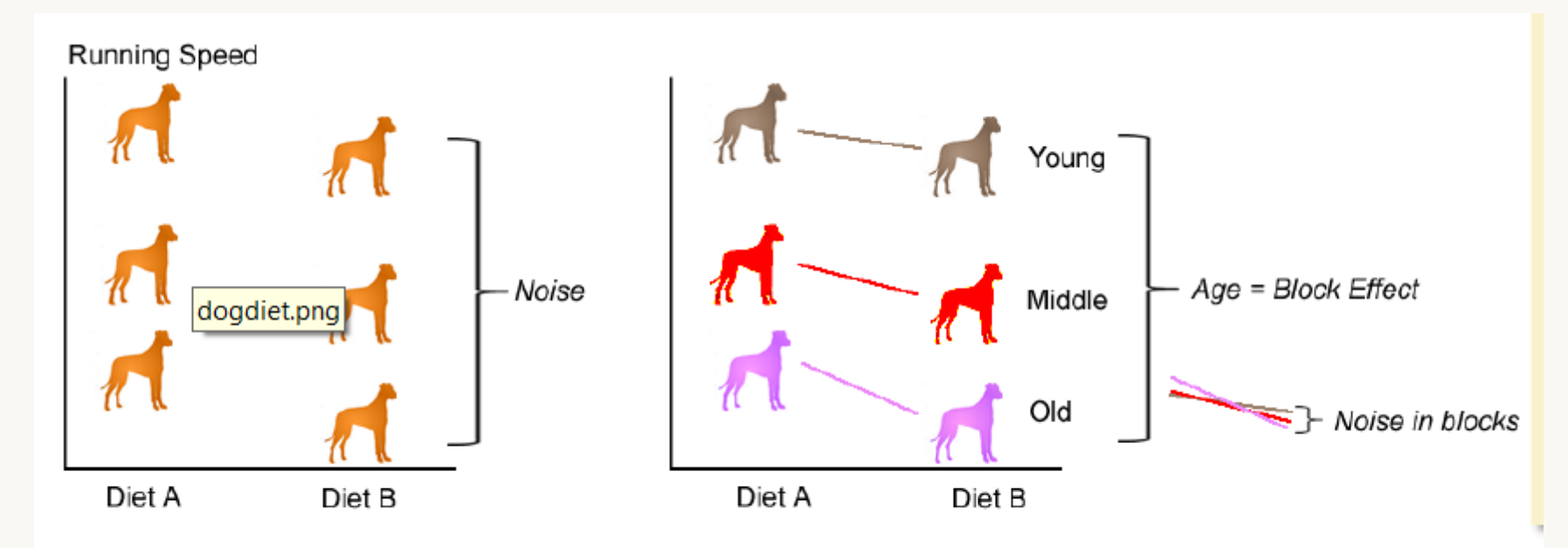

Total Variability = Treatment Effect + Noise

Total Variability = Treatment Effect + Block Effect + Within block Noise

#### **Basics of Suitable Experimental Design** Luc Wouters **March 2016**

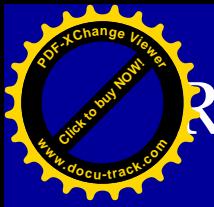

# Randomised Block Design Increases robustness

69

[Click to buy NOW!](http://www.pdfxviewer.com/)

**<sup>w</sup>ww.docu-track.c<sup>o</sup> <sup>m</sup>**

**<sup>P</sup>DF-XCha<sup>n</sup>g<sup>e</sup> <sup>V</sup>iewe<sup>r</sup>**

### Example of uncontrolled variations (animals, operator, environment, reagents....)

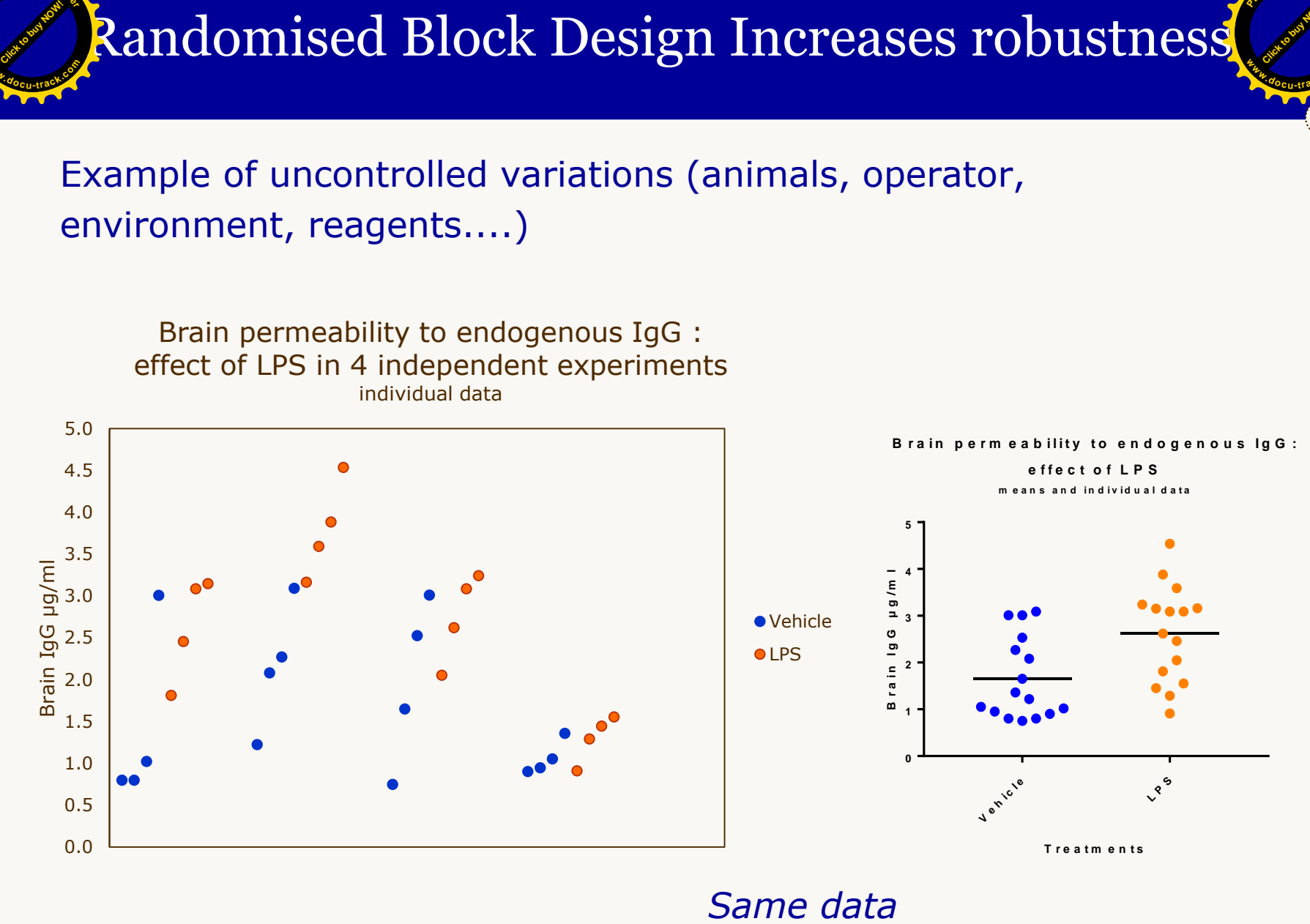

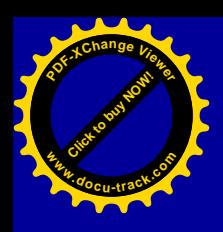

Randomised Block Design in order to avoid :

**Body weight loss 1 day after p. injection**

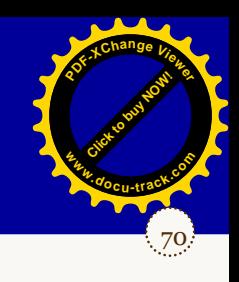

### Example of uncontrolled drift in 3 independent studies conducted at 3-month intervals

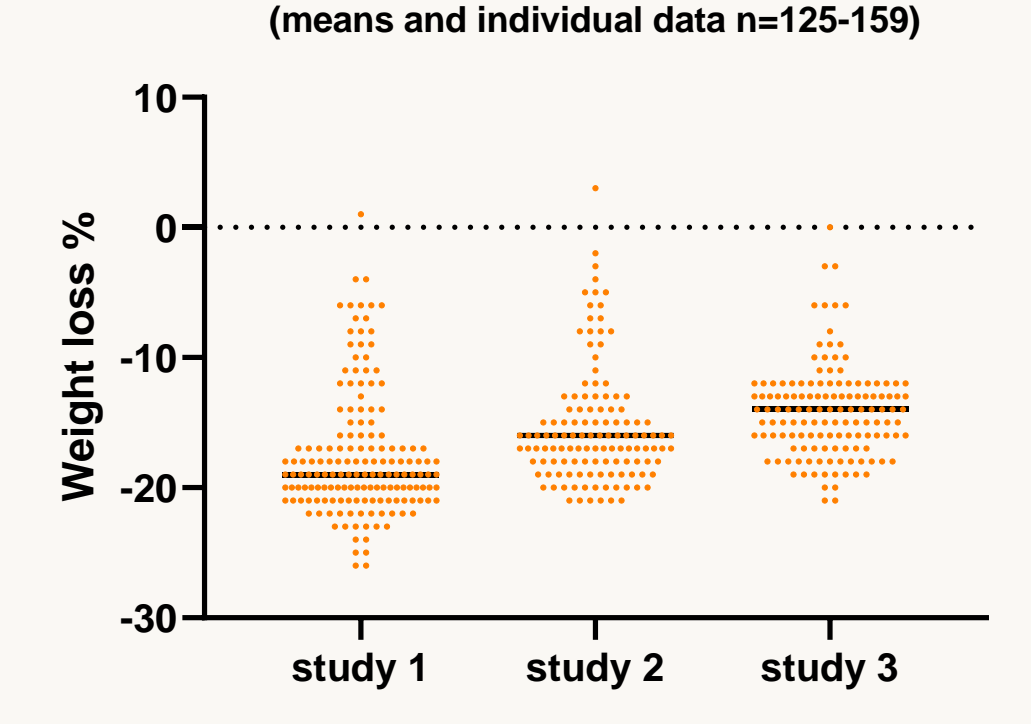

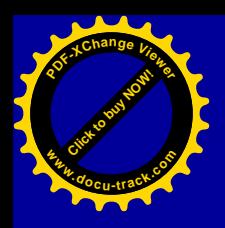

# Randomised block design improves Stability

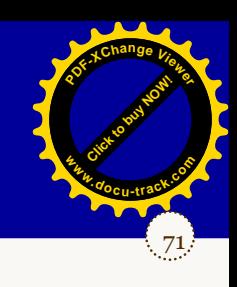

### Middle Cerebral Artery Occlusion Model of Stroke in Rodents

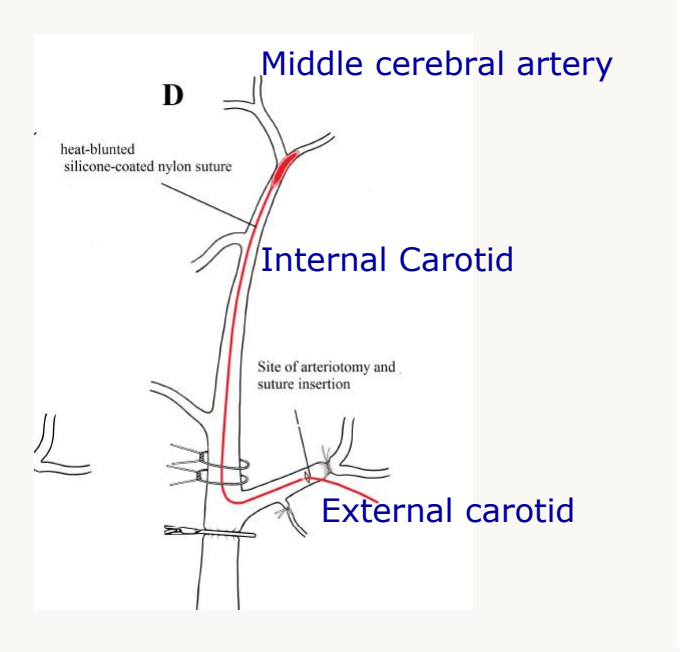

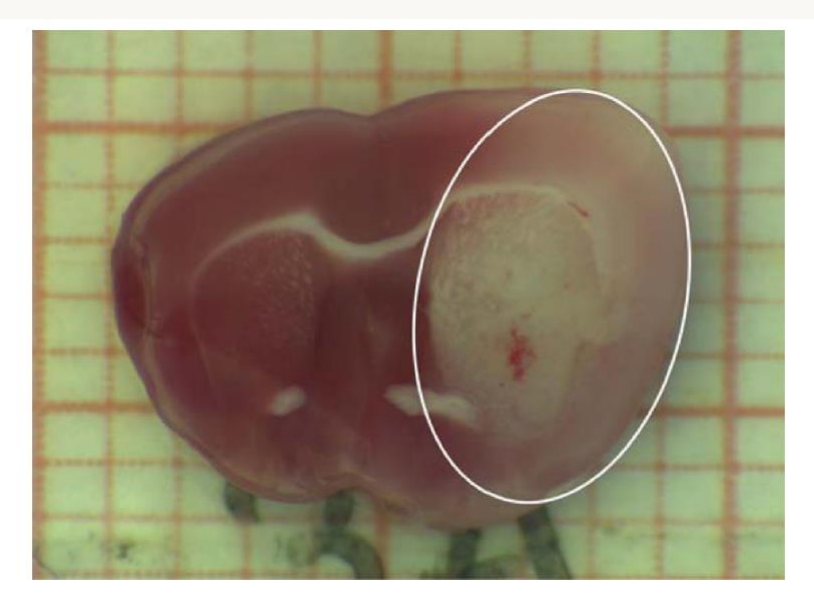

Figure 5. Representative image of TTC staining resulting in infarcted tissue unstained white (white circle) while viable tissue is strongly stained (brick red).

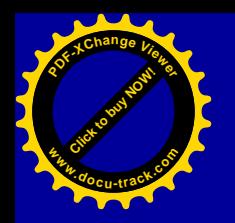

### Middle Cerebral Artery Occlusion Infarct volume in control rats (n=16 per group)

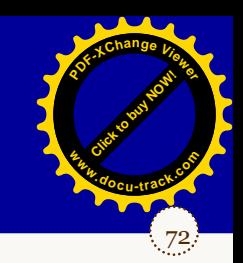

6 experiments performed during 6 consecutive weeks (one experiment per week)

6 experiments formed of 4 sub-experiments performed during 4 differents weeks

#### Randomized bd

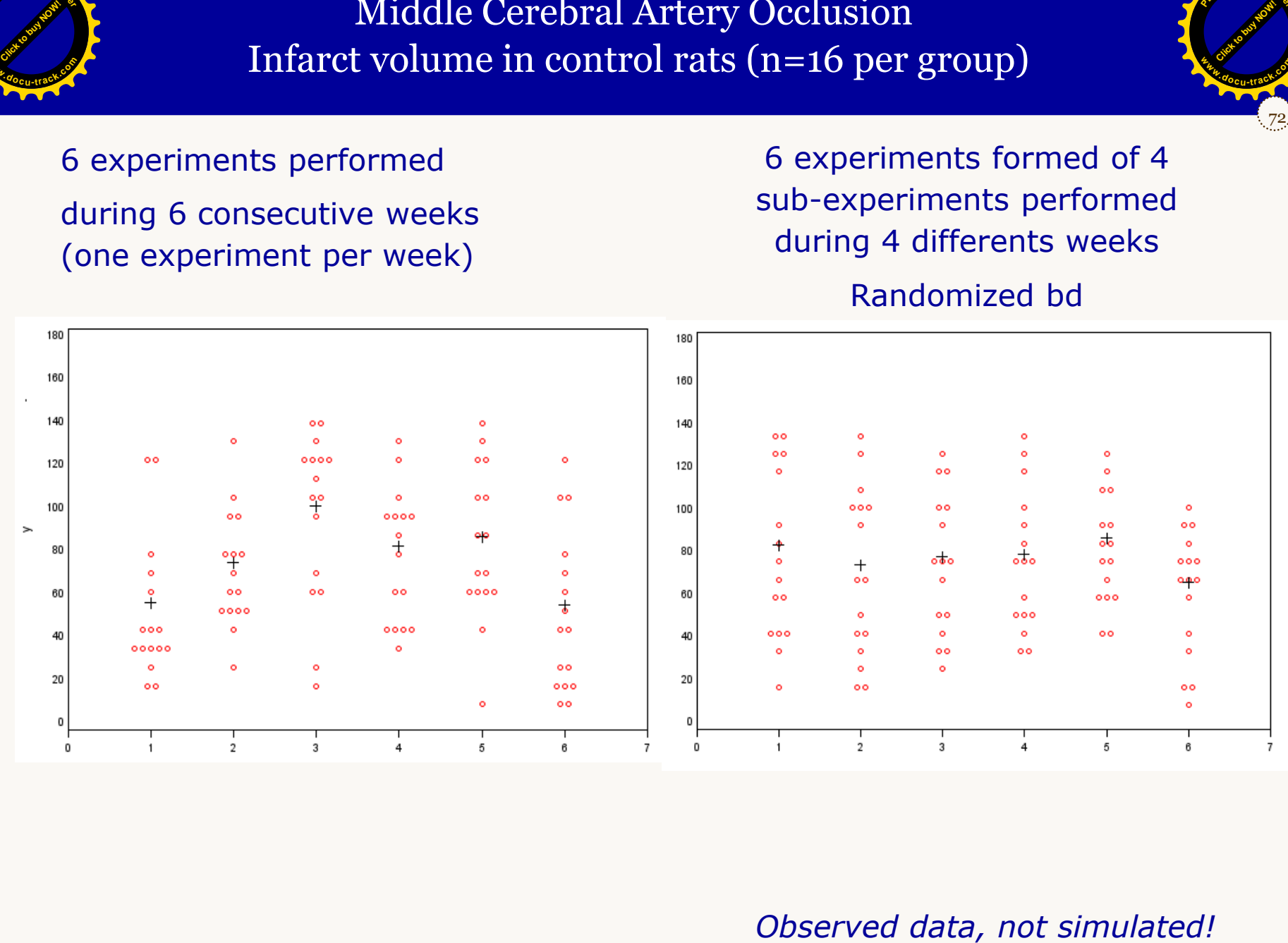

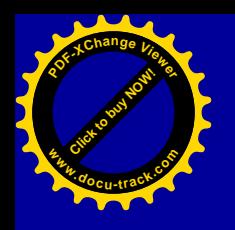

### Conclusions :

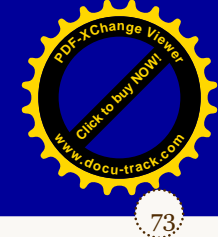

Simple approaches to improve reproducibility of studies :

➢ Tansparency in the reporting of the results : graphics and expression of effects (effect size)

### ➢ Improvement of design:

- Elimination of bias
- Adequate Sample Size
- Paired Design
- Reduction of the Measuring Variability
- Historical database
- Randomized block design

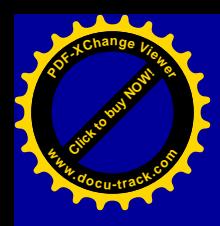

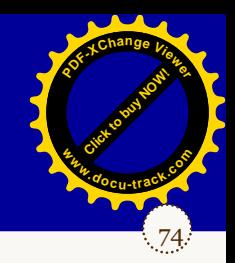

# Thank You

Etienne Hanon Stat Solutions Etienne.hanon@gmail.com